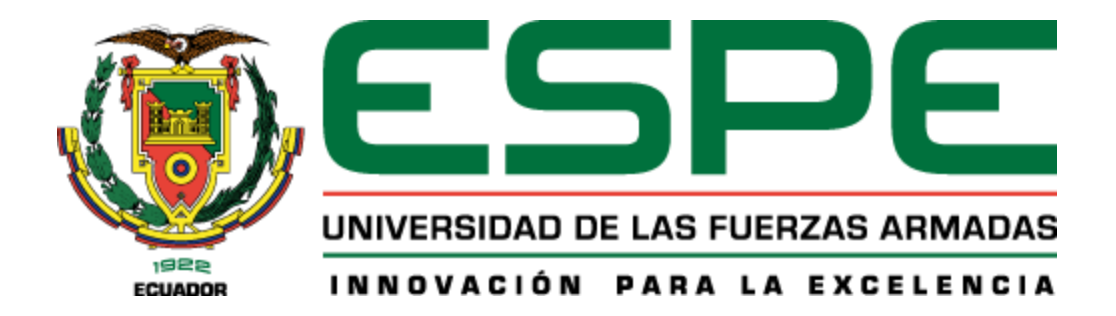

# **Mejora del desempeño de un clasificador mediante la selección de características de las señales de microsismos del volcán Cotopaxi**

Morales Zapata, Steve Alexander

Departamento de Eléctrica, Electrónica y Telecomunicaciones

Carrera de Ingeniería en Electrónica y Telecomunicaciones

Trabajo de titulación, previo a la obtención del título de Ingeniero en Electrónica y

Telecomunicaciones

Ing. Bernal Oñate, Carlos Paúl

16 de febrero del 2024

# **Certificado Antiplagio**

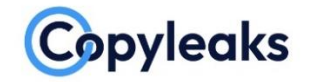

Plagiarism and Al Content Detection Report

# MoralesSteveTesisP.pdf

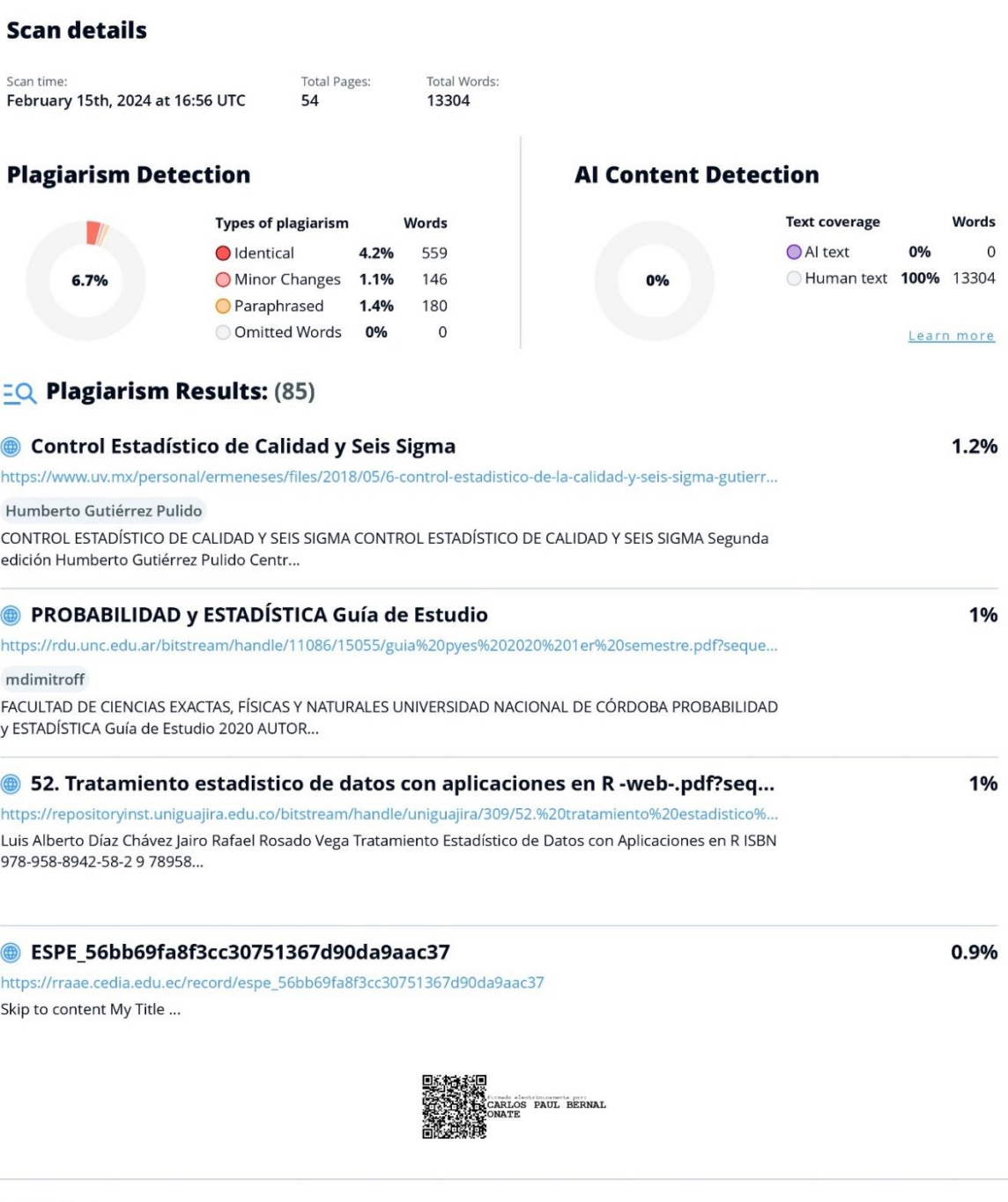

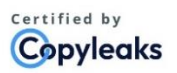

About this report help.copyleaks.com

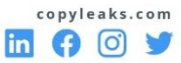

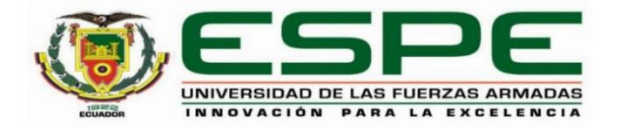

#### Departamento de Eléctrica, Electrónica y Telecomunicaciones

### Carrera de Ingeniería en Electrónica y Telecomunicaciones

#### Certificación

Certifico que el trabajo de titulación: "Mejora del desempeño de un clasificador mediante la selección de características de las señales de microsismos del volcán Cotopaxi" fue realizado por el señor Morales Zapata, Steve Alexander; el mismo que cumple con los requisitos legales, teóricos, científicos, técnicos y metodológicos establecidos por la Universidad de las Fuerzas Armadas ESPE, además fue revisado y analizado en su totalidad por la herramienta de prevención y/o verificación de similitud de contenidos; razón por la cual me permito acreditar y autorizar para que se lo sustente públicamente.

Sangolquí, 16 de febrero de 2024

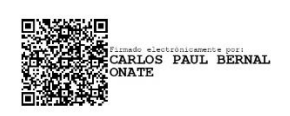

Bernal Oñate, Carlos Paúl C. C. 170977563-7

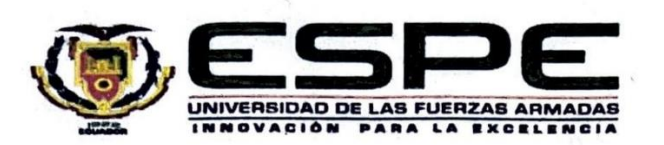

Departamento de Eléctrica, Electrónica y Telecomunicaciones

#### Carrera de Ingeniería en Electrónica y Telecomunicaciones

#### Responsabilidad de Autoría

Yo, Morales Zapata, Steve Alexander, con cédula de ciudadanía n°172234539-2, declaro que el contenido, ideas y criterios del trabajo de titulación: Mejora del desempeño de un clasificador mediante la selección de características de las señales de microsismos del volcán Cotopaxi, es de mi autoría y responsabilidad, cumpliendo con los requisitos legales, teóricos, científicos, técnicos, y metodológicos establecidos por la Universidad de las Fuerzas Armadas ESPE, respetando los derechos intelectuales de terceros y referenciando las citas bibliográficas.

Sangolquí, 16 de febrero de 2024

**Morales Zapata, Steve Alexander** C.C.: 172234539-2

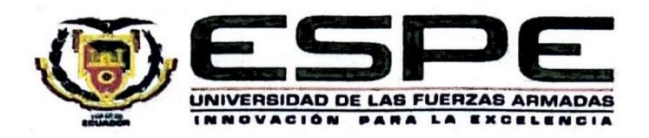

## Departamento de Eléctrica, Electrónica y Telecomunicaciones

Carrera de Ingeniería en Electrónica y Telecomunicaciones

#### Autorización de Publicación

Yo Morales Zapata, Steve Alexander, con cédula de ciudadanía n°172234539-2, autorizo a la Universidad de las Fuerzas Armadas ESPE publicar el trabajo de titulación: Mejora del desempeño de un clasificador mediante la selección de características de las señales de microsismos del volcán Cotopaxi en el Repositorio Institucional, cuyo contenido, ideas y criterios son de mi responsabilidad.

Sangolquí, 16 de febrero de 2024

**Morales Zapata, Steve Alexander** C.C.: 172234539-2

## **Dedicatoria**

<span id="page-5-0"></span>Dedico este trabajo a mi amada familia, Mayra, Angelita y Víctor, cuyo constante apoyo y amor incondicional han sido mi mayor fortaleza durante este arduo camino. Este logro no solo es mío, sino también de ustedes, quienes han estado siempre a mi lado, en constante apoyo.

# *Steve Alexander Morales Zapata*

## **Agradecimiento**

<span id="page-6-0"></span>En primer lugar, agradezco a Dios por ser la guía en mi vida, y permitirme culminar esta etapa.

Agradezco profundamente a mi familia: Mayra, Angelita y Víctor, por su incondicional comprensión, sabios consejos y constante apoyo. Su presencia ha sido el pilar fundamental en mi vida, brindándome fortaleza y motivación en todo momento. Sin ustedes, este logro no habría sido posible. Gracias por estar siempre a mi lado.

A la Universidad de las Fuerzas Armadas ESPE y los profesores que la conforman, su compromiso y dedicación en compartir sus conocimientos han sido fundamentales en mi formación académica y personal.

Agradezco a Angie y Carlos V. por su constante apoyo y preocupación en la realización de este trabajo.

A mis amigos, les doy las gracias por estar siempre presentes y por los momentos compartidos que han hecho de esta etapa universitaria una experiencia inolvidable.

Agradezco a mi amigo y tutor Bernal Oñate Carlos Paúl, y cotutor Lara Cueva Román por su constante apoyo, orientación y motivación durante todo el proceso de este trabajo.

## *Steve Alexander Morales Zapata*

# Índice de Contenido

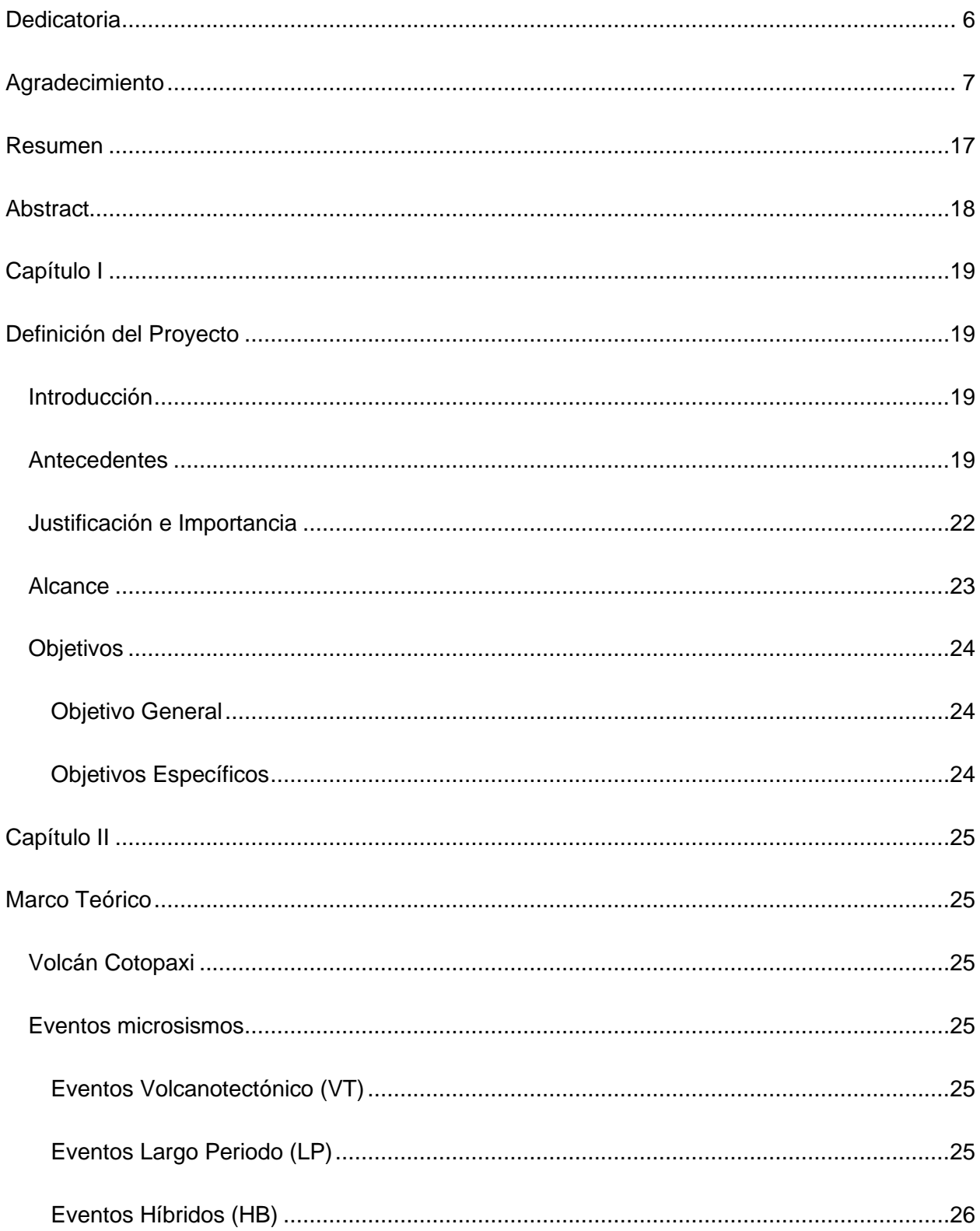

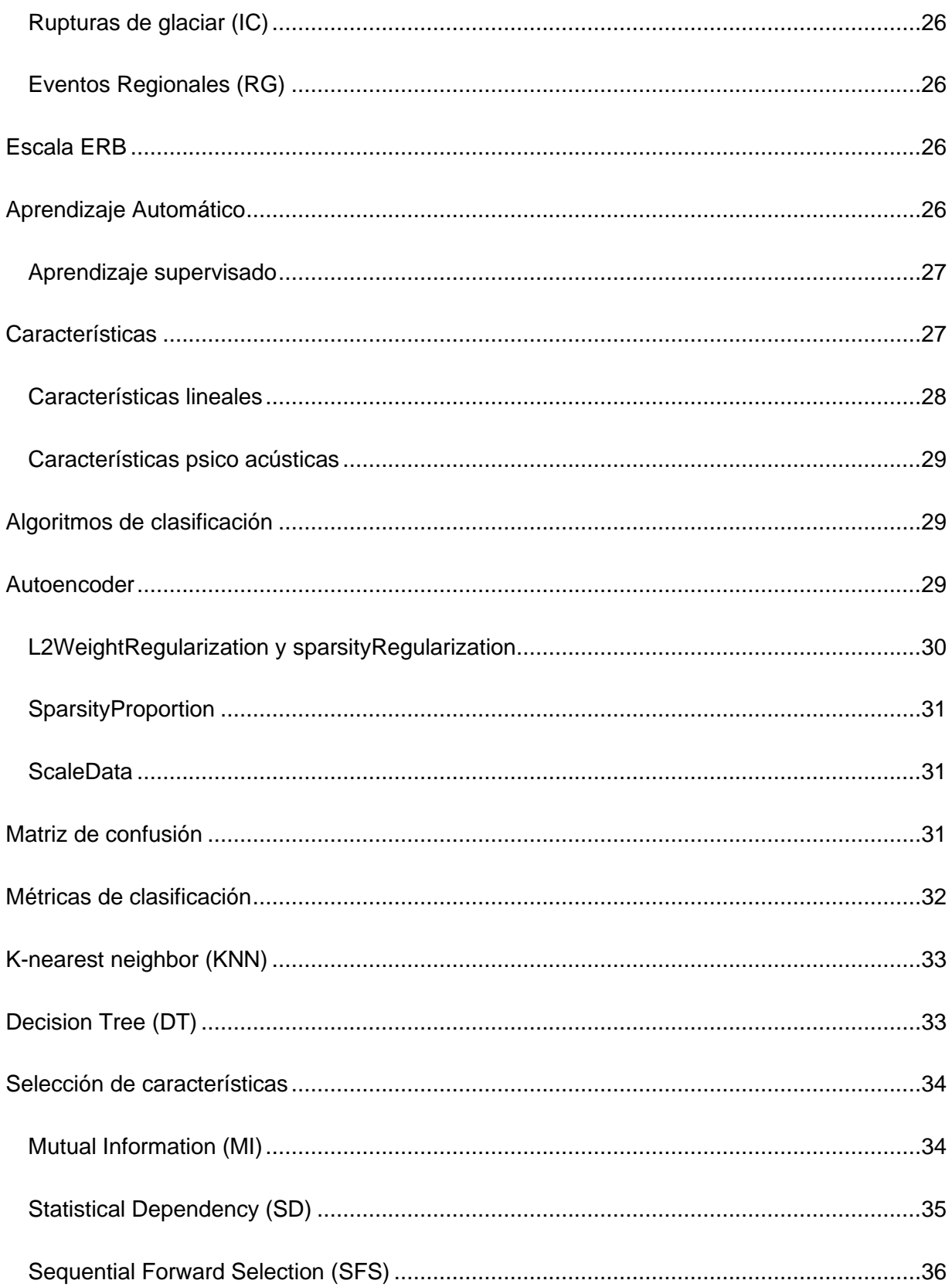

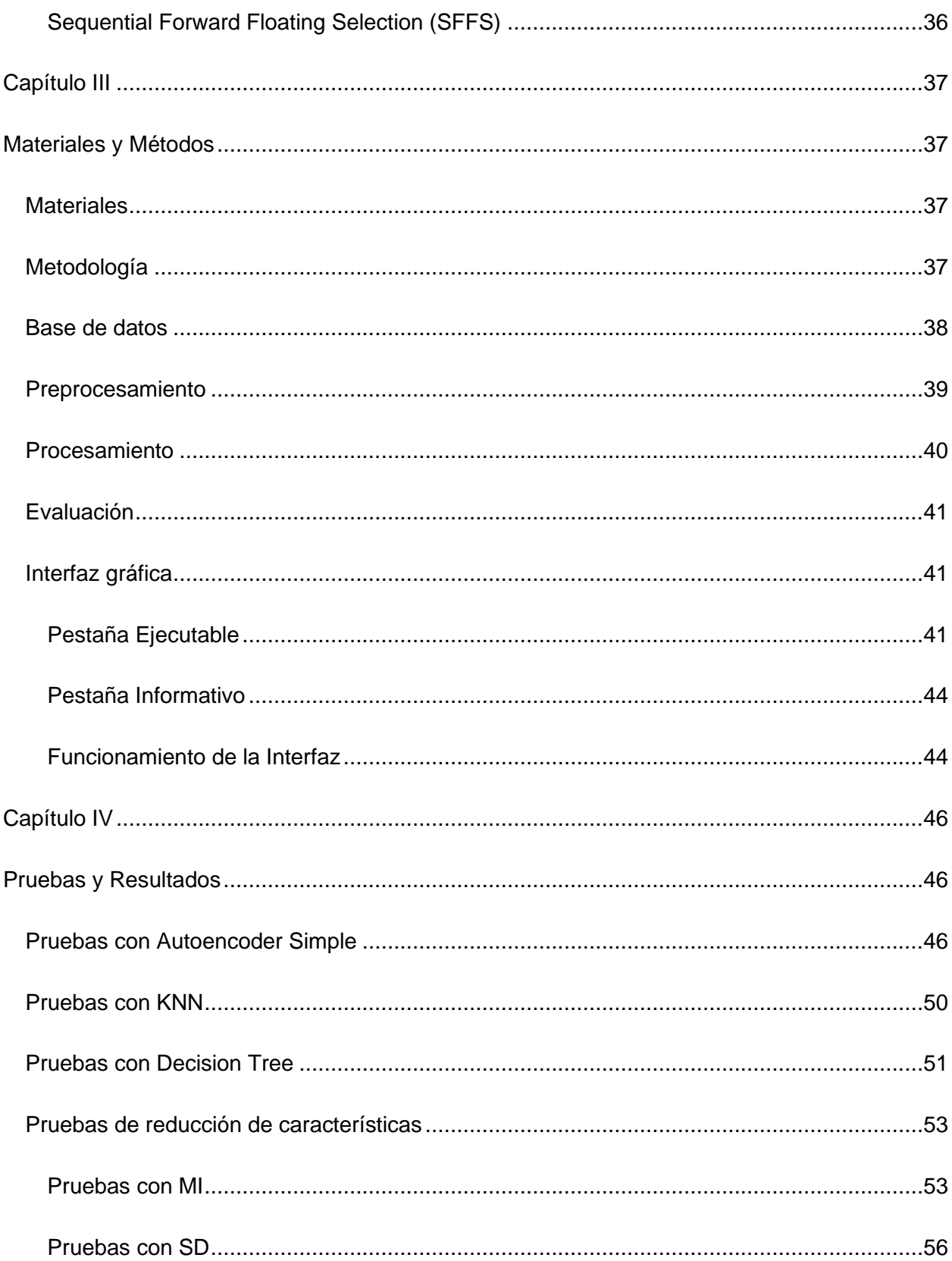

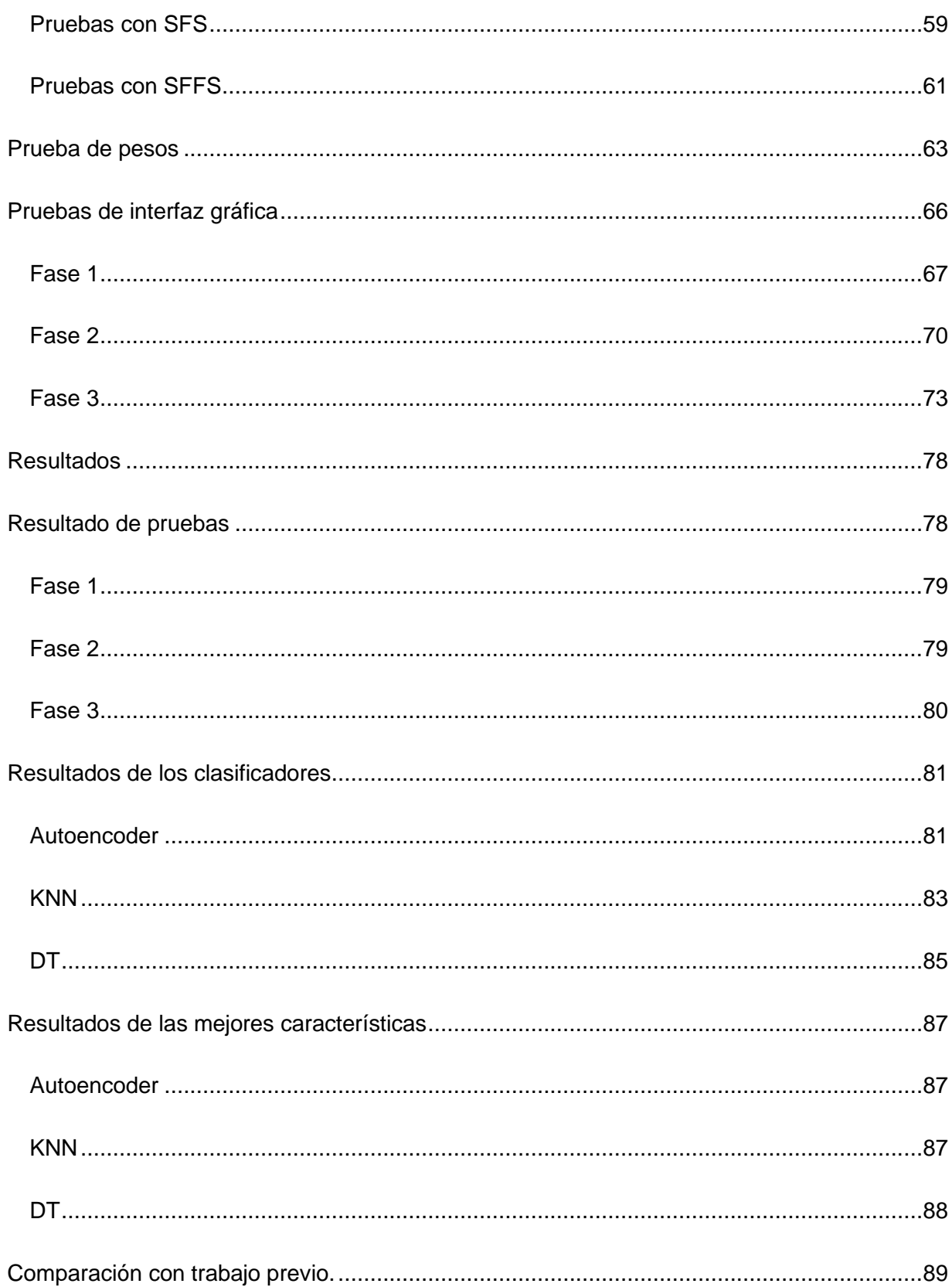

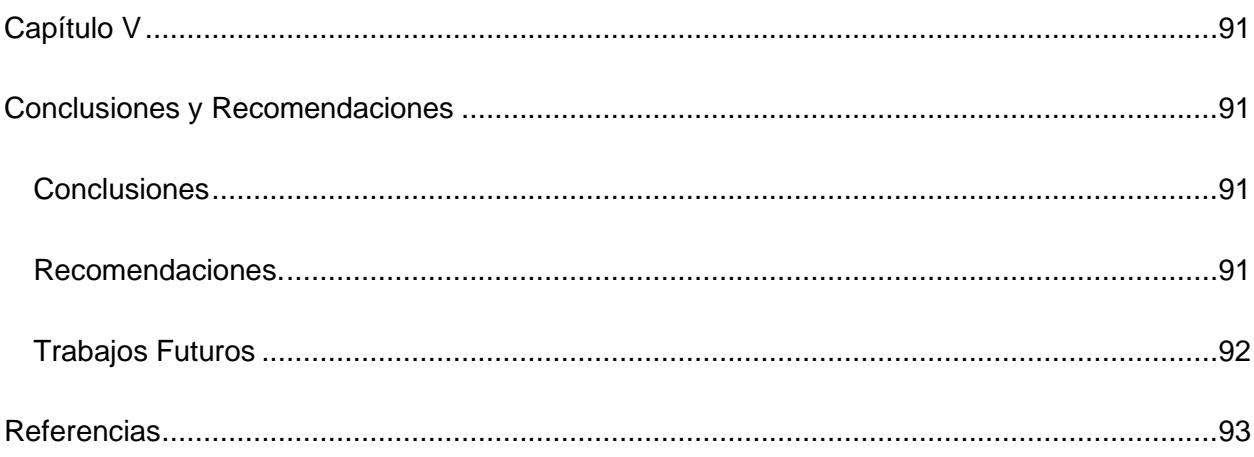

# **Índice de Tablas**

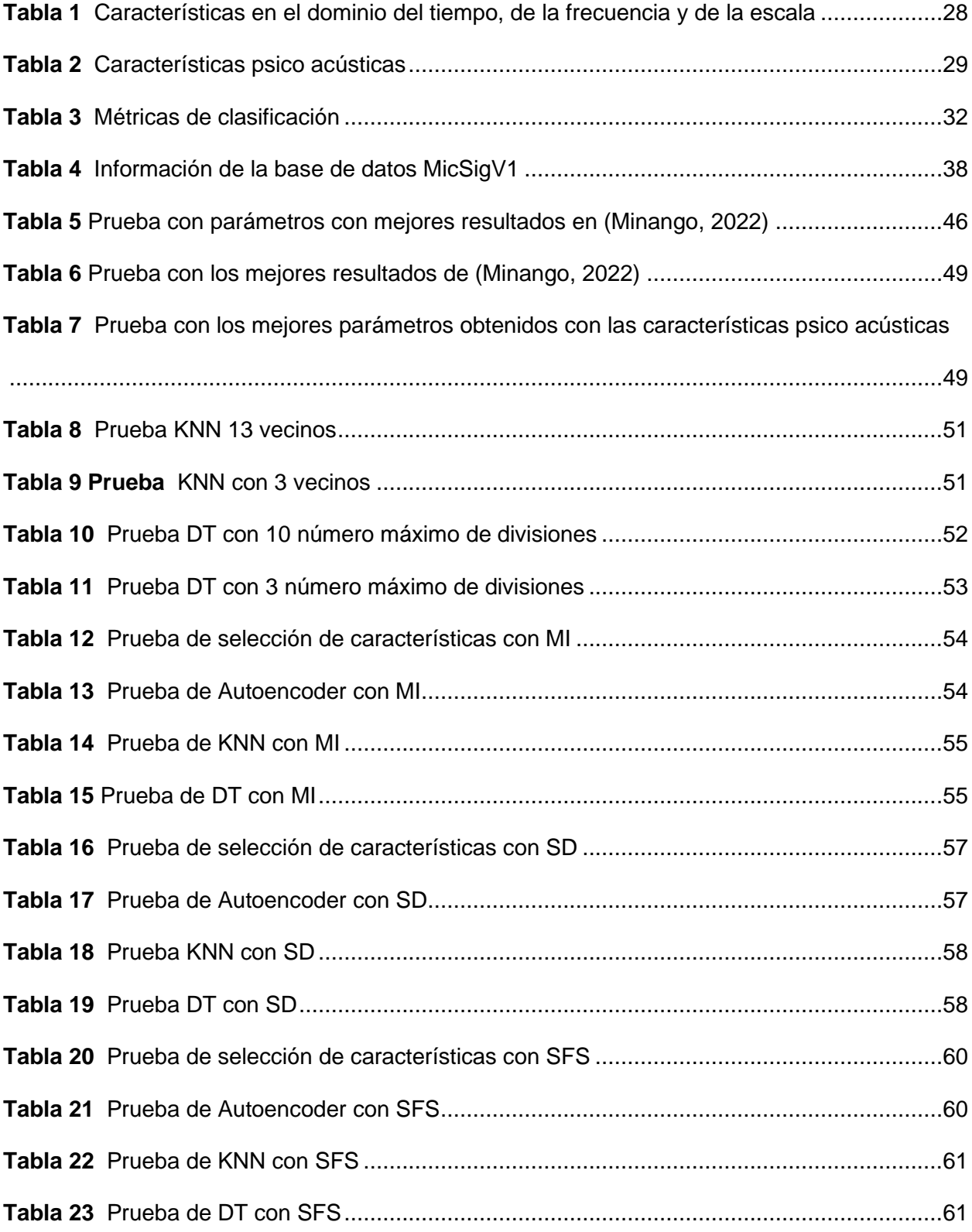

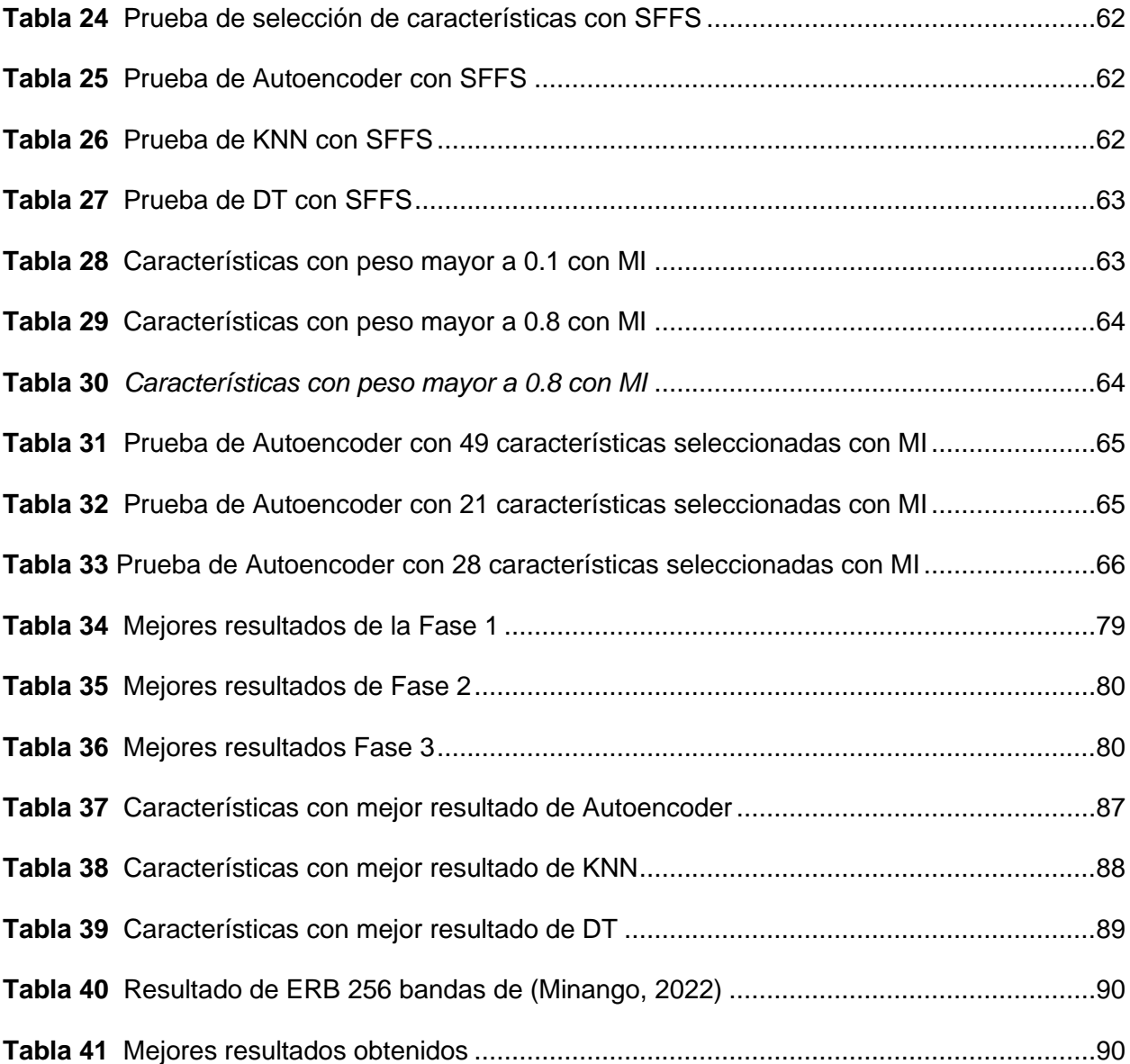

# **Índice de Figuras**

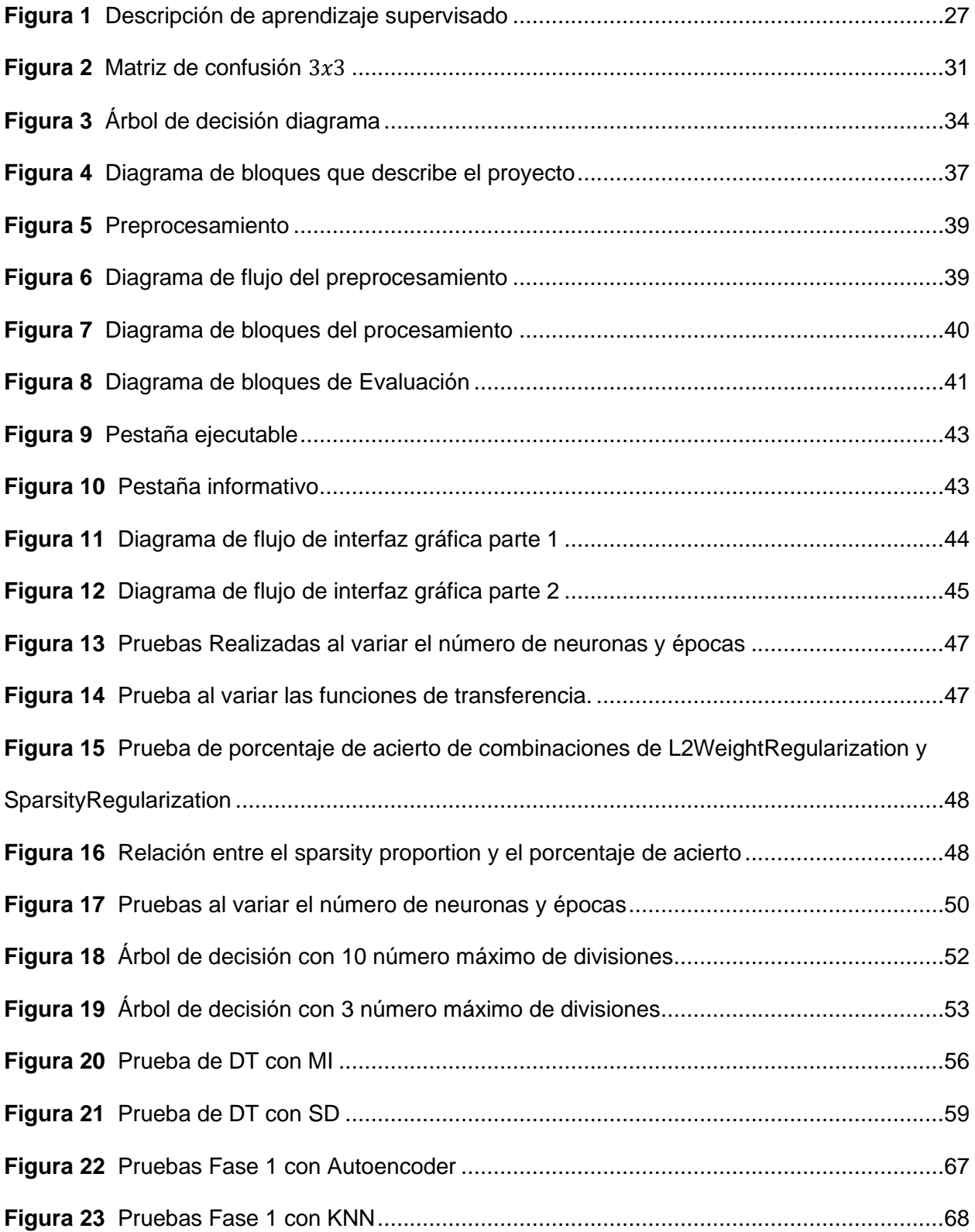

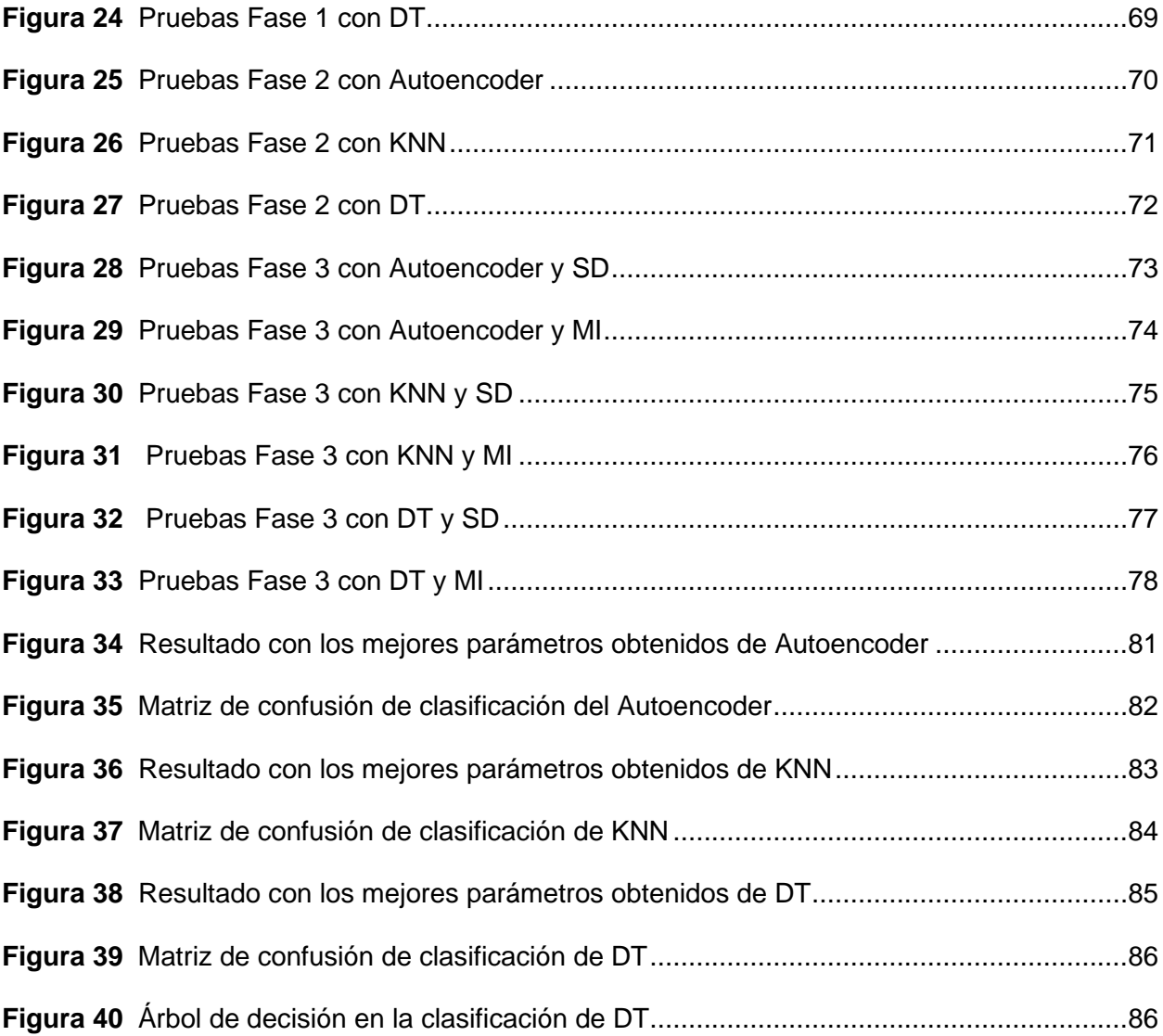

#### **Resumen**

<span id="page-16-0"></span>Se realizó la mejora del desempeño de un clasificador mediante la selección de características de las señales de microsismos del volcán Cotopaxi, las que se identifican las mejores características mediante el empleo de escalas líneas y psicoacústicas, con métodos de selección de características como: Mutual Information (MI), Statistical Dependency (SD), Sequential Forward Selection (SFS), Sequential Forward Floating Selection (SFFS) con la clasificación de técnicas de aprendizaje supervisado como: K-Nearest Vecinos (KNN) y Decision Tree (DT); y no supervisado como Autoencoder. Se clasifican tres clases de eventos: largo período (LP), volcano tectónico (VT) u Otros, la cual contiene los eventos regionales (RG), híbridos (HB) y deslizamiento de glaciares (IC), estas señales, de la base de datos del volcán Cotopaxi del Instituto Geofísico de la Escuela Politécnica Nacional (IGEPN).

Se implementó un sistema en el software MATLAB<sup>®</sup> en el cual se engloban todas las fases del proyecto, el cual permite el análisis de características y la evaluación del clasificador en el cual se visualizan los resultados de una manera detallada y gráfica. El mejor resultado de este clasificador es obtenido con el clasificador KNN y el selector MI, el cual tiene un porcentaje de clasificación de 95.77%, con una precisión del 95.84%, Especificidad de 91.81%, Sensibilidad de 95.65% y un Ber de 0.06, se tienen las mejores características: D2 Peak-to-peak in timedomain, D2 Max. peak in freq.-domain, D2 RMS in time-domain, Percentage of energy for D2, Density of peaks above RMS, Freq. of max. peak in 10–20 Hz Band y Spectral Decrease; las cuales son las que se muestran en los selectores.

*Palabras clave:* Escalas lineales, escalas psicoacústicas, selección de características, aprendizaje supervisado, aprendizaje no supervisado.

#### **Abstract**

<span id="page-17-0"></span>The performance of a classifier was improved by selecting characteristics of the microseism signals of the Cotopaxi volcano, identifying the best characteristics through the use of line and psychoacoustic scales, with characteristic selection methods such as Mutual Information (MI), Statistical Dependency (SD), Sequential Forward Selection (SFS), Sequential Forward Floating Selection (SFFS), and being able to classify with supervised learning techniques such as: K-Nearest Ne These signals are classified into three types of events: long period (LP), volcano tectonic (VT), and Others, which include Regional Events (RG), Hybrid (HB), and glacial sliding (IC), based on data of Coptopaxi volcano database from the Instituto Geofísico de la Escuela Politécnica Nacional (IGEPN).

A system was developed using MATLAB® software that have all aspects of the project and allows for the study of attributes as well as the assessment of the classifier, with the findings visualized in a thorough and graphic manner. This classifier performs best when combined with the KNN classifier and the MI selector, with a classification percentage of 95.77%, accuracy of 95.84%, specificity of 91.81%, sensitivity of 95.65%, and Ber of 0.06. Having the Best Features: D2 Peak-to-peak in time-domain, D2 Max. peak in freq.-domain, D2 RMS in time-domain, Percentage of energy for D2, Density of peaks above RMS, Freq. of max. peak in 10–20 Hz Band and Spectral Decrease

*Keywords:* Linear scales, psychoacoustic scales, feature selection, supervised learning, unsupervised learning.

#### **Capítulo I**

#### **Definición del Proyecto**

## <span id="page-18-2"></span><span id="page-18-1"></span><span id="page-18-0"></span>**Introducción**

Debido a su potencial actividad, el volcán Cotopaxi, considerado uno de los más peligrosos de Ecuador, y está en constante monitoreo, esto depende del análisis de las señales, de los diferentes fenómenos físicos, químicos, etc. emitidos por este volcán; es esencial comprender estas señales de manera automatizada. El aprendizaje automático supervisado, fue utilizado para poder realizar este proyecto. Los métodos de selección de características son procesos cruciales que determinan qué partes del conjunto de datos son más relevantes para el análisis.

La investigación utiliza un método experimental cuantitativo. El objetivo principal es determinar las técnicas de selección de características más efectivas a través de un análisis comparativo. Se busca no solo determinar cuáles son las mejores características, sino también comprender cómo varios enfoques de selección de características afectan el rendimiento de los clasificadores mediante el software MATLAB® , el cual se utiliza principalmente para evaluar el desempeño, además que nos permite las herramientas para la implementación del sistema, además de observar de manera detallada y gráfica.

Esta investigación tiene como objetivo mejorar la capacidad de comprensión de las señales sísmicas del volcán Cotopaxi con el uso del aprendizaje automático y la selección de las mejores características.

#### <span id="page-18-3"></span>**Antecedentes**

Según (R. A. Lara-Cueva, Benítez, et al., 2016), propone una nueva forma de caracterizar los eventos sísmicos volcánicos que se basa en estimadores espectrales y de máxima entropía convencionales. El análisis se basó en los datos de los eventos sísmicos del volcán Cotopaxi; mediante el análisis de su densidad espectral de potencia obtuvo que los eventos de Largo periodo (LP) se produjeron en frecuencias inferiores a 10 Hz después de detectar el evento, los eventos Vulcano Tectónicos (VT) se concentraron entre 0 y 20 Hz, y los eventos producidos por rayos u otros fenómenos se produjeron entre 15 y 35 Hz. El detector diseñado tiene una sensibilidad del 93.8%, lo que permite detectar en tiempo real los lugares de eventos volcánicos específicos.

Un sistema de detección automática de alta confiabilidad en tiempo real, realizó (R. A. Lara-Cueva, Benítez, et al., 2016) el cual es un sistema de reconocimiento automático de sismicidad volcánica que utiliza la extracción de características, la clasificación de eventos y la detección de eventos para reducir el tiempo de procesamiento. Se comparó dos técnicas de selección de características comunes: información mutua y dependencia estadística, cada una de las cuales utiliza algoritmos de clasificación apropiados y apropiados, como k Vecinos más cercanos (k-NN) y Árboles de decisión (DT). Para el análisis se utilizó de señales de actividad sísmica registrada en el Volcán Cotopaxi en Ecuador entre 2009 y 2010, con estas señales se analizó con una ventana de segmentación de 15 segundos, una matriz de características en el dominio de frecuencia y un clasificador DT, que dieron los mejores resultados, con una sensibilidad y precisión de detección del 99%.

En (R. A. Lara-Cueva, Moreno, et al., 2016), se propone la implementación de detectores de eventos LP y VT en tiempo real basados en algoritmos de detección de actividad de voz. La principal ventaja de este detector es que puede localizar los puntos finales de un evento sísmico. Para las pruebas, se utilizó una base de datos que contiene 436 eventos sísmicos (LP y VT) registrados en el volcán Cotopaxi, los resultados mostraron un porcentaje de acierto del 95.2 % y una BER de 0.005, lo que indica un rendimiento comparable al de los algoritmos de detección de eventos anteriormente creados para el mismo conjunto de datos, pero con mucha menos complejidad computacional.

En (R. Lara-Cueva et al., 2017), presenta un sistema automático que reconoce señales de microsismos, como eventos LP y VT, así como señales de origen no volcánico, como relámpagos y ruido de fondo basándose en algoritmos de aprendizaje automático. Se empleó una base de datos de registros sísmicos recopilados por una red sísmica establecida en el volcán Cotopaxi. El método toma en cuenta la energía de los coeficientes de la transformada wavelet como una característica clave para diferenciar eventos en sismogramas volcánicos. La etapa de detección pudo detectar eventos con ruido de fondo con una precisión del 98%, mientras que la etapa de clasificación pudo detectar eventos con ruido de fondo con una precisión del 90%.

Los eventos sísmicos LP y VT son los más importantes a seguir entre los diferentes eventos sísmicos registrados, ya que su aumento de ocurrencia puede ayudar a pronosticar posibles erupciones, mostrados en (Venegas et al., 2019). El valor de salida de una función de predicción después de la capacitación del clasificador con múltiples pares de entrada y salida válidos es un problema de separación de datos en diferentes clases. El problema que analiza en este trabajo tiene dos valores de salida discretos (clases): eventos sísmicos LP y VT. Como resultado, se puede representar como un problema de clasificación de dos clases. El mejor modelo de clasificación fue el clasificador árbol de decisión con 100 predictores. La prueba estadística de Wilcoxon (Divine et al., 2013) demostró que la estrategia sugerida fue efectiva para proporcionar modelos competitivos para la clasificación de eventos sísmicos volcánicos. En general, los modelos de clasificación obtuvieron puntuaciones de 0.92 a 0.94, que eran puntuaciones razonables para abordar el problema examinado.

Un clasificador desarrollado por (Minango, 2022), con la capacidad de detectar tres categorías de eventos: LP, VT u Otros; el último incluye eventos regionales (RG), híbridos (HB) y deslizamiento de glaciares (IC). La investigación utiliza técnicas de aprendizaje supervisado como k-Vecino más cercano (k-NN, por sus siglas en inglés k-Nearest Vecinos) y Árbol de

decisiones (DT). Además, utiliza técnicas de aprendizaje no supervisado como el Autoencoder (Michelucci, 2022). Debido a que las señales de sismo volcánico de la base de datos se muestran a 50 y 100 Hz, es necesario sobre muestrearlas a 100 Hz. Luego, se elimina la media de las señales y la componente DC que los elementos de medición pudieron introducir para evitar sesgos en la red. Finalmente, se redimensionó la cantidad de muestras de las diferentes señales de sismo volcánico. La etapa de procesamiento recibe cinco matrices específicas correspondientes a los eventos LP, VT, RG, IC y HB. Las características espectrales de cada matriz se extrajeron y se les realizó un análisis de componentes principales para determinar cuáles características contenían más información para entrenar los modelos de clasificación. Como resultados se tiene que el modelo DT presentó una exactitud del 96.29% con un Ber del 0.042, mientras que el modelo k-NN y el autoencoder alcanzaron una exactitud del 98.41% con un Ber del 0.018.

### <span id="page-21-0"></span>**Justificación e Importancia**

Los fenómenos naturales según (Martín Neira & Lilian C., 2021) son eventos que pueden provocar daños, de tal manera puede perjudicar a la vida de personas si están en contacto con estos. Uno de estos fenómenos naturales puede ser las erupciones volcánicas. Menciona (Brown, 2018) que unos 60 volcanes erupcionan alrededor del planeta cada año, se considera que algunos lo hacen con regularidad mientras que otros de forma inesperada. Ecuador se encuentra en una zona alta de actividad por lo que es uno de los mayores peligros que puede presentarse. Uno de los volcanes que se encuentran en el territorio es el Cotopaxi, es uno de los más grandes y que se encuentra activo, esto es un peligro debido a que podría afectar a zonas altamente pobladas. La última erupción según (Bolívar Cáceres et al., 2008) fue en 1877 el cual produjo la destrucción parcial de Latacunga y el valle de los Chillos. Es un peligro para la población cercana, por esto este volcán ha estado en constante investigación.

El poder analizar las señales que este volcán produce, puede ser de gran ayuda para determinar un posible peligro, estos fenómenos provocan un sin número de señales, estas pueden ser interpretadas de varias maneras y no de forma correcta, para esto sería necesario un clasificador de señales. El clasificador debería de tener la capacidad de poder entender estas señales, para esto es necesario del aprendizaje automático o mejor conocido como *machine learning*. El uso de los métodos de selección de características las cuales según (Peluffo-Ordóñez et al., 2009) generan matrices de datos y mediante la información redundante poder llegar a una clasificación.

Los clasificadores se basan en aprendizaje supervisado y no supervisados, la diferencia entre estos es que para los supervisados se toman valores de características y al mismo tiempo una etiqueta de clase, mientras que para los no supervisados no tienen etiquetas de clase (Rostami et al., 2021).

Entre algunos de los métodos encontramos los de filtro que las variables son seleccionadas en base a criterios estadísticos, en los métodos envolventes, se van añaden o se eliminan variables de un conjunto para mejorar el resultado, y los embebidos, que se logra de la combinación de los dos anteriores con lo mejor de cada uno.

Por lo mencionado anteriormente, este trabajo se enfoca en mejorar clasificadores el cual permita identificar las mejores características en un software, el cual permita de manera automática ver que parámetros son los más representativos.

#### <span id="page-22-0"></span>**Alcance**

El presente proyecto tiene como objetivo ayudar a la sociedad con un clasificador de eventos sismo volcánicos, se utilizan señales recopiladas por el IGEPN de diversas estaciones en el volcán Cotopaxi. Las señales serán sometidas a un proceso de extracción de

características, luego serán procesadas para lograr ser clasificadas. Este clasificador tiene la ayuda de selectores para mejorar el resultado, así mismo este clasificador permite seleccionar los parámetros.

## <span id="page-23-0"></span>**Objetivos**

## <span id="page-23-1"></span>*Objetivo General*

Mejorar del desempeño de un clasificador mediante la selección de características de las señales de microsismos del volcán Cotopaxi.

## <span id="page-23-2"></span>*Objetivos Específicos*

- Analizar el estado del arte de las metodologías utilizadas en la obtención de características.
- Identificar las mejores características mediante el empleo de escalas lineales y psicoacústicas, con diferentes métodos de selección de características, con diferentes técnicas.
- Evaluar el desempeño del clasificador de señales de microsismos del volcán Cotopaxi y mostrarlos en un sistema en MATLAB® .

## **Capítulo II**

## **Marco Teórico**

## <span id="page-24-2"></span><span id="page-24-1"></span><span id="page-24-0"></span>**Volcán Cotopaxi**

Es un volcán con un proceso activo desde el 2015, y finalizado en febrero del 2023, con una altura de 5897 metros desde el nivel del mar, es uno de los volcanes más peligrosos del mundo por la destrucción que este provoca, esto se atribuye a que forma lahares de gran tamaño, actualmente es uno de los volcanes con mayor vigilancia. (Instituto Geofísico - EPN, 2014)

## <span id="page-24-3"></span>**Eventos microsismos**

Se tiene en cuenta que los eventos que ocurren dentro de un volcán, pueden proporcionar información sobre su actividad si se registran y evalúan adecuadamente. Los eventos se han clasificado principalmente en las siguientes categorías después de analizar su forma, frecuencia y posible origen los cuales se detallan a continuación (Malfante et al., 2018):

*Nota.* Los eventos microsismos término utilizado en este proyecto es actualmente llamado micro terremotos,

#### <span id="page-24-4"></span>*Eventos Volcanotectónico (VT)*

La presión provocada por el movimiento del magma rompe una roca sólida lo cual provoca un VT. Este tipo de evento genera un movimiento de frecuencia moderadamente alta, con frecuencia hasta 15 Hz.

## <span id="page-24-5"></span>*Eventos Largo Periodo (LP)*

Los cambios de presión dentro de las fisuras y canales llenos de magma causan eventos LP con una frecuencia entre 0.5 y 5 Hz. A diferencia de los eventos VT, los eventos LP pueden mostrar el movimiento del magma y el crecimiento de la presión dentro de un volcán, con esto se puede predecir posibles erupciones.

#### <span id="page-25-0"></span>*Eventos Híbridos (HB)*

Un evento LP puede provocar un evento VT, y viceversa, una señal sísmica HB combina elementos de ambas categorías. En ciertas ocasiones estos eventos son generados ya que se genera un evento VT y puede desencadenar un evento LP y viceversa, de ese modo se genera una combinación de ambos eventos.

#### <span id="page-25-1"></span>*Rupturas de glaciar (IC)*

Es un evento que su nombre indica provocado por ruptura de glaciares, esto provoca la formación de grietas y crestas en el hielo, lo que puede generar ondas sísmicas las que son registradas para su análisis.

#### <span id="page-25-2"></span>*Eventos Regionales (RG)*

Estos eventos no están relacionados directamente con el volcán, en otras palabras, estos eventos se encuentran alejados, pero son de gran intensidad lo cual son detectados.

## <span id="page-25-3"></span>**Escala ERB**

La capacidad de detectar sinusoides en presencia de ruido determina la anchura de banda rectangular equivalente, también conocida como escala ERB por sus siglas en ingles Equivalent Rectangular Bandwidth (Rehman et al., 2015). Para convertir de Hz a ERB:

$$
ERB = 21.3 \log_{10} \left( 1 + \frac{f}{228.7} \right) \tag{1}
$$

#### <span id="page-25-4"></span>**Aprendizaje Automático**

El objetivo del campo de la informática conocido como *machine learning* es crear algoritmos que se basan en un conjunto de datos de un evento específico. La forma en que un algoritmo aprende a interpretar el fenómeno es mediante diferentes tipos, entre los cuales se encuentran el aprendizaje supervisado, el aprendizaje no supervisado, el aprendizaje semisupervisado y el aprendizaje por refuerzo, que son las cuatro formas principales de

aprendizaje. El tipo de datos que se quieren predecir determina el tipo de algoritmo a usar. En este caso se centra en el uso del aprendizaje supervisado (Carniel & Raquel Guzmán, 2020).

## <span id="page-26-0"></span>*Aprendizaje supervisado*

Según (Nasteski, 2017) el uso de conjuntos de datos etiquetados define el aprendizaje supervisado. Estos conjuntos de datos están destinados a entrenar o supervisar algoritmos para clasificar datos. El modelo puede medir su precisión y aprender con el tiempo con entradas y salidas etiquetadas como se muestra en la [Figura](#page-26-2) 1. El objetivo generalmente es que la máquina aprenda el sistema de clasificación que hemos creado, por lo que es crucial tener en cuenta algunos aspectos importantes. Para empezar, debemos proporcionar a la máquina un conjunto de datos de entrenamiento lo más variado y completo posible.

### <span id="page-26-2"></span>**Figura 1**

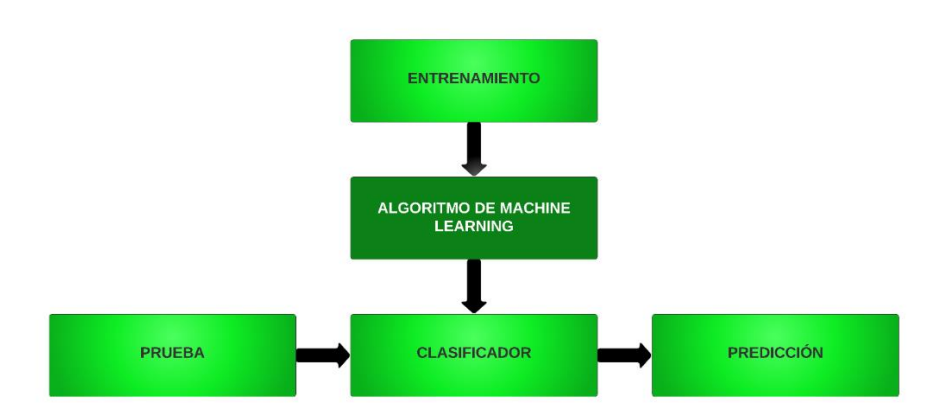

*Descripción de aprendizaje supervisado*

*Nota.* Referenciado de (Nasteski, 2017)

## <span id="page-26-1"></span>**Características**

En la Tabla 1 se muestran las características en el dominio del tiempo, en el dominio de la frecuencia, en el dominio de la escala; mientras que en la Tabla 2 se muestran las características psico acústicas. Estas características forman un total 98 divididas de la siguiente manera:

- Características en el dominio del tiempo: f1-f13 un total de 13
- Características en el dominio de la frecuencia: f14-f34 un total de 21
- Características en el dominio de la escala: f35-f84 un total de 50
- Características psico acústicas: f85-f98 un total de 14

## <span id="page-27-0"></span>*Características lineales*

## **Tabla 1**

# *Características en el dominio del tiempo, de la frecuencia y de la escala*

<span id="page-27-1"></span>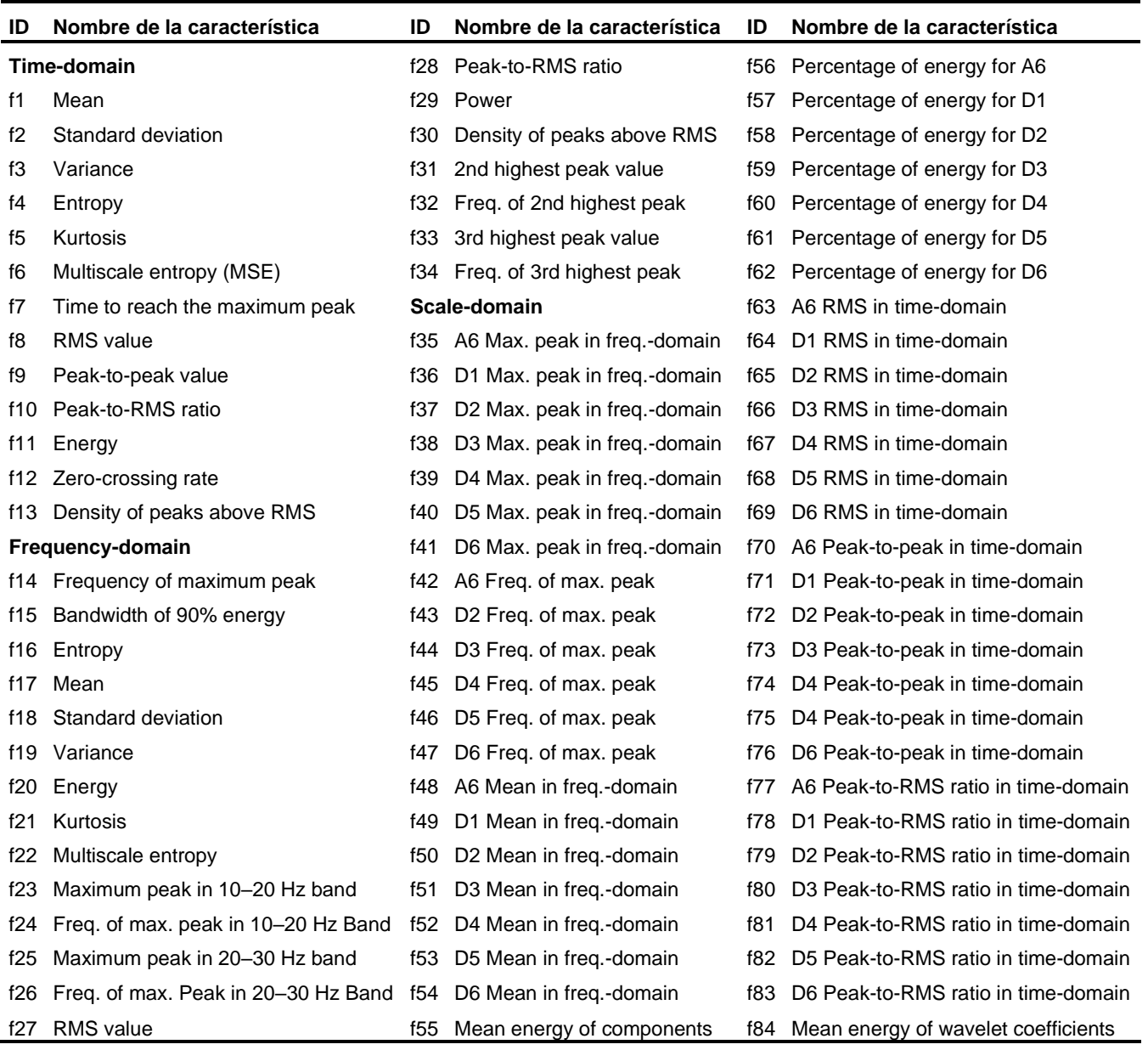

En la Tabla 1, se muestran las características en el dominio del tiempo, de la frecuencia y de la escala, las cuales dan un total de 84. Estas características son obtenidas en referencia a (Pérez et al., 2020). Para la tabla 2 estas se hacen referencia de (Minango, 2022), en el cual utiliza las 11 primeras desde f85 a f95, para f96, f97 y f98 fueron agregadas a la versión 2023 de MATLAB® .

#### <span id="page-28-0"></span>*Características psico acústicas*

## <span id="page-28-3"></span>**Tabla 2**

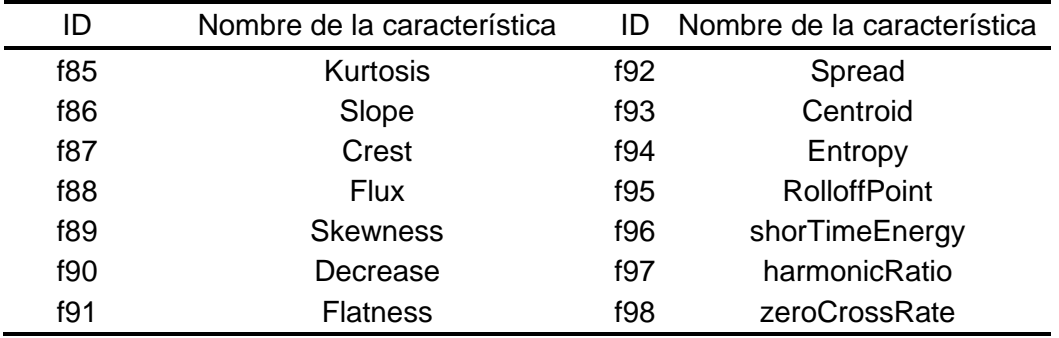

*Características psico acústicas*

## <span id="page-28-1"></span>**Algoritmos de clasificación**

## <span id="page-28-2"></span>**Autoencoder**

Es un tipo de red neuronal, su principal uso es para codificar una señal a su entrada, y luego decodificarla para que la entrada al momento de volver a construirla, tenga una semejanza o sea lo más similar posible a la original (Bank et al., 2021). Se tiene el número de neuronas que se especifica un valor entero positivo para el numero de neuronas en la capa oculta. El número de épocas es un número entero positivo, las épocas o iteraciones de entrenamiento se podría también definir como un parámetro que establece la cantidad de veces que el algoritmo de aprendizaje funcionará en todo el conjunto de datos de entrenamiento. El número de épocas, lo que permite que el algoritmo de aprendizaje funcione hasta que el error

del modelo se haya reducido lo suficiente. Las funciones de transferencia de Encoder y Decoder se tiene:

Logistic sigmoid function (logsig)

$$
f(z) = \frac{1}{1 + e^{-z}}
$$
 (2)

Positive saturating linear transfer function (satlin)

$$
f(z) = \begin{cases} 0, & \text{si } z \le 0 \\ z, & \text{si } 0 < z < 1 \\ 1, & \text{si } z \ge 1 \end{cases}
$$
 (3)

Se agrega una función más al Decoder el cual es el linear trasnfer function (purelin)

$$
f(z) = z \tag{4}
$$

#### <span id="page-29-0"></span>*L2WeightRegularization y sparsityRegularization*

Es el coeficiente para la regularización L2, que toma la función de perdida (lossFunction), en conjunto con (msesparse), se usa como la función de error cuadrático medio para el entrenamiento del autoencoder que representa la siguiente ecuación:

$$
E = \frac{1}{N} \sum_{n=1}^{N} \sum_{k=1}^{K} (x_{kn} - \hat{x}_{kn})^2 + \lambda * \Omega_{weights} + \beta * \Omega_{sparsity}
$$
(5)

Donde  $\lambda$  es el coeficiente es el coeficiente de regularización L2 y  $\beta$  es el coeficiente de escasez.

## <span id="page-30-0"></span>*SparsityProportion*

La proporción de dispersión es un parámetro del regularizador de dispersión, esto permite que, con un valor bajo, las neuronas en la capa oculta se especialicen en dar un mayor grado de escasez.

## <span id="page-30-1"></span>*ScaleData*

Permite cambiar la escala de los datos de entrada, para que el rango de los valores de entrada coincida con el rango de la función de transferencia del decodificador.

#### <span id="page-30-2"></span>**Matriz de confusión**

Es utilizada según (Caelen, 2017) para la visualización del comportamiento de los modelos de aprendizaje automático, la cual es una matriz cuadrada donde sus filas muestran la clase real mientras que sus columnas sus predicciones de tamaño  $LxL$ , donde  $L$  es tamaño de número de clases, para este estudio se utilizó  $3x3$ . Con la ayuda de una comparación completa entre los valores reales y previstos, podemos evaluar diferentes métricas de rendimiento de nuestros modelos. Con esta información, podemos tomar decisiones y modificar los algoritmos para obtener los mejores resultados.

#### <span id="page-30-3"></span>**Figura 2**

*Matriz de confusión* 3x3

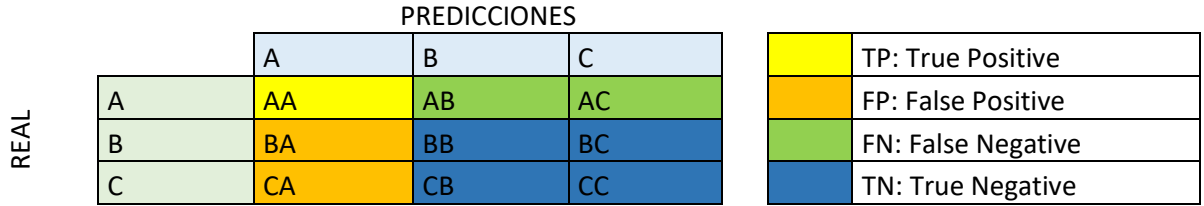

En la Figura 2, se muestra una Matriz de confusión  $3x3$ , la cual es utilizada en este trabajo debido al número de clases. En el cual se tiene los diferentes tipos de celdas los cuales son dados referente a cada una de las predicciones obtenidas:

- **TP:** Es el número de clases positivas que han sido correctamente clasificadas.
- **FP:** Es el número de clases negativas clasificados como positivos.
- **FN:** Es el número de clases positivas clasificadas incorrectamente.
- **TN:** Es el número de clases negativas clasificadas correctamente**.**

## <span id="page-31-0"></span>**Métricas de clasificación**

Evaluar el rendimiento, es una de las fases cruciales para determinar si un modelo de aprendizaje automático es exitoso, para lo cual se tienen las siguientes métricas descritas en Tabla 3 mostrada a continuación:

## <span id="page-31-1"></span>**Tabla 3**

## *Métricas de clasificación*

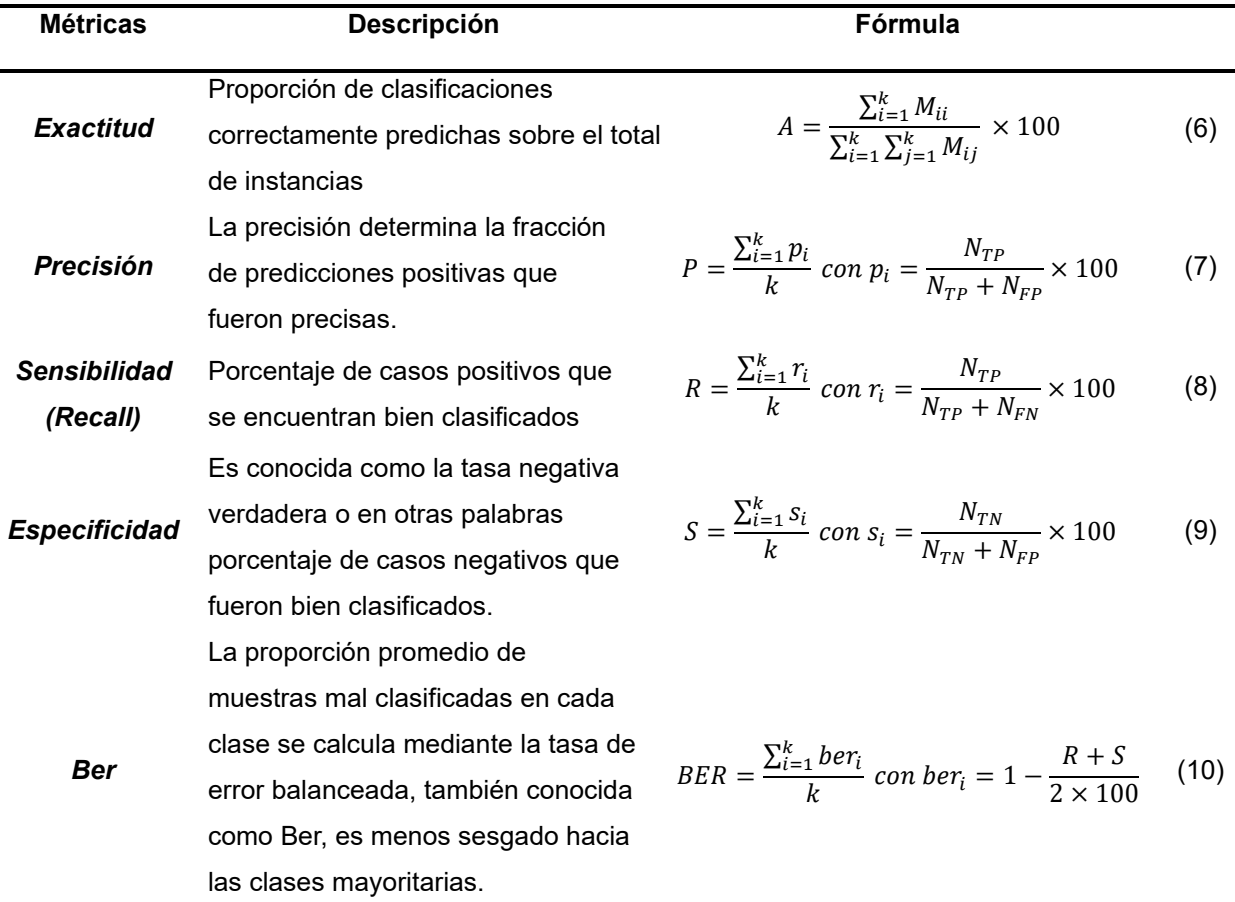

En la tabla 13, se observa las métricas de clasificación donde  $M$  es la matriz de confusión;  $p_i,\, r_i,\, s_i,\,ber_i,$  representan los valores individuales de cada una de estas métricas para cada evento con  $i = j = \{1, 2, ..., m\}$ , para nuestro caso se tiene que  $m = 3$ , por las tres clases. Para  $N_{TP}$ ,  $N_{FP}$ ,  $N_{FN}$ ,  $N_{FP}$ , son los valores utilizados de la matriz de confusión mostrados en la Figura 2.

### <span id="page-32-0"></span>**K-nearest neighbor (KNN)**

El algoritmo de vecinos más cercanos k, también conocido como KNN o k-NN, es un clasificador de aprendizaje supervisado, que utiliza la proximidad para hacer clasificaciones o predicciones sobre la agrupación de un punto de datos. Se utiliza principalmente como un algoritmo de clasificación, aunque también puede usarse para problemas de clasificación o regresión. Se basa en la suposición de que puntos similares se pueden encontrar cerca unos de otros (Abu Alfeilat et al., 2019).

#### <span id="page-32-1"></span>**Decision Tree (DT)**

Según (Taha Jijo & Mohsin Abdulazeez, 2021) el árbol de decisión, un método de aprendizaje supervisado, puede usarse para resolver problemas de clasificación y regresión. Es un clasificador estructurado con varias divisiones para el proceso de toma de decisiones, forma nodos internos para las características de un conjunto de datos, y nodos externos para el resultado de la clasificación como se observa en la [Figura 3](#page-33-2) a continuación:

## <span id="page-33-2"></span>**Figura 3**

## *Árbol de decisión diagrama*

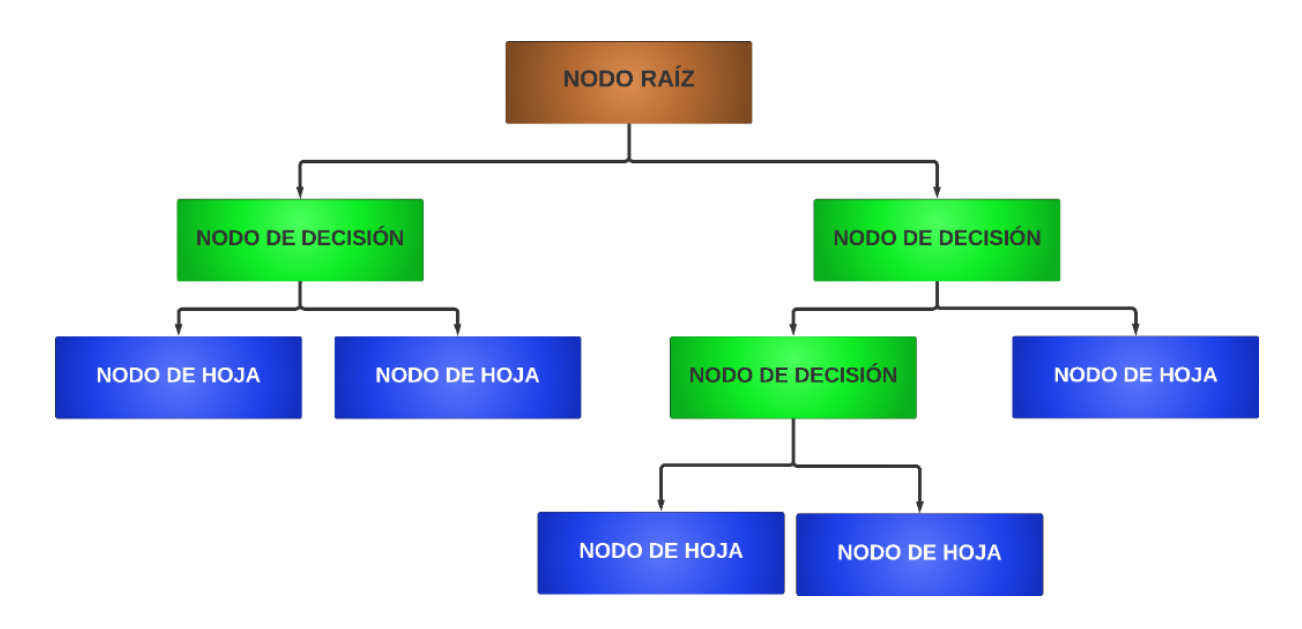

Nota. Referenciado de (Taha Jijo & Mohsin Abdulazeez, 2021)

## <span id="page-33-0"></span>**Selección de características**

El objetivo de las técnicas de selección de características en el aprendizaje automático es determinar el conjunto de características más óptimo para que se puedan crear modelos optimizados de los fenómenos estudiados, de (Pohjalainen et al., 2013a), se tienen los siguientes algoritmos de selección de características:

## <span id="page-33-1"></span>*Mutual Information (MI)*

MI permite poder explicar el conocimiento compartido entre variables, es decir, la medida en que la incertidumbre de una variable se reduce al conocer la otra. Si  $X \, y \, Y$  son dos variables aleatorias, entonces la siguiente definición se aplica a si se tiene información mutua:

$$
MI(X,Y) = \sum_{y \in Y} \sum_{x \in X} p(x,y) \log \left( \frac{p(x,y)}{p(x)p(y)} \right) \tag{11}
$$

Donde x y y representan las muestras de las variables X y Y, respectivamente,  $p(x)$  y  $p(y)$  se refieren a las probabilidades.

## <span id="page-34-0"></span>*Statistical Dependency (SD)*

Determina si los valores de una función dependen de etiquetas de clase asociadas o coinciden por coincidencia. Para que cada una de las características generalmente contenga la misma cantidad de muestras en todo el conjunto de datos. En lugar de utilizar una escala de cuantificación uniforme tradicional, se seleccionan de esta manera para proporcionar cierta validez estadística a la ocurrencia de varios niveles de cuantización. La ecuación 6 a continuación proporciona una evaluación estadística de la dependencia entre los valores de características discretizadas y las etiquetas de clase z.

$$
SD(X, Y) = \sum_{y \in Y} \sum_{x \in X} p(x, y) \frac{p(x, y)}{p(x)p(y)}
$$
(12)

Tanto los métodos SD como MI producen una puntuación y clasificación de características, de las cuales se puede elegir un número predeterminado de características con los valores más altos.

Según (Pohjalainen et al., 2013) la selección automática de características se puede formular como el problema de encontrar el mejor subconjunto posible S de características a partir de un conjunto inicial, y posiblemente muy grande, de características  $F$  (es decir,  $S \subseteq F$ ). Dado que el objetivo final es realizar la clasificación de muestras de datos, se podría definir el subconjunto óptimo de características como aquel que proporciona la mejor capacidad de clasificación en la tarea dada, medida por una función de criterio  $G(S, D, M) = c$ , donde D denota el conjunto de datos utilizado y M denota el modelo de clasificación.

## <span id="page-35-0"></span>*Sequential Forward Selection (SFS)*

El enfoque básico de selección de características es construir un subconjunto del número requerido de características incrementalmente, inicia con el conjunto vacío (enfoque de abajo a arriba) o para comenzar el conjunto completo de características y eliminar las características redundantes, el conjunto de características se actualiza iterativamente al incluirlas, en cada paso, la característica f que da como resultado la puntuación máxima  $G(S, D, M)$ . Por tanto, el conjunto de características de tamaño D viene dado por:

$$
S_d = S_{d-1} \cup \underset{f}{\text{argmax}} G(S_{d-1} \cup f, D, M) \tag{13}
$$

## <span id="page-35-1"></span>*Sequential Forward Floating Selection (SFFS)*

El SFFS según (Pudil et al., 1994) es básicamente un procedimiento de búsqueda ascendente que incluye nuevas características mediante la aplicación del procedimiento SFS básico a partir del conjunto de características actual, seguido de una serie de exclusiones condicionales sucesivas de la peor característica en el conjunto recientemente actualizado, siempre que se pueda realizar una mejora adicional.
#### **Capítulo III**

#### **Materiales y Métodos**

En este capítulo se muestra los materiales necesarios para la realización de este proyecto, como segundo punto se describe la metodología con la cual se llevó a cabo.

### **Materiales**

El presente proyecto hace uso del software MATLAB® en su edición R2023a, aprovecha los paquetes de herramientas especializadas en aprendizaje profundo y procesamiento de señales. La elección de esta versión en particular responde a la necesidad de acceder a características específicas que solo se encuentran disponibles desde esta versión.

#### **Metodología**

En este proyecto se utilizará una investigación tipo experimental cuantitativa, el cual permite obtener la información necesaria para poder determinar los métodos de selección de características principales más útiles para mejorar los clasificadores de señales, el cual está basado en el diagrama de bloques que se muestra en la [Figura 4](#page-36-0) [Diagrama de bloques que describe el proyecto](#page-36-0) a continuación.

#### <span id="page-36-0"></span>**Figura 4**

*Diagrama de bloques que describe el proyecto*

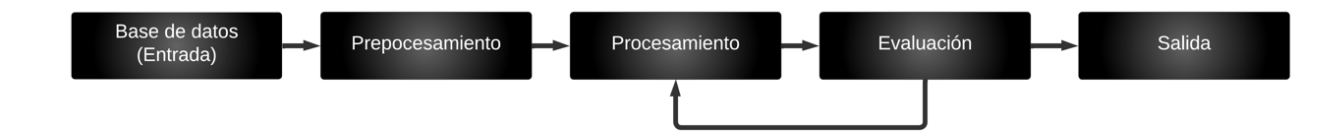

En la Figura 4, se muestra el proceso de este proyecto, para esto se ingresan los valores de una base de datos, ingresa a un preprocesamiento para pasar a un procesamiento, se evalúan, se vuelve a procesar hasta que la evaluación sea la mejor. Este proceso es descrito a continuación.

#### **Base de datos**

Este proyecto consta de una base de datos obtenida de (IGEPN, 2024), esta base cuenta con datos del volcán Cotopaxi, con el nombre de MicSigV1. Cuenta con 1187 señales, que de manera visual fueron etiquetados a que evento corresponden y con un total de: 1044 LP, 101 VT, 27 REG, 8 HB y 7 IC

Esta base de datos se encuentra en formato mat, y consta con la siguiente información mostrada en la [Tabla 4:](#page-37-0)

#### <span id="page-37-0"></span>**Tabla 4**

*Información de la base de datos MicSigV1*

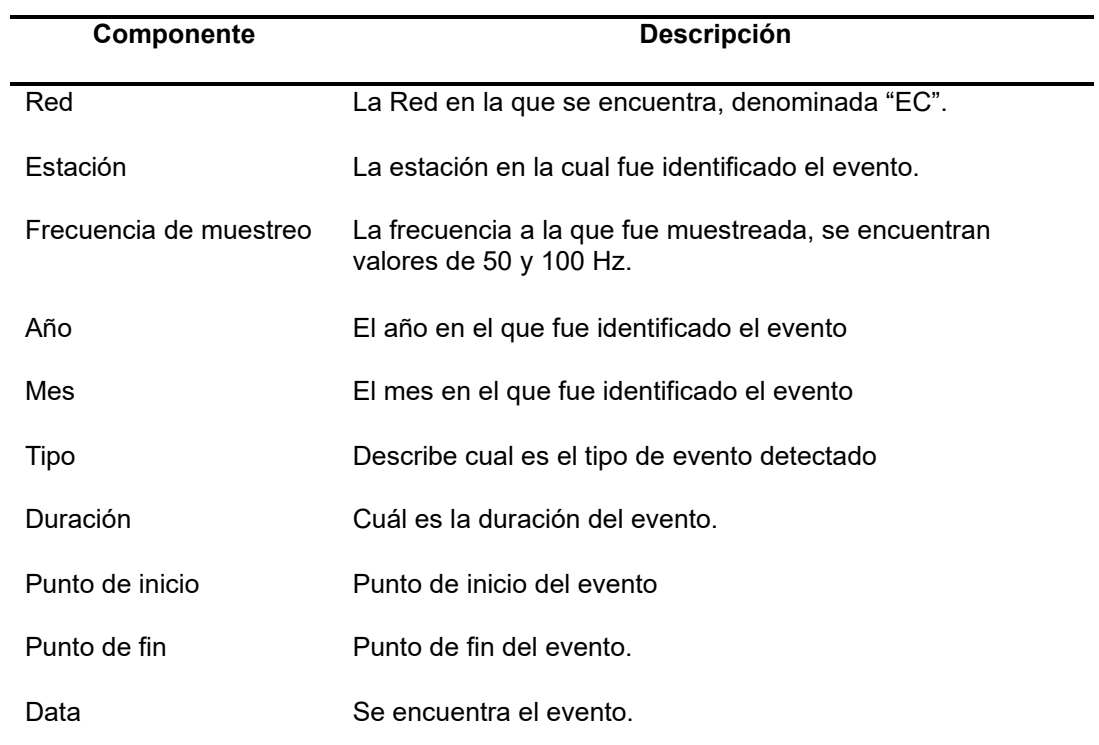

De los datos mostrados en la Tabla 4, se analiza su frecuencia, su tipo y el punto de fin del evento para que la Data sea ingresada al preprocesamiento.

### **Preprocesamiento**

### **Figura 5**

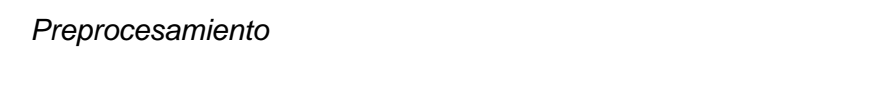

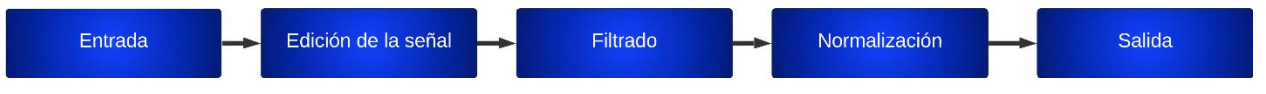

En la Figura 5 se muestra el preprocesamiento, el cual está determinado por una

entrada, que es la base de datos antes descrita. Se procede con la edición de la señal, la cual se toma en cuenta el diagrama de flujo de la Figura 6.

### **Figura 6**

*Diagrama de flujo del preprocesamiento*

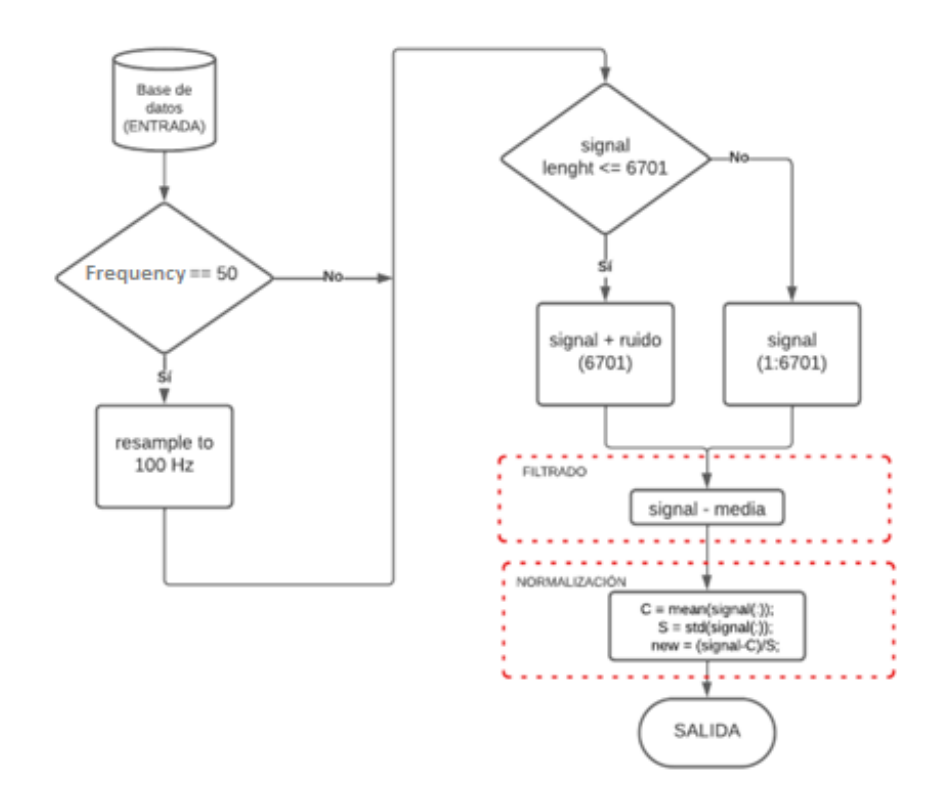

En la Figura 6 se presenta un diagrama de flujo que ilustra el proceso de preprocesamiento. En esta fase, se inicia en ver cuál es la frecuencia de muestreo de la señal. Si esta frecuencia es igual a 50 Hz, se implementa una técnica de remuestreo para ajustarla a 100 Hz. Luego, se estandariza el tamaño de todas las señales para garantizar uniformidad.

Este proceso incorpora una condición: si el tamaño de la señal es menor o igual a 6701 (valor de referencia considerado debido a que las señales tienden a concluir eventos cercanos a este punto), se introduce ruido en la señal. En caso contrario, se realiza un recorte para mantener la integridad de la señal al eliminar el ruido excesivo. Para el proceso de filtrado, se retira la componente DC de la señal; y finalmente se procede a realizar la normalización, se obtiene la media y la desviación estándar. Con esto se tiene una nueva base de datos lista para poder ser procesada.

#### **Procesamiento**

#### **Figura 7**

*Diagrama de bloques del procesamiento*

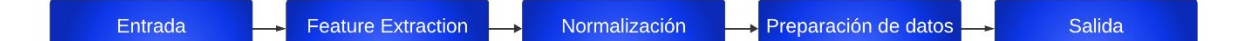

En la Figura 7, se presenta el diagrama de bloques del proceso de procesamiento de señales, feature extraction implica la obtención de características mediante llamar a la función *calculate\_features* la cual contiene el cálculo necesario para la obtención de las mismas. Una vez obtenidas estas características, se realiza una fase de normalización, con el objetivo de evitar que los datos presenten una dispersión excesiva, lo que facilita su manejo y análisis.

Posteriormente, se lleva a cabo una preparación adicional de los datos. En esta etapa, la totalidad de los datos se divide en dos conjuntos: uno destinado al entrenamiento del modelo, el cual constituye el 70% de los datos, y otro destinado a la prueba del modelo, que abarca el 30% restante. Esta división facilita la evaluación del rendimiento del modelo en datos que no ha visto durante el entrenamiento, y contribuye así a una evaluación más robusta y representativa del clasificador o modelo utilizado.

#### **Evaluación**

#### **Figura 8**

*Diagrama de bloques de Evaluación*

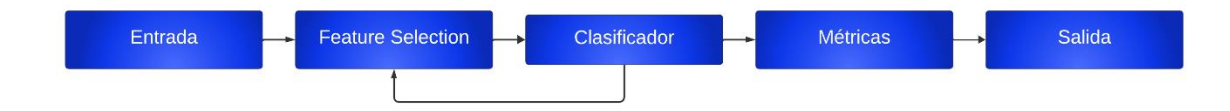

En este punto con los datos en matrices de entrenamiento y prueba, se procede a ingresarlos a un selector, es aquí donde selecciona las mejores características, y se procede a ingresarlas a un clasificador, como se muestra en la Figura 8. En el clasificador se determina el porcentaje de acierto y se observa como fue el desempeño con las características ingresadas mediante métricas.

#### **Interfaz gráfica**

La interfaz gráfica consta de dos pestañas, como se muestran en las Figuras 9 y 10. La primera pestaña describe un ejecutable el cual permite ejecutar con los parámetros deseados el clasificador, y la pestaña de Informativo, el cual al seleccionar parámetros determinados se podrá observar los resultados.

#### *Pestaña Ejecutable*

En la Figura 9, en la interfaz se observa varios puntos los cuales se encuentran enumerados y se describen de la siguiente manera

1. Se encuentran el menú de selección de selectores, entre los cuales tenemos las opciones de MI, SD, SFS, SFFS y Ninguno (No tener selector).

- 2. Se pude seleccionar entre las opciones del menú de clasificadores entre los cuales tenemos Autoencoder, KNN y DT.
- 3. En el Spinner, puedes elegir el número que deseas ingresar. Si seleccionas Autoencoder, introduce la cantidad de neuronas; si eliges KNN, ingresa el número de vecinos; y si se opta por DT, introduce el valor deseado de divisiones.
- 4. Este Spinner se encuentra asociado con el Selector, pero se habilita para MI y SD, debido a que SFS y SFFS, su tiempo de procesamiento es demasiado alto. Ingresamos el valor deseado de Q (valor de cuantización) que tenga el selector. Este valor se refiere al número de divisiones que se utilizan para discretizar las variables involucradas en el cálculo del selector.
- 5. Ingresamos el valor del peso deseado de las características que tenga el selector. Este se encuentra disponible solo para MI y SD de igual manera que el apartado anterior.
- 6. Contamos con un interruptor (switch) que posibilita la generación de valores aleatorios para conjuntos de entrenamiento y prueba. Esto nos ofrece la flexibilidad de tener variabilidad en el análisis de los datos en cada ejecución.
- 7. El botón ejecutar permite tomar los valores seleccionados e ingresados y ejecutar el programa.
- 8. Se muestra una tabla con las métricas de desempeño, las cuales se tiene exactitud, precisión sensibilidad, especificidad y Ber. Estas son analizadas sus valores por cada clase de las señales, además de un general. Para estos se utiliza un promedio ponderado para cada una de las clases.
- 9. Una tabla en el cual se muestra las características tomadas por el selector.

# **Figura 9**

# *Pestaña ejecutable*

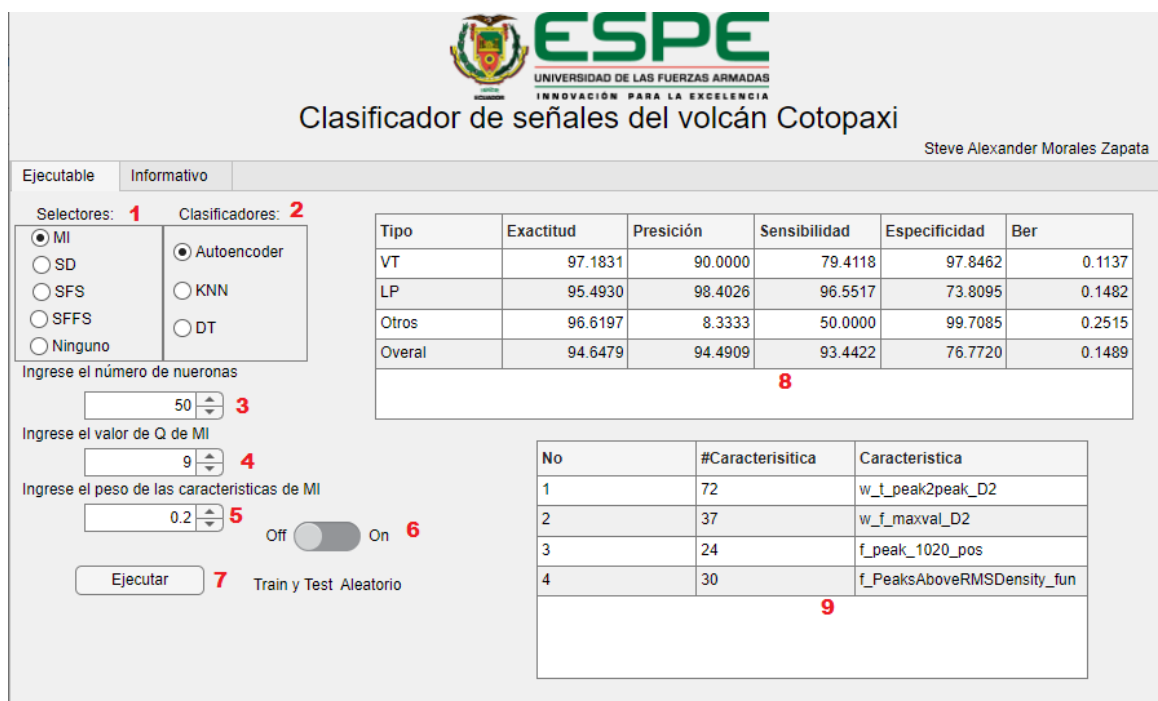

# **Figura 10**

### *Pestaña informativo*

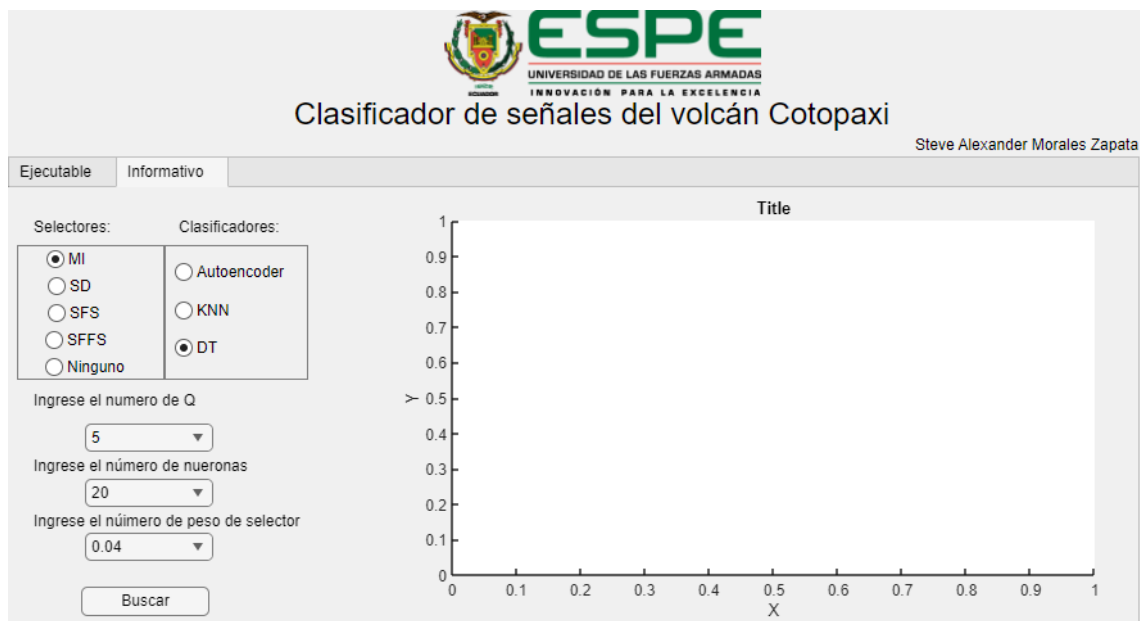

### *Pestaña Informativo*

Esta interfaz, mostrada en la Figura 10, se distingue del modo ejecutable en el sentido de que los valores seleccionados aquí no se utilizan para ejecutar el programa directamente, sino en valores ya precargados de los resultados más destacados obtenidos.

### *Funcionamiento de la Interfaz*

La interfaz cumple el proceso del diagrama de flujo de que se muestra en la Figura 11 y 12, en el cual si se selecciona la pestaña Ejecutable cumple con la condición inicial, con esto se procede a determinar el selector, luego el clasificador y finalmente enviar las métricas a la interfaz. Si se selecciona la pestaña Informativa se determina el selector, luego el clasificador y se envía los valores ya cargados.

#### **Figura 11**

Diagrama de flujo de interfaz gráfica parte 1

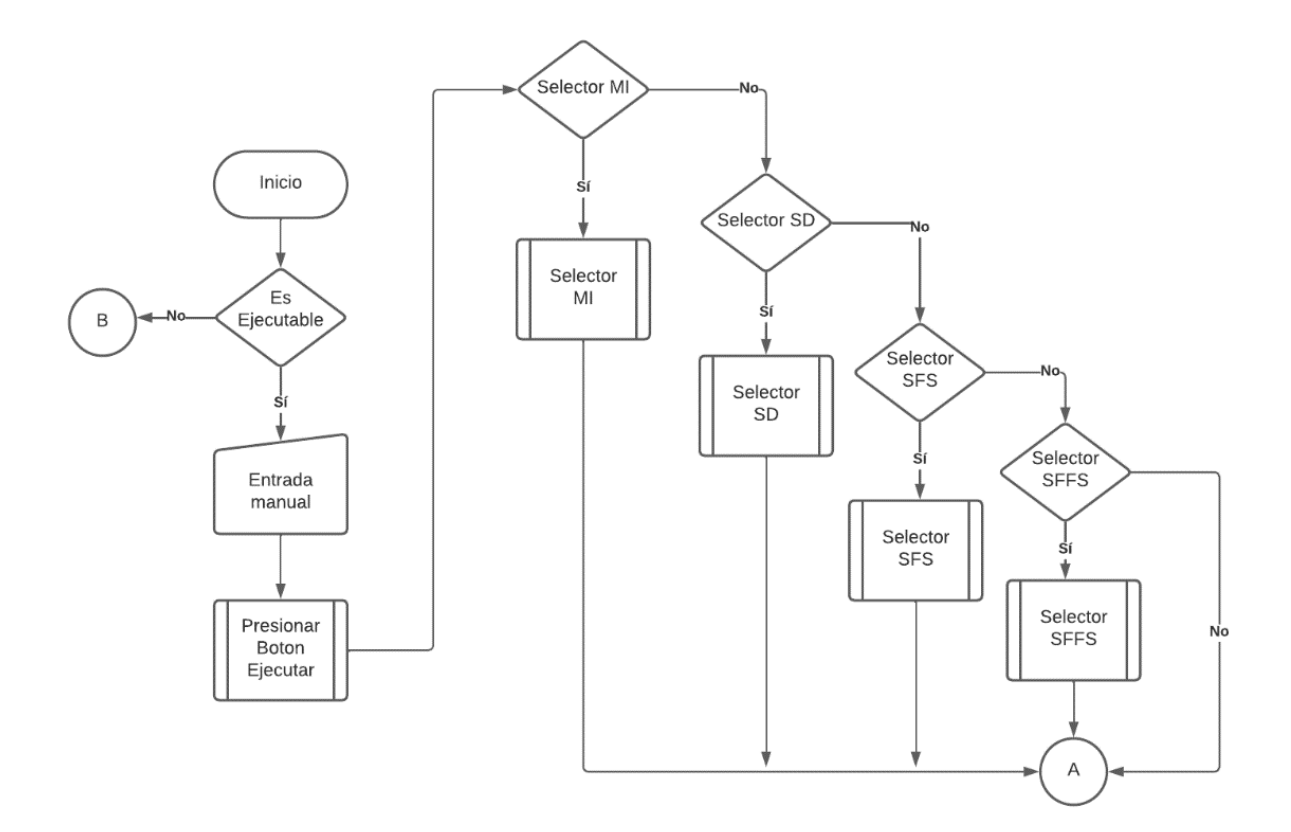

# **Figura 12**

### *Diagrama de flujo de interfaz gráfica parte 2*

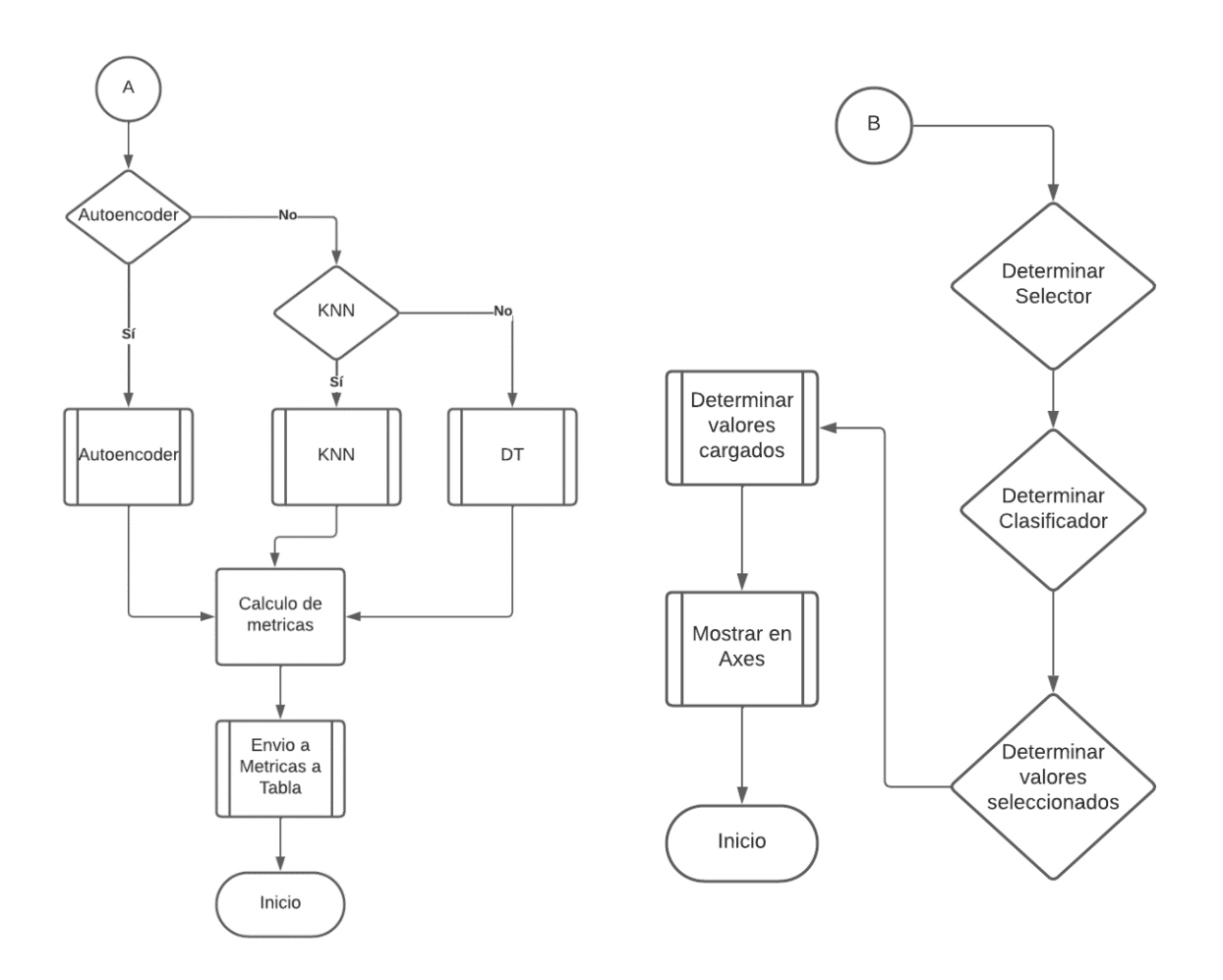

#### **Capítulo IV**

#### **Pruebas y Resultados**

En este capítulo se muestra las pruebas realizadas para determinar los parámetros en los cuales se tienen los mejores resultados, luego se realizan pruebas con los mejores resultados, prueba de los selectores y pruebas de la interfaz gráfica y finalmente se tienen los resultados.

Inicialmente solo con las características psicoacústicas, se procede a realizar las pruebas con todas las características, y luego las pruebas con las mejores características.

#### **Pruebas con Autoencoder Simple**

Estas pruebas se realizan con las 14 características psico acústicas, las cuales los mejores resultados en (Minango, 2022) con los parámetros y resultados se muestran en la Tabla 5 a continuación:

#### **Tabla 5**

*Prueba con parámetros con mejores resultados en (Minango, 2022)*

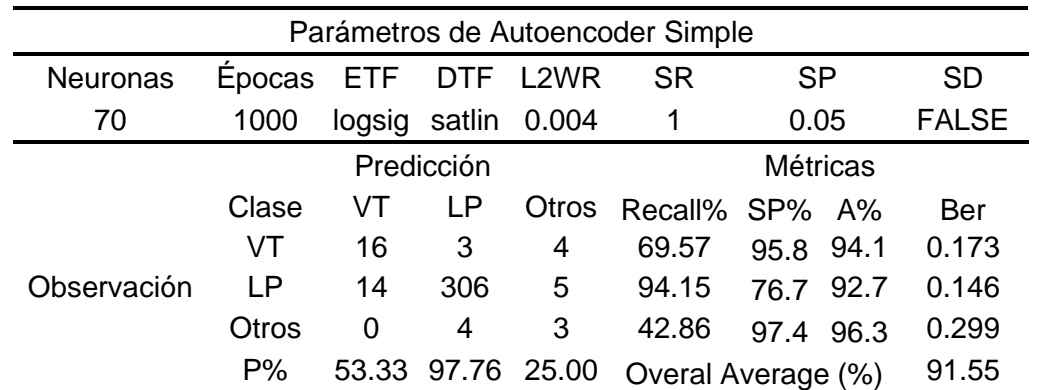

*Nota.* Como se puede observar en Tabla 3, se tiene un promedio general de acierto del 91.55%

Con los valores iniciales, se varia un solo parámetro para ver con cual se tiene mejores resultados en la clasificación.

### **Figura 13**

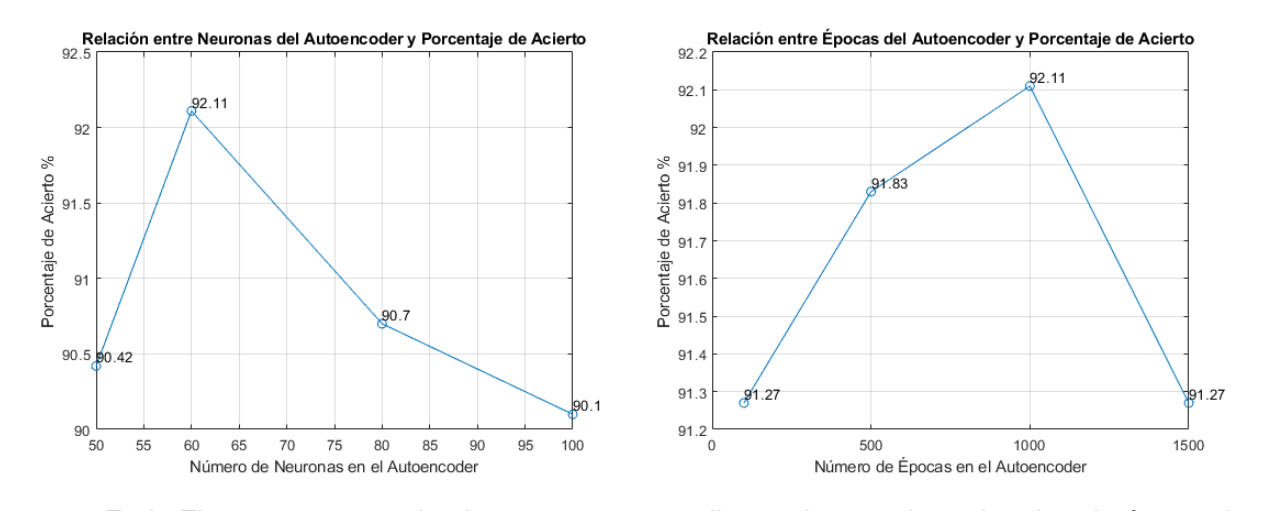

### *Pruebas Realizadas al variar el número de neuronas y épocas*

En la Figura 13, se puede observar que se realizaron las pruebas al variar el número de neuronas la cual con 60 da un porcentaje de acierto del 92.11%. Por otro lado, se observa que al variar el número de épocas se observa que con 1000 se obtiene el mejor resultado.

### **Figura 14**

*Prueba al variar las funciones de transferencia.*

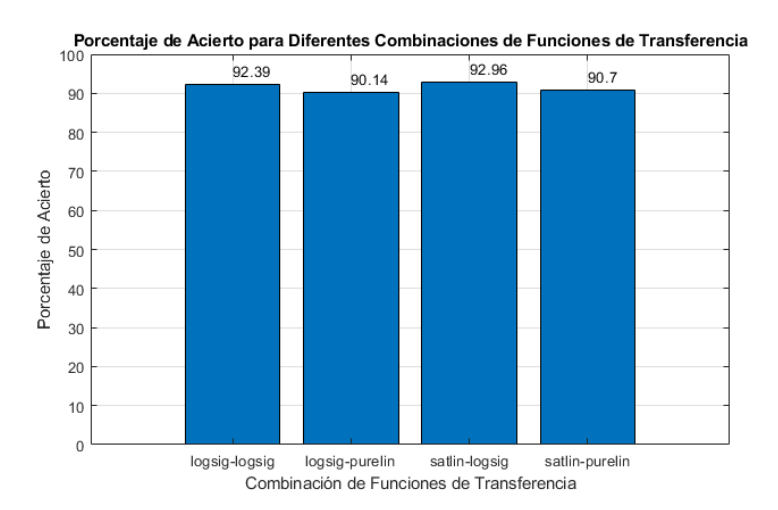

Esta prueba que se muestra en la Figura 14, se observa que el mejor resultado en clasificación de las funciones de activación es satlin-logsig, con un porcentaje de clasificación del 92.96%.

# **Figura 15**

*Prueba de porcentaje de acierto de combinaciones de L2WeightRegularization y* 

### *SparsityRegularization*

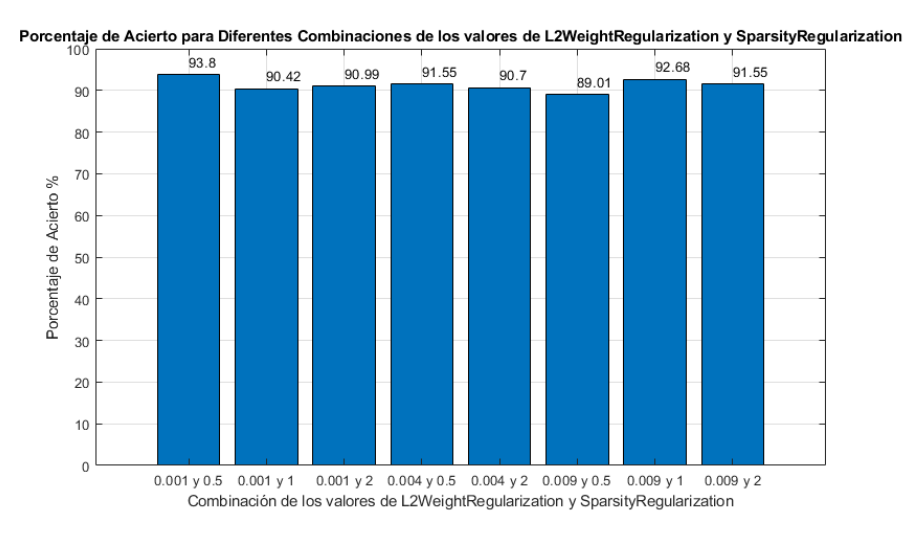

### **Figura 16**

*Relación entre el sparsity proportion y el porcentaje de acierto*

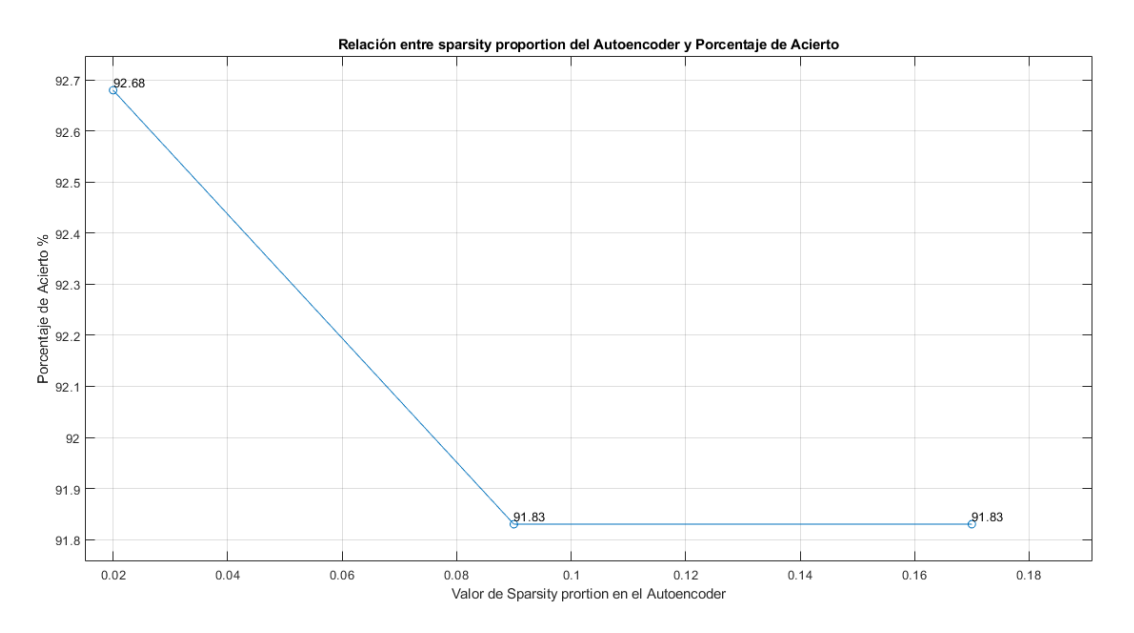

En la Figura 15, se muestra la prueba al variar los valores de L2WeightRegularization y SparsityRegularization con 0.001 y 0.5 respectivamente, con un porcentaje de clasificación del

93.8%. En la Figura 16 se varía el valor de sparsity proportion y se obtiene el mejor resultado de clasificación de 92.68% con el valor de 0.02.

Se realiza las pruebas con las 98 características, se toman inicialmente los valores obtenidos en (Minango, 2022), el cual se muestra en la Tabla 6 a continuación.

### **Tabla 6**

*Prueba con los mejores resultados de (Minango, 2022)*

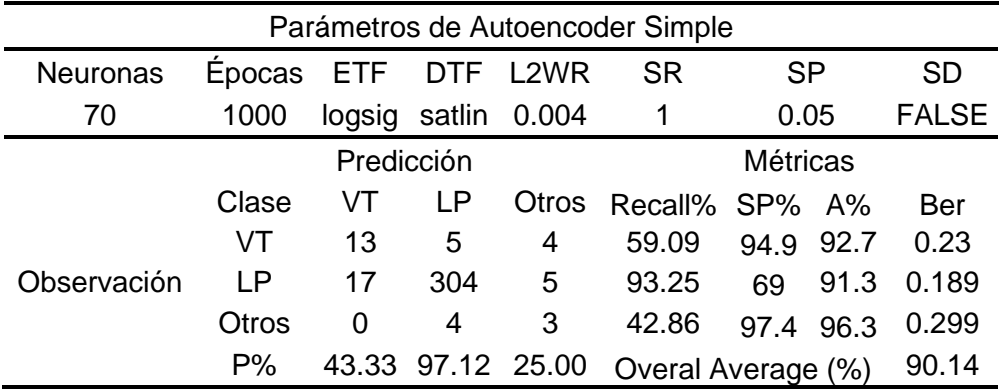

### **Tabla 7**

*Prueba con los mejores parámetros obtenidos con las características psico acústicas*

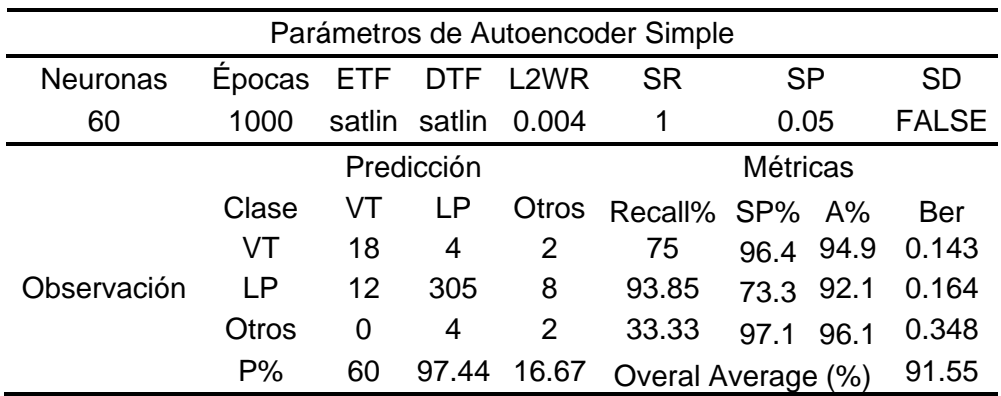

En la Tabla 6 se muestra el resultado de la prueba, con un porcentaje de clasificación del 90.14%, se procede a colocar los mejores parámetros que se obtuvieron con las

características psico acústica que se muestra en la Tabla 7, el cual el resultado es un porcentaje de clasificación del 91.55%.

Se varían los parámetros, para poder ver que cuales son los mejores con el aumento de características, se inicia con el número de neuronas y épocas mostrados en la Figura 17.

#### **Figura 17**

*Pruebas al variar el número de neuronas y épocas*

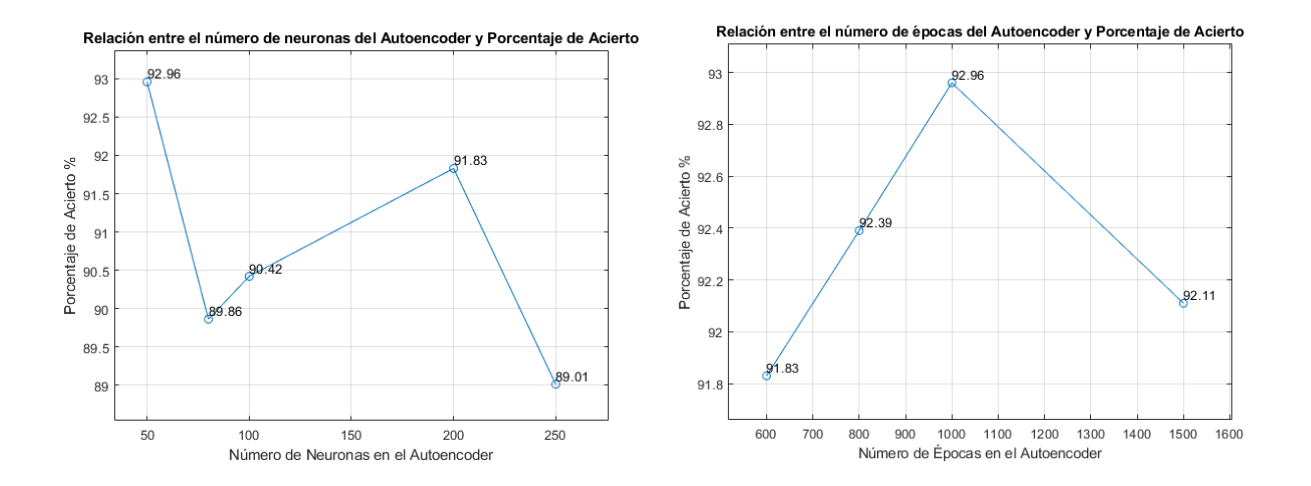

Con 50 neuronas y 1000 épocas se obtiene el mejor resultado de clasificación con un porcentaje del 92.96%, como se muestra en la Figura 17. Se procede a realizar pruebas con otros clasificadores.

#### **Pruebas con KNN**

El resultado mostrado en la Tabla 8 muestra que con 13 vecinos se obtiene un porcentaje de clasificación de 91.5, con 3 vecinos como se observa en la Tabla 9, se obtiene un de clasificación del 91.8%; con esto se observa que el número de vecinos no presenta una variación muy alta en la clasificación.

### *Prueba KNN 13 vecinos*

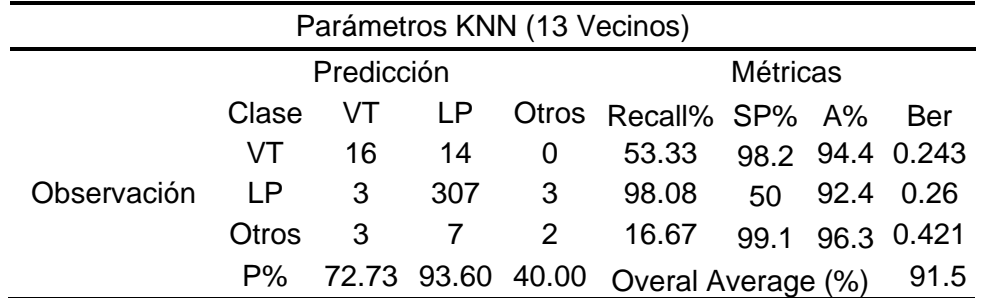

#### **Tabla 9 Prueba**

*KNN con 3 vecinos*

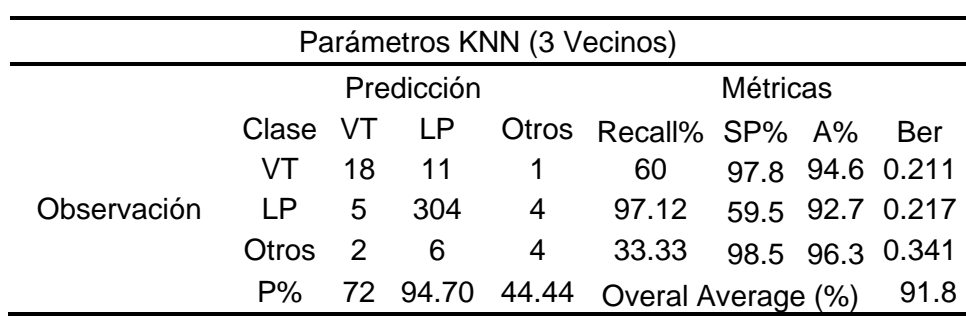

### **Pruebas con Decision Tree**

Estas pruebas se observan en la Tabla 10 y 11, las cuales se realizaron pruebas con 10 y 3 divisiones, los cuales tiene un porcentaje de clasificación del 91.3. en las Figuras 18 y 19 se puede observar el proceso de decisión que realiza.

### *Prueba DT con 10 número máximo de divisiones*

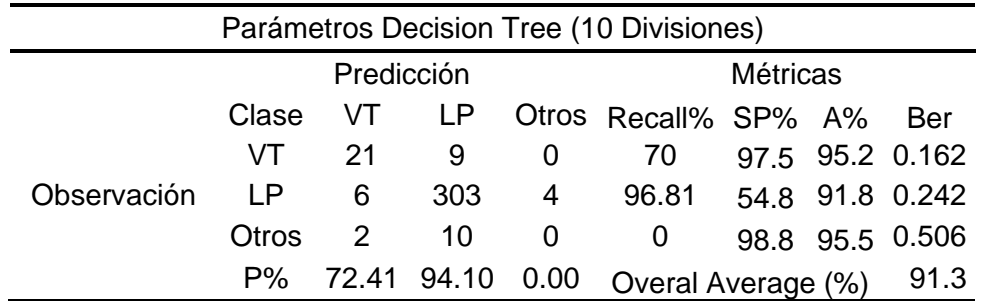

# **Figura 18**

*Árbol de decisión con 10 número máximo de divisiones*

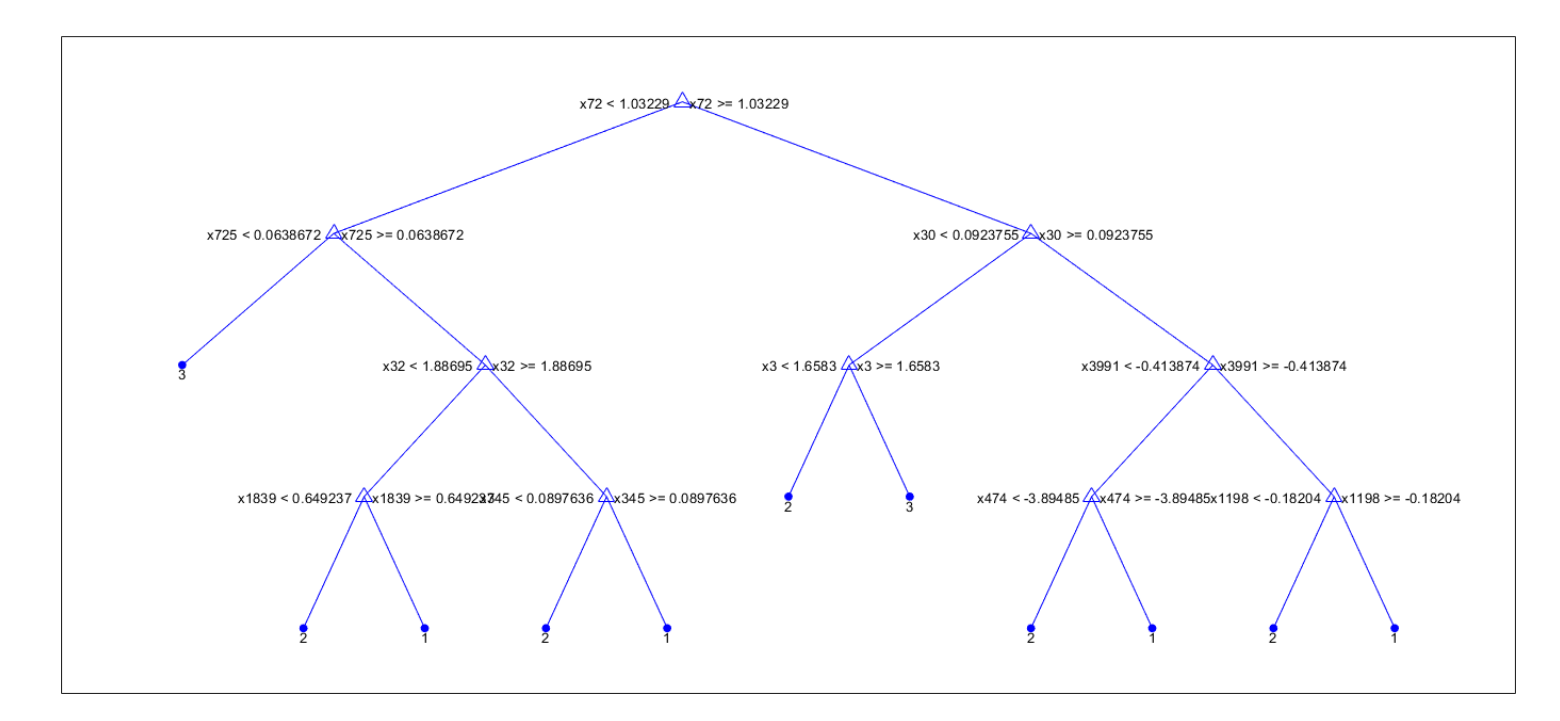

### *Prueba DT con 3 número máximo de divisiones*

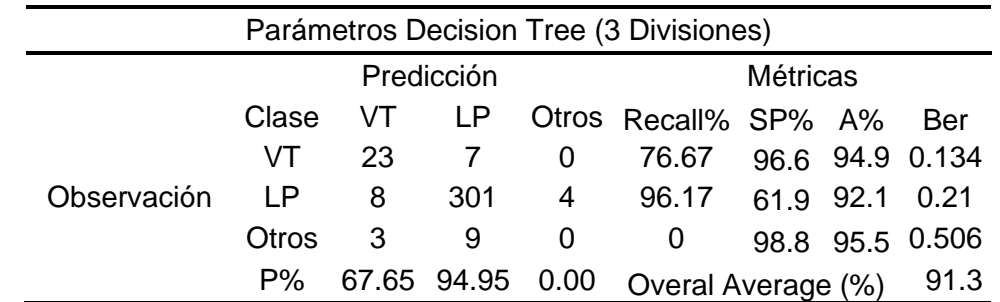

### **Figura 19**

*Árbol de decisión con 3 número máximo de divisiones*

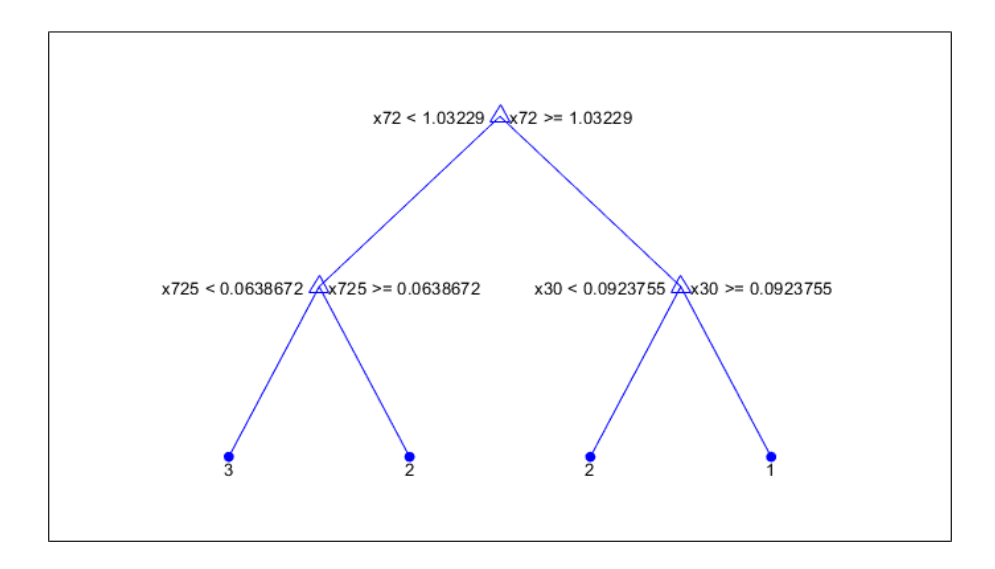

### **Pruebas de reducción de características**

#### *Pruebas con MI*

La prueba realizada con el selector MI, el cual permite obtener las mejores características, con esto se obtiene las 100 mejores características para poder realizar las pruebas con los clasificadores. Las características son mostradas en la Tabla 12.

En la Tabla 13 se observa la prueba con el Autoencoder, la cual tiene un porcentaje de clasificación del 89.86, estas características no son tan relevantes para la clasificación.

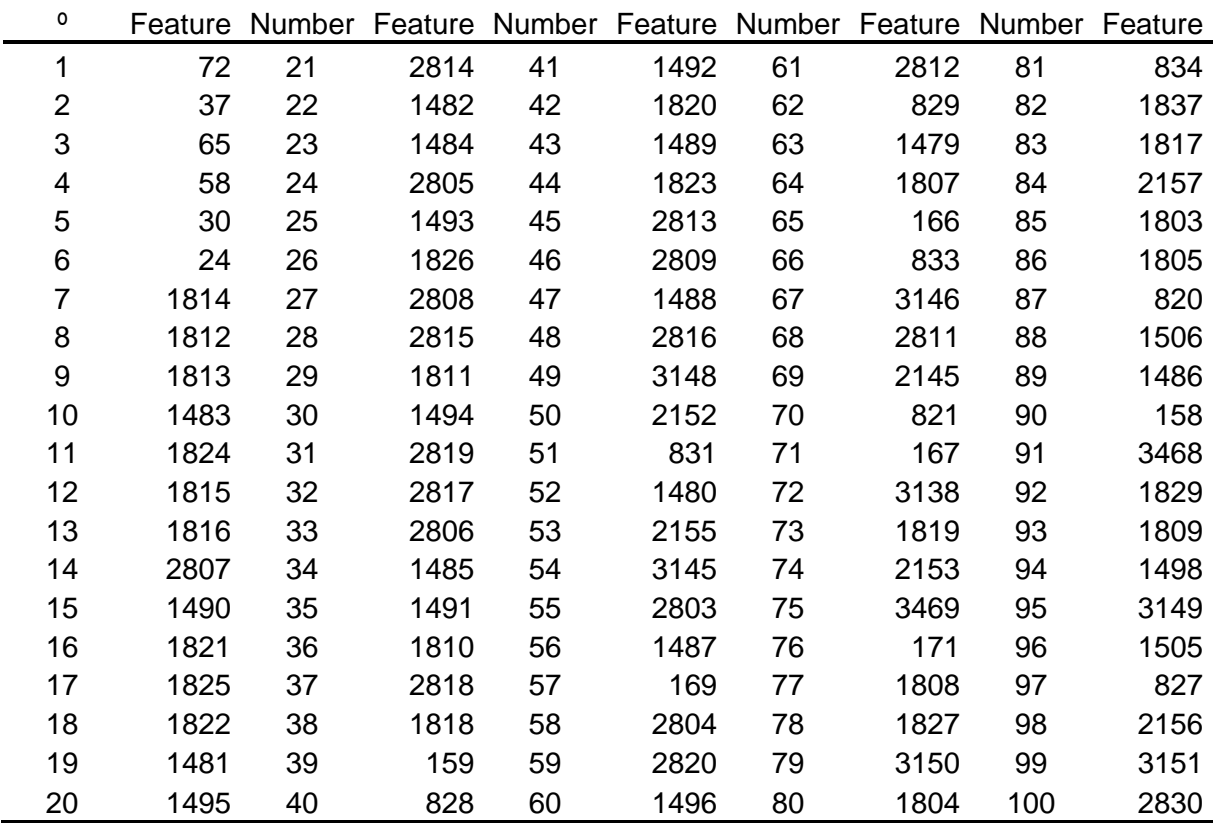

#### *Prueba de selección de características con MI*

### **Tabla 13**

*Prueba de Autoencoder con MI*

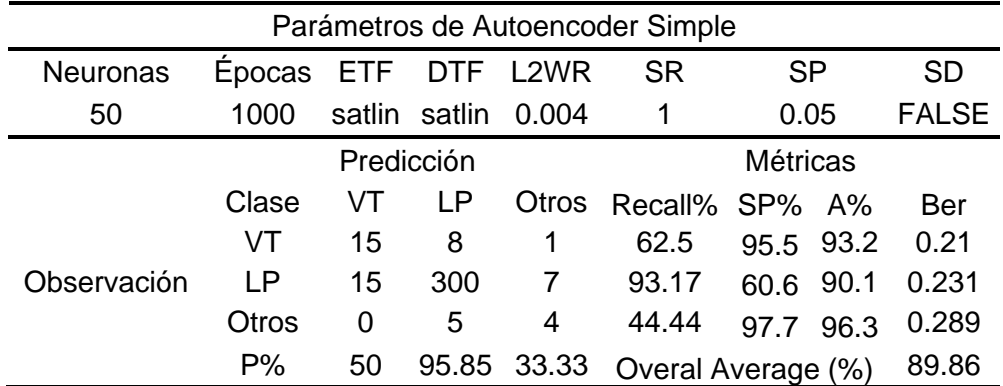

### *Prueba de KNN con MI*

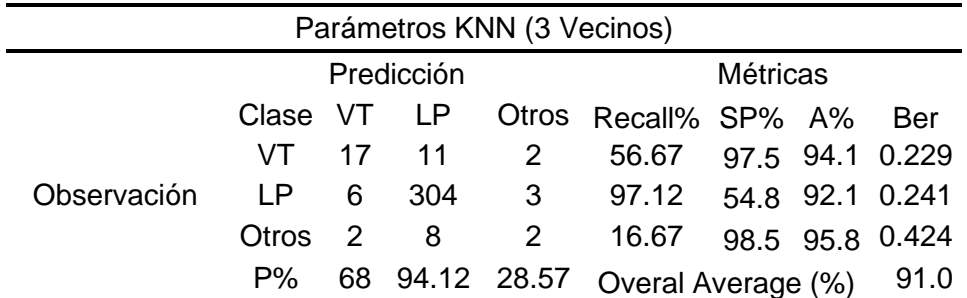

### **Tabla 15**

*Prueba de DT con MI*

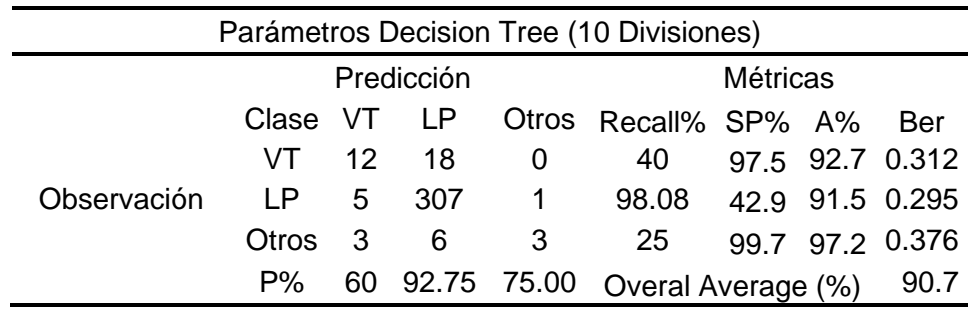

En la Tabla 14, se tiene la prueba realizada con KNN con un porcentaje de clasificación de 91. La prueba realizada con DT mostrada en la Tabla 15, se observa un porcentaje de clasificación de 90.7, en la Figura 20; se muestra el proceso de decisión que tiene este clasificador.

### **Figura 20**

*Prueba de DT con MI*

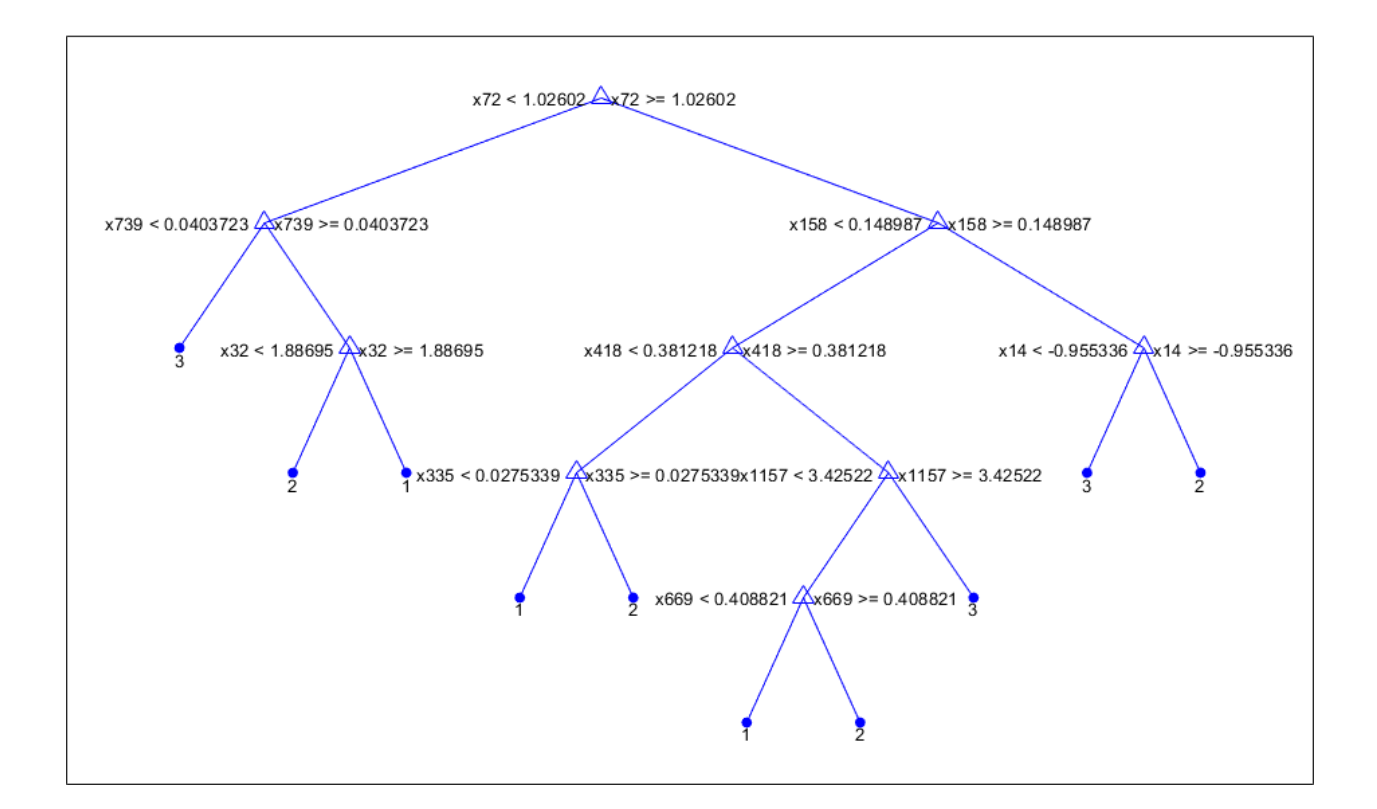

#### *Pruebas con SD*

Esta prueba se muestra en la Tabla 16, en la cual se seleccionan 100 primeras características, estas ingresan a los clasificadores y se obtienen los resultados mostrados en las Tablas 17, 18 y 19, las cuales corresponden a pruebas con Autoencoder, KNN y DT respectivamente. En la Tabla 17 se obtiene un porcentaje de clasificación de 89.86, en la Tabla 18 un porcentaje de clasificación de 90.7, y en la Tabla 19 un porcentaje de 92. En la Figura 21 se muestra el proceso de selección que tiene DT en esta prueba.

| Number         | Feature | Number | Feature | Number | Feature | Number | Feature | Number | Feature |
|----------------|---------|--------|---------|--------|---------|--------|---------|--------|---------|
| $\mathbf 1$    | 72      | 21     | 1826    | 41     | 1492    | 61     | 1809    | 81     | 159     |
| $\overline{2}$ | 37      | 22     | 1484    | 42     | 1805    | 62     | 2813    | 82     | 1819    |
| 3              | 65      | 23     | 2807    | 43     | 2816    | 63     | 2157    | 83     | 3136    |
| 4              | 58      | 24     | 2819    | 44     | 833     | 64     | 1489    | 84     | 821     |
| 5              | 30      | 25     | 2806    | 45     | 1480    | 65     | 1479    | 85     | 2812    |
| 6              | 24      | 26     | 1822    | 46     | 2804    | 66     | 2809    | 86     | 3137    |
| 7              | 1814    | 27     | 1821    | 47     | 3469    | 67     | 2820    | 87     | 2144    |
| 8              | 1813    | 28     | 1490    | 48     | 3148    | 68     | 2803    | 88     | 1487    |
| 9              | 1812    | 29     | 1494    | 49     | 2815    | 69     | 1496    | 89     | 3481    |
| 10             | 1824    | 30     | 2817    | 50     | 1820    | 70     | 2152    | 90     | 1800    |
| 11             | 1815    | 31     | 2818    | 51     | 831     | 71     | 1806    | 91     | 1827    |
| 12             | 1483    | 32     | 1803    | 52     | 2155    | 72     | 169     | 92     | 158     |
| 13             | 2805    | 33     | 2808    | 53     | 1818    | 73     | 2145    | 93     | 820     |
| 14             | 1481    | 34     | 1807    | 54     | 31      | 74     | 3145    | 94     | 3151    |
| 15             | 1495    | 35     | 1810    | 55     | 828     | 75     | 1817    | 95     | 1802    |
| 16             | 1825    | 36     | 1804    | 56     | 3468    | 76     | 1488    | 96     | 2811    |
| 17             | 1816    | 37     | 2814    | 57     | 1491    | 77     | 3138    | 97     | 829     |
| 18             | 1482    | 38     | 1485    | 58     | 3150    | 78     | 1486    | 98     | 1478    |
| 19             | 1493    | 39     | 1823    | 59     | 171     | 79     | 2143    | 99     | 166     |
| 20             | 1811    | 40     | 1808    | 60     | 3467    | 80     | 834     | 100    | 2158    |

*Prueba de selección de características con SD*

### **Tabla 17**

*Prueba de Autoencoder con SD*

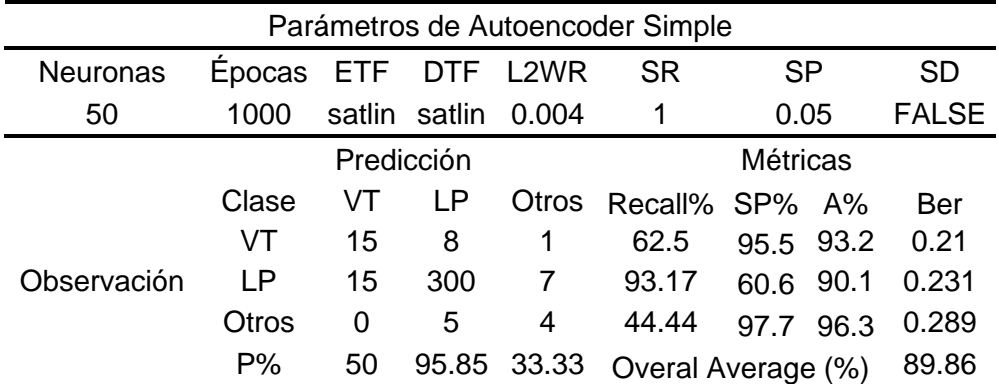

*Prueba KNN con SD*

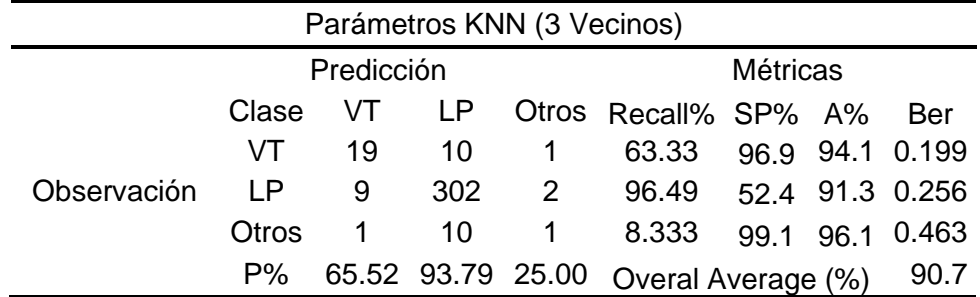

### **Tabla 19**

*Prueba DT con SD*

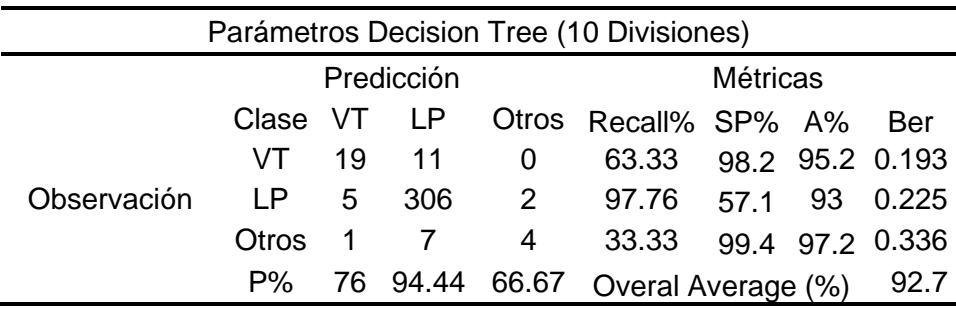

### **Figura 21**

*Prueba de DT con SD*

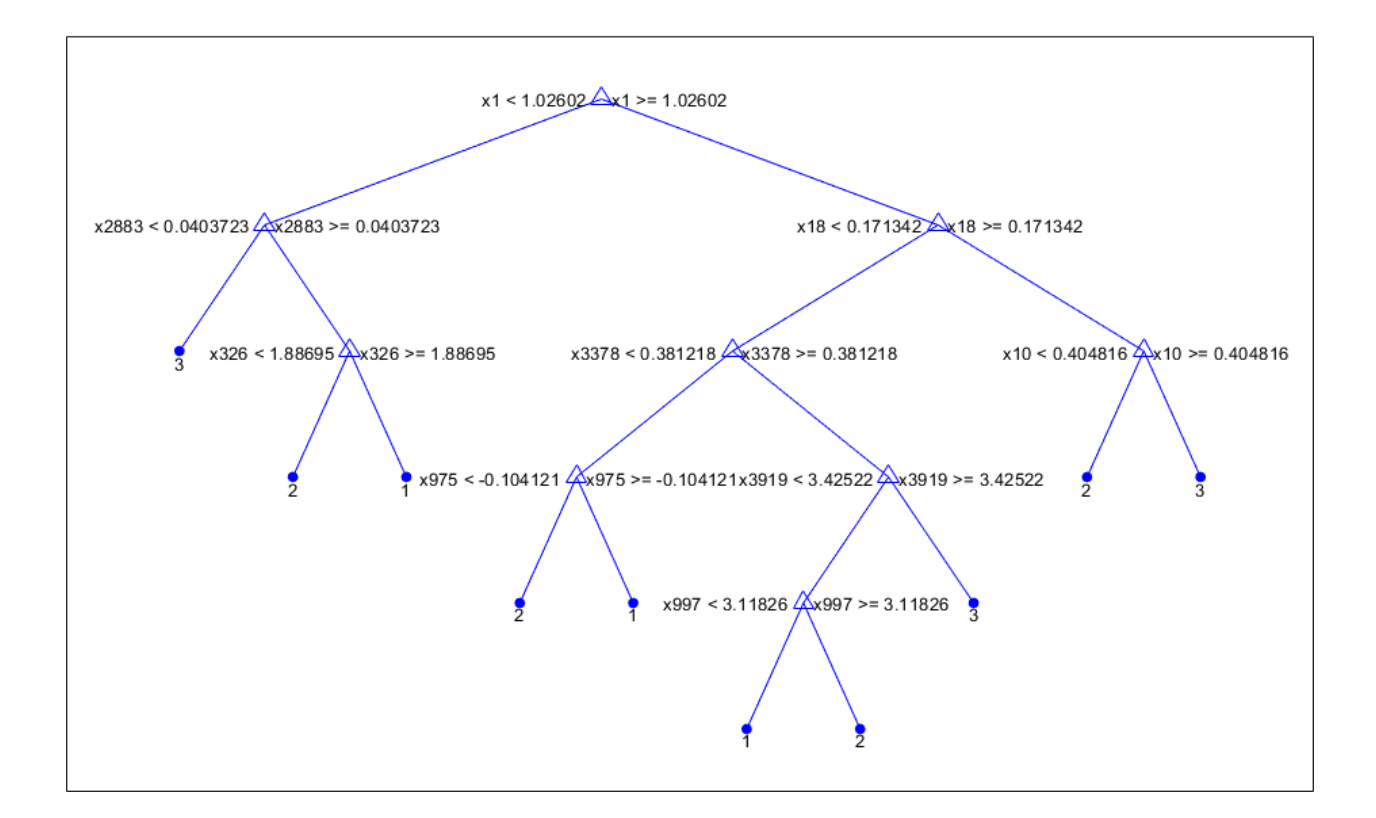

#### *Pruebas con SFS*

Esta prueba se realiza la selección de características y es mostrada en la Tabla 20, esta cuenta con una selección de 51 características, pruebas con autoencoder son mostradas en la Tabla 21, y tiene un porcentaje de clasificación de 90.7, en la Tabla 22 con KNN se tiene un porcentaje de clasificación de 90.4, y con DT se muestra en la Tabla 23, la cual tiene un porcentaje de clasificación de 89.9.

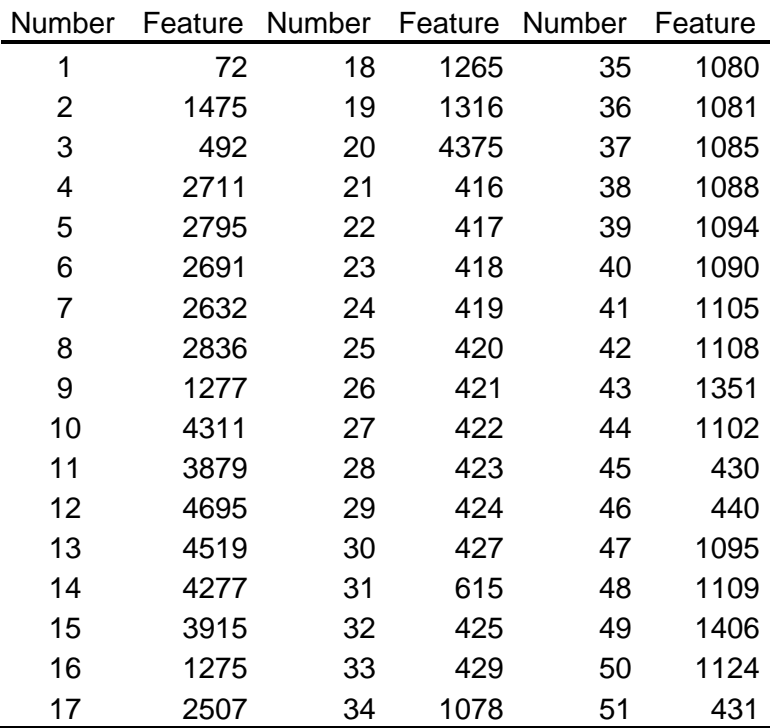

*Prueba de selección de características con SFS*

# **Tabla 21**

*Prueba de Autoencoder con SFS*

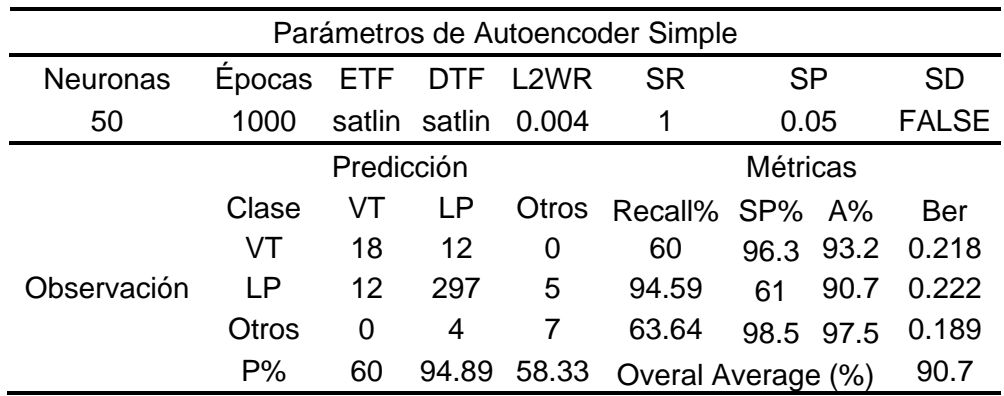

### *Prueba de KNN con SFS*

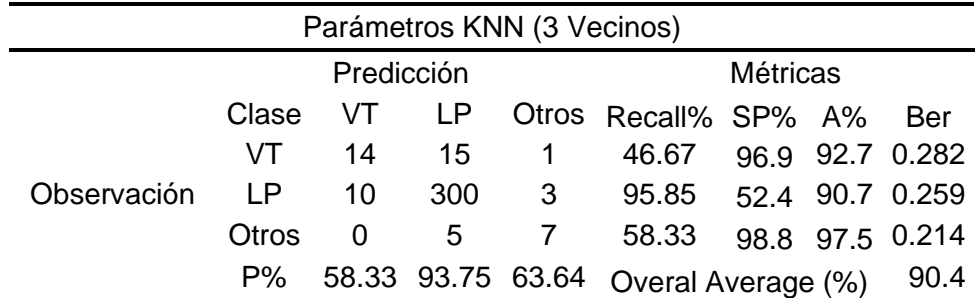

#### **Tabla 23**

*Prueba de DT con SFS*

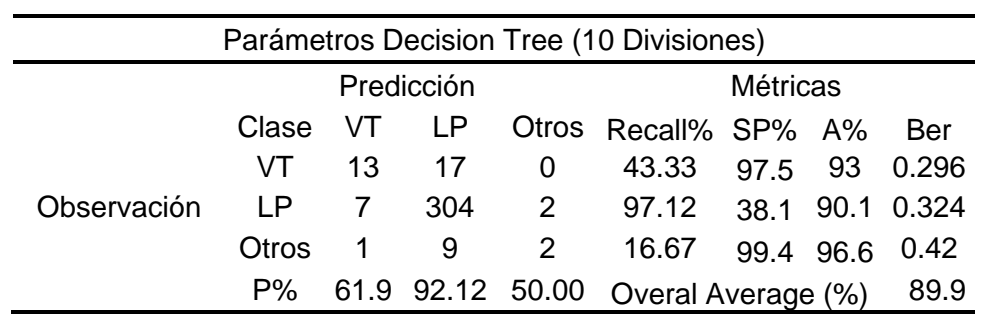

### *Pruebas con SFFS*

Esta prueba se realiza con los resultados mostrados en la Tabla 24, la cual permite observar las características de SFFS, Estas características ingresan al Autoencoder y se observa el resultado en la Tabla 25, con un porcentaje de 89.86, se realiza la prueba con KNN, y se obtiene un porcentaje de 91.3 mostrada en la Tabla 26, y el porcentaje de clasificación de DT es de 91.3 mostrada en la Tabla 27.

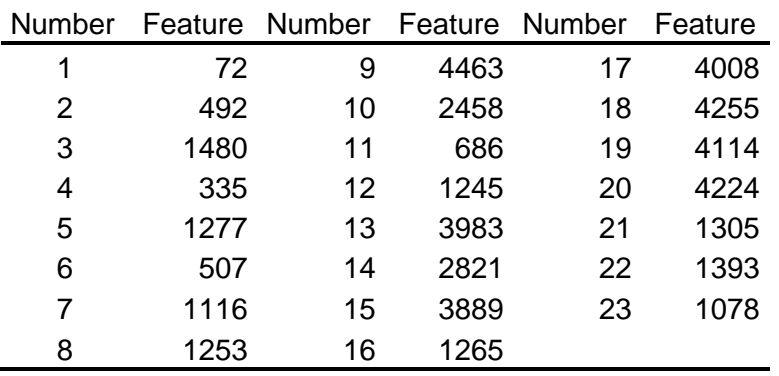

#### *Prueba de selección de características con SFFS*

### **Tabla 25**

*Prueba de Autoencoder con SFFS*

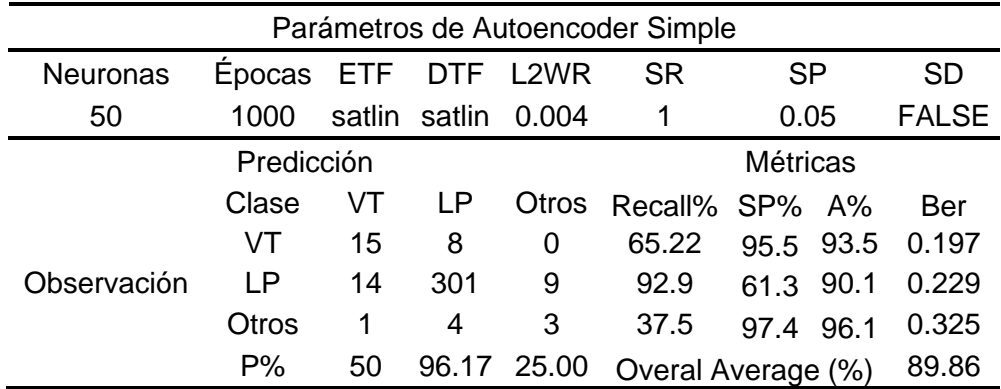

### **Tabla 26**

*Prueba de KNN con SFFS*

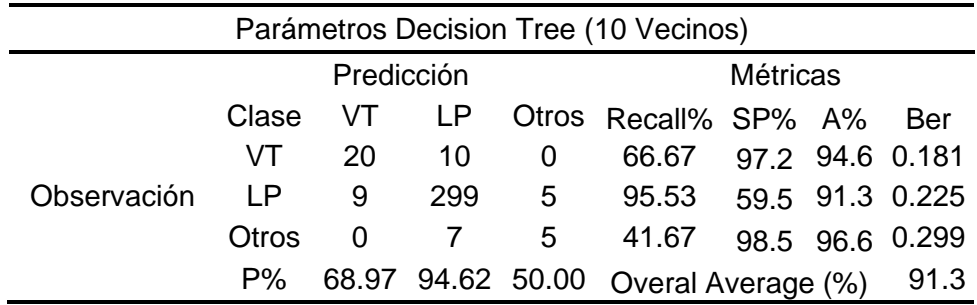

### *Prueba de DT con SFFS*

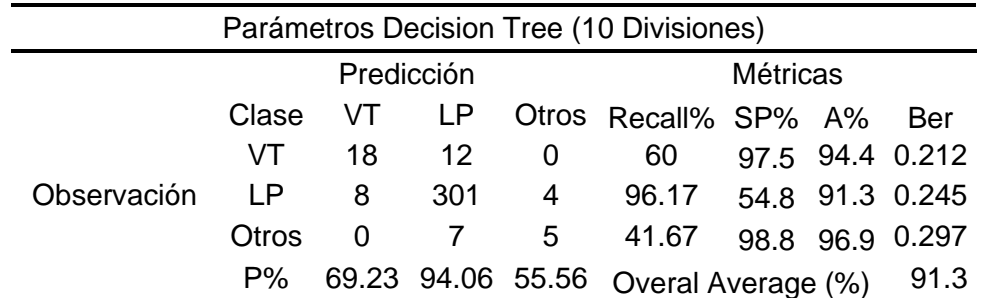

#### **Prueba de pesos**

Este experimento se inicia sin considerar las características psicoacústicas, con esto el resto de características suman un total de 84. En esta fase, se realiza un filtrado al seleccionar únicamente aquellos valores que superan el umbral de 0.1. Con este criterio, se logra identificar y retener un conjunto de 21 características con MI. Para una comprensión más detallada, se presenta la Tabla 28 que exhibe las características seleccionadas en este proceso.

#### **Tabla 28**

*Características con peso mayor a 0.1 con MI*

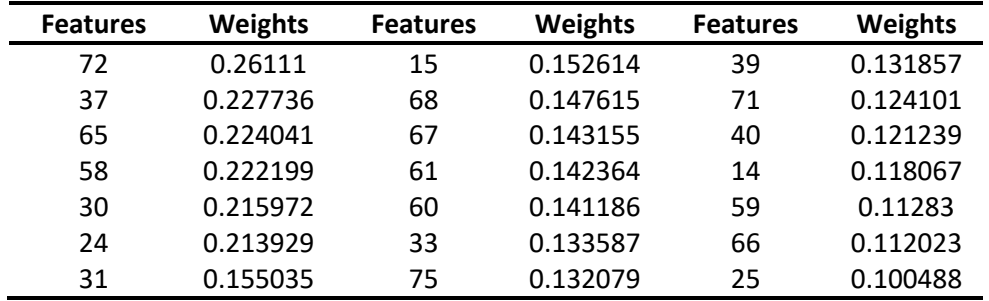

En la Tabla 29 se muestran las características obtenidas de la selección con MI que poseen valores mayores a 0.8, de las características psico acústicas. Mostradas en la Tabla 30, con un total de 14 características. Se procede a realizar una comparación con los resultados a

ingresar a un clasificador que son mostrados en la Tabla 31 y 32.

### **Tabla 29**

*Características con peso mayor a 0.8 con MI*

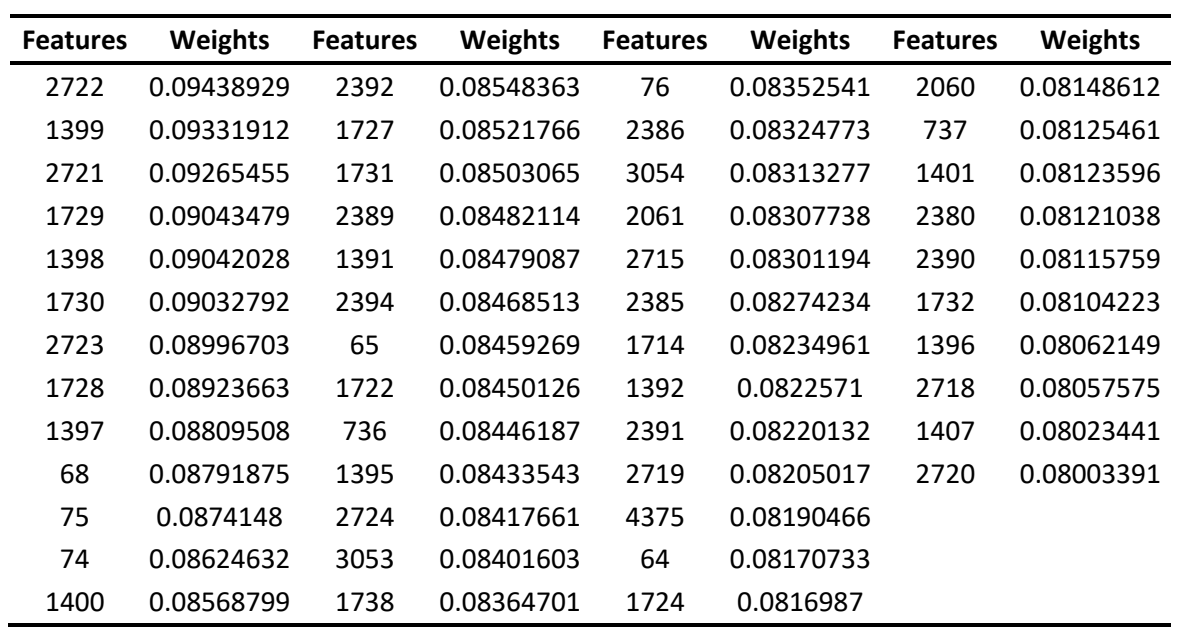

#### **Tabla 30**

*Características con peso mayor a 0.8 con MI* 

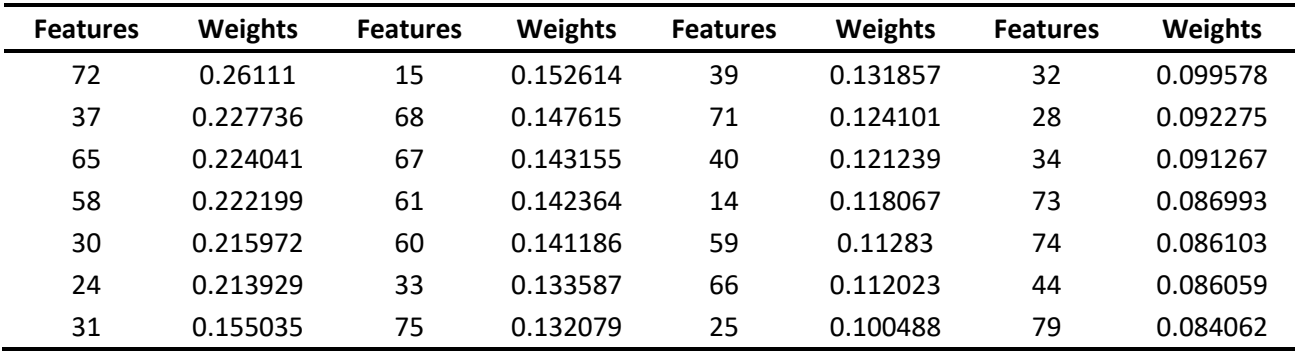

En la Tabla 31, se muestra el resultado de clasificación con referencia a las

características de la Tabla 29. Tiene un resultado de clasificación del 84.79%, este un resultado

el cual no tiene un alto porcentaje de clasificación con las otras pruebas, se observa que estas características no son tan relevantes para definir cada tipo de señal.

#### **Tabla 31**

*Prueba de Autoencoder con 49 características seleccionadas con MI*

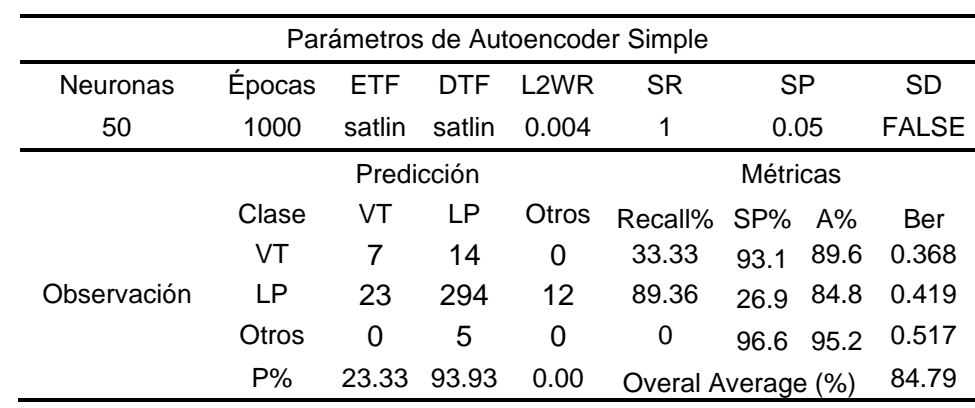

#### **Tabla 32**

*Prueba de Autoencoder con 21 características seleccionadas con MI*

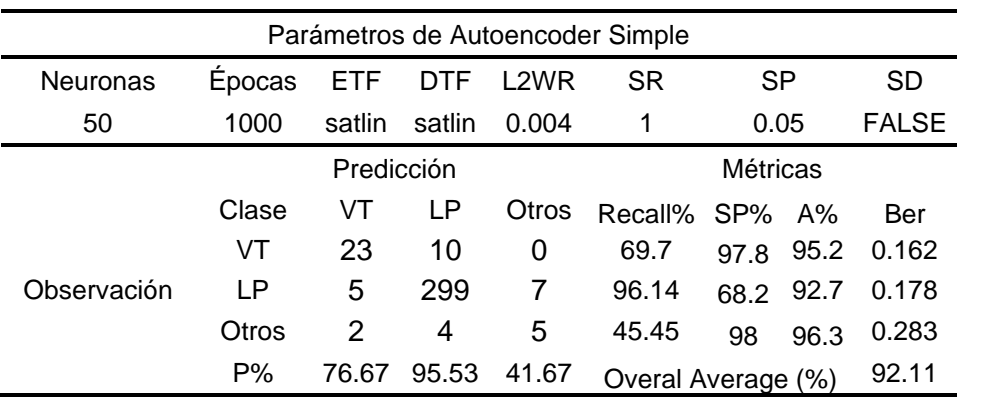

En la Tabla 32 se observa el resultado de clasificación de las características mostradas en la Tabla 28. Se obtiene un porcentaje de clasificación del 92.11%. Se realiza esta prueba debido a que se tiene un bajo porcentaje en el resultado de la Tabla 28, se observa que con

menos características se obtiene un mejor resultado, en este caso con un número mayor de peso.

#### **Tabla 33**

*Prueba de Autoencoder con 28 características seleccionadas con MI*

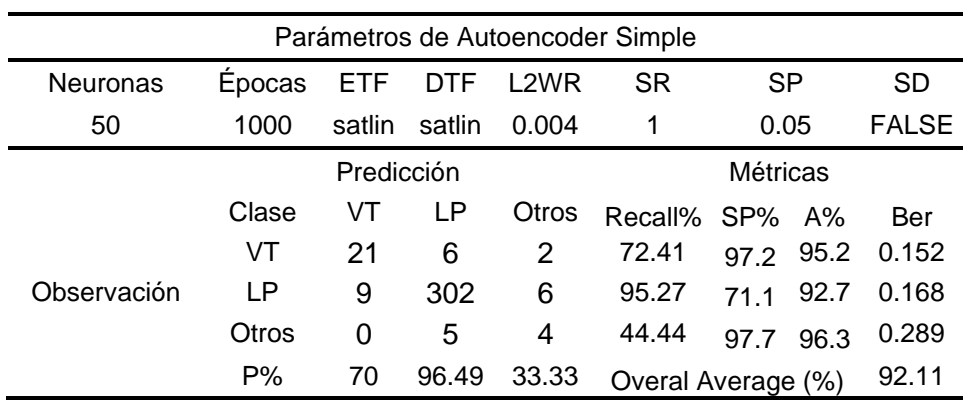

En la Tabla 33, se muestra el resultado de clasificación con las características de la Tabla 30, se tiene un 92.11%.

#### **Pruebas de interfaz gráfica**

Para esta prueba se varían los parámetros para encontrar los mejores resultados, entre los cuales, se realiza en tres fases. La Fase 1 consta de realizar las pruebas sin feature selection por lo cual seleccionamos Ninguno, este con el fin de poder determinar con todas las características que parámetro de cada uno de los clasificadores se obtiene mejores resultados, además de realizar las pruebas de los selectores SFS y SFFS, ya que estos no se tomaron en cuenta para la toma de pesos. Con los mejores resultados se procede a determinar las pruebas se varía los niveles de cuantización Q denominándole Fase 2, y finalmente la Fase 3, se varía el número de características referente a los pesos obtenido en feature selection, específicamente MI y SD. Respectivamente las pruebas tomaran el orden de autoencoder, KNN y DT; y en el caso de los selectores SD y MI.

Las pruebas de la Fase 1, son mostradas en las Figuras 22, 23 y 24, en las cuales se detalla el clasificador utilizado, y la variación de los parámetros.

### *Fase 1*

#### **Autoencoder**

#### **Figura 22**

#### *Pruebas Fase 1 con Autoencoder*

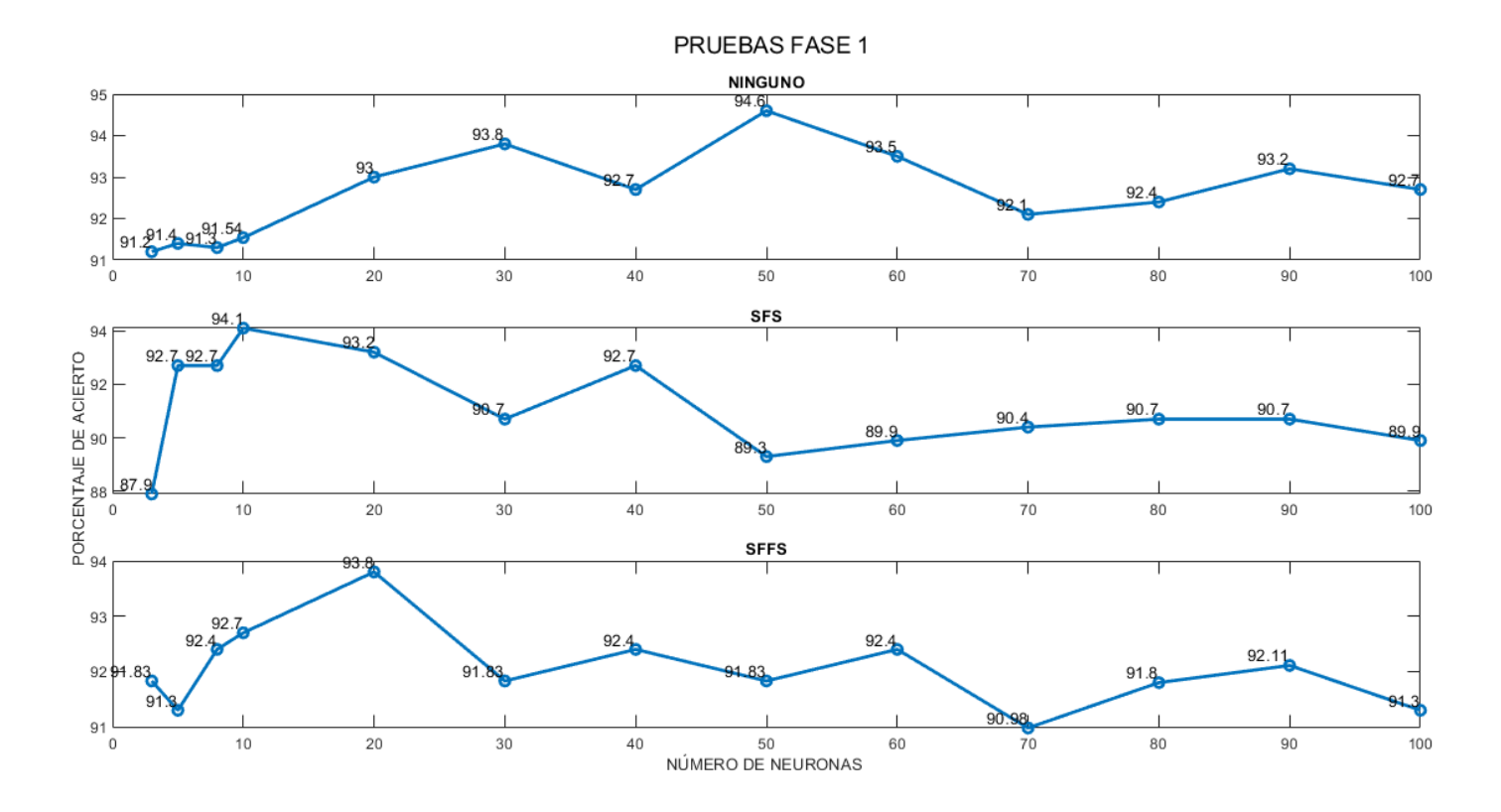

En la Figura 22, se muestra la prueba realizada con Autoencoder donde no se tiene ningún selector, y con los selectores SFS y SFFS. Con ningún selector se tiene el mejor resultado a las 50 neuronas, además observamos que su gráfico es ascendente, toma su máximo porcentaje de acierto en 50 neuronas y tiende a disminuir. Para SFS tiende al mismo comportamiento, toma su máximo a las 10; y de igual para SFFS, a las 20 neuronas.

### **KNN**

#### **Figura 23**

*Pruebas Fase 1 con KNN*

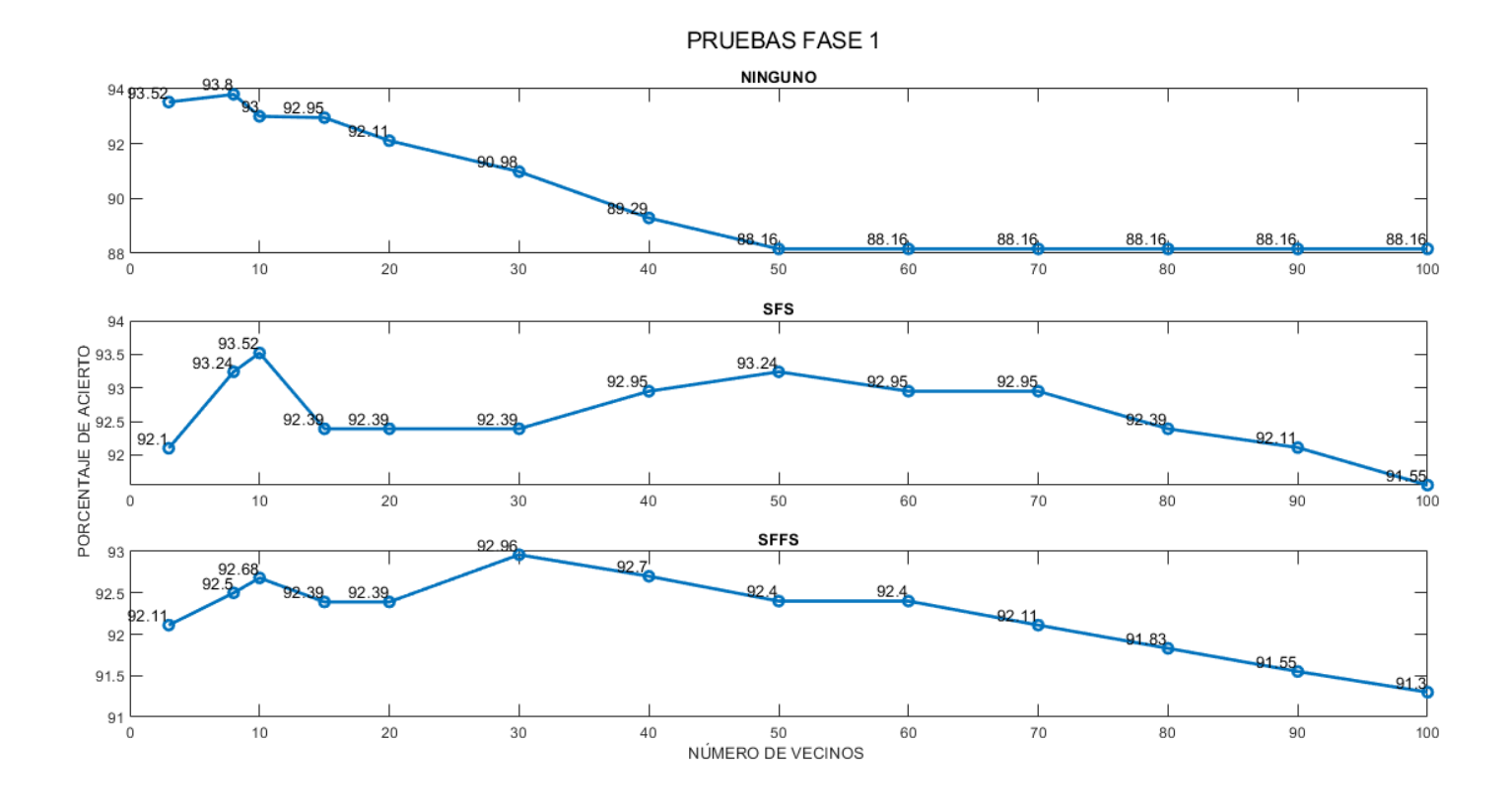

Para la prueba con KNN de la Fase 1, es mostrada en la Figura 23, para esto se observa que con Ninguno tiende a disminuir su porcentaje de acierto, el mayor porcentaje de acierto es de 93.80 y lo obtiene con 8 vecinos. Para SFS de igual manera con 8 vecinos obtiene un porcentaje de acierto del 93.24. Para SFFS, un porcentaje de acierto de 92.96 con 30 vecinos.

# **DT**

### **Figura 24**

*Pruebas Fase 1 con DT*

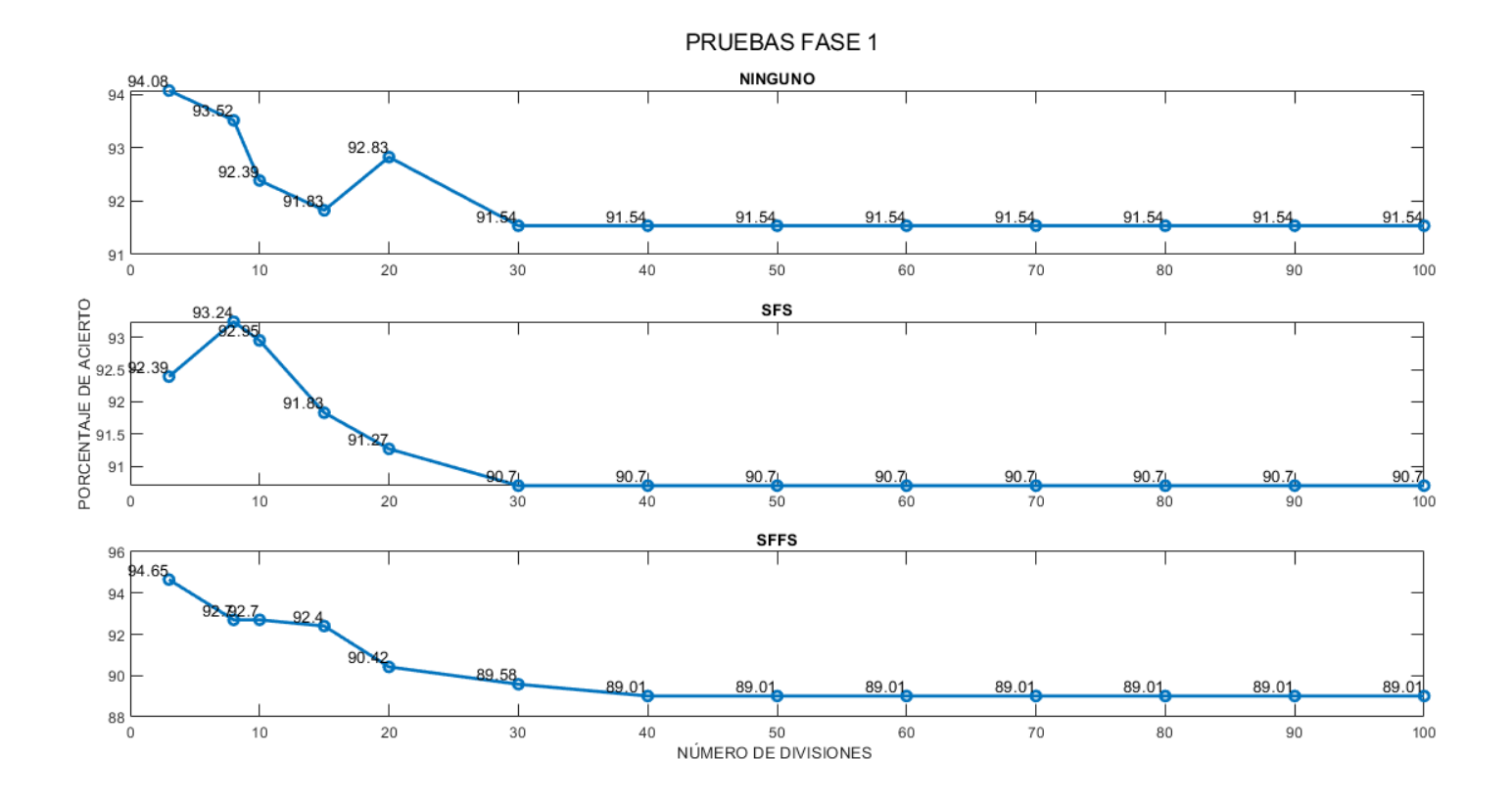

La prueba de Fase 1 con DT, es mostrada en la Figura 24, tiende a disminuir al aumentar los valores de divisiones. Con ningún clasificador se tiene que con 3 divisiones un porcentaje de acierto del 94.08. Para SFS, un porcentaje de acierto de 963.24 con 8 divisiones. Para SFFS con 3 divisiones un porcentaje de acierto del 94.65.

Para las pruebas de la Fase 2, son mostrados en la Figuras 25, 26 y 27 con su respectivo clasificador y se varía los valores de Q de cada selector, de base se utiliza los mejores resultados de la Fase 1.

### *Fase 2*

#### **Autoencoder**

#### **Figura 25**

*Pruebas Fase 2 con Autoencoder*

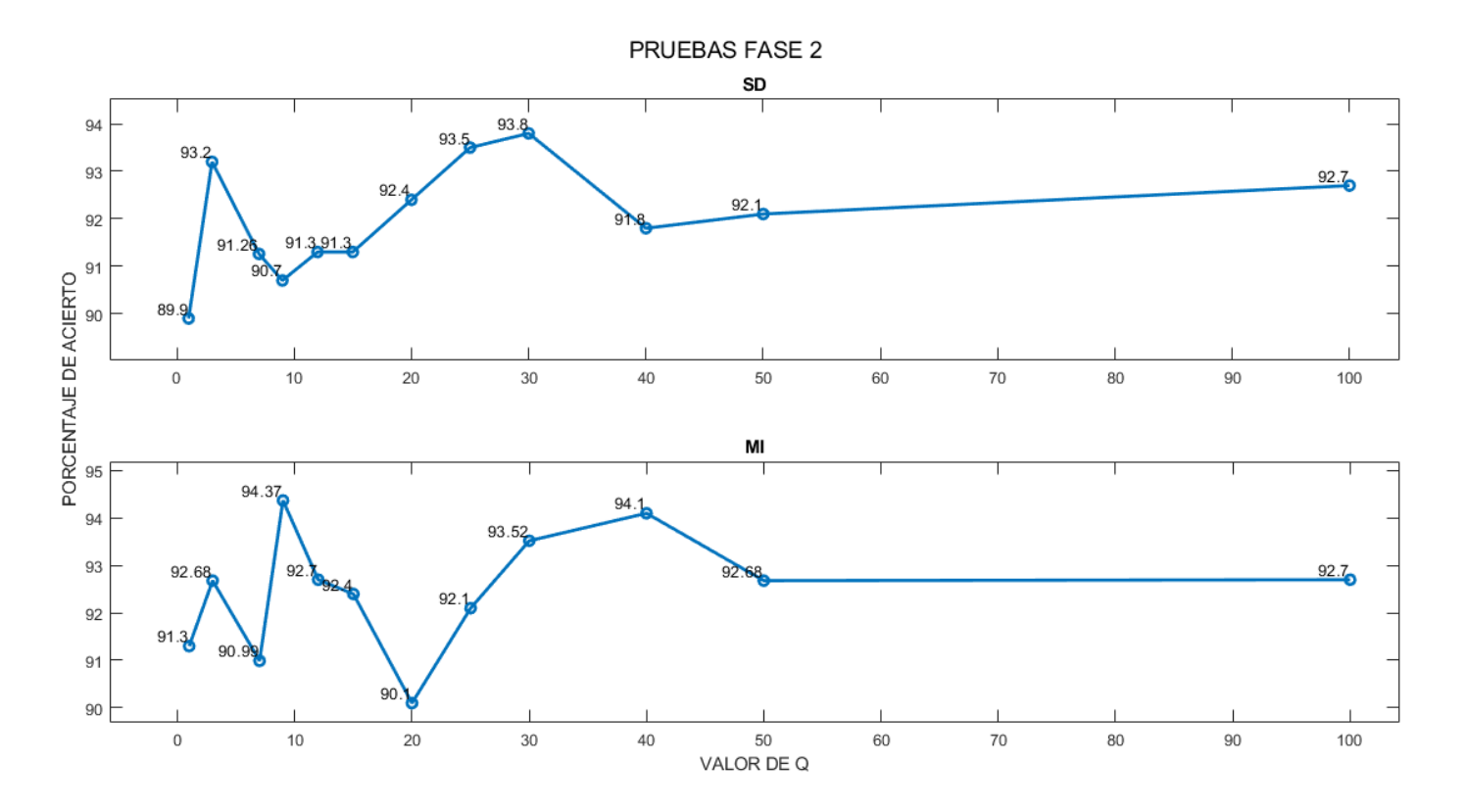

La prueba de Fase 2 con Autoencoder es mostrada en la Figura 25, en la cual se observa una variación al cambiar Q, para MI el mejor resultado es con Q valor de 30 con porcentaje de acierto de 93.8, para SD con valor de Q igual a 9 un porcentaje de acierto de 94.37.

### **KNN**

### **Figura 26**

*Pruebas Fase 2 con KNN*

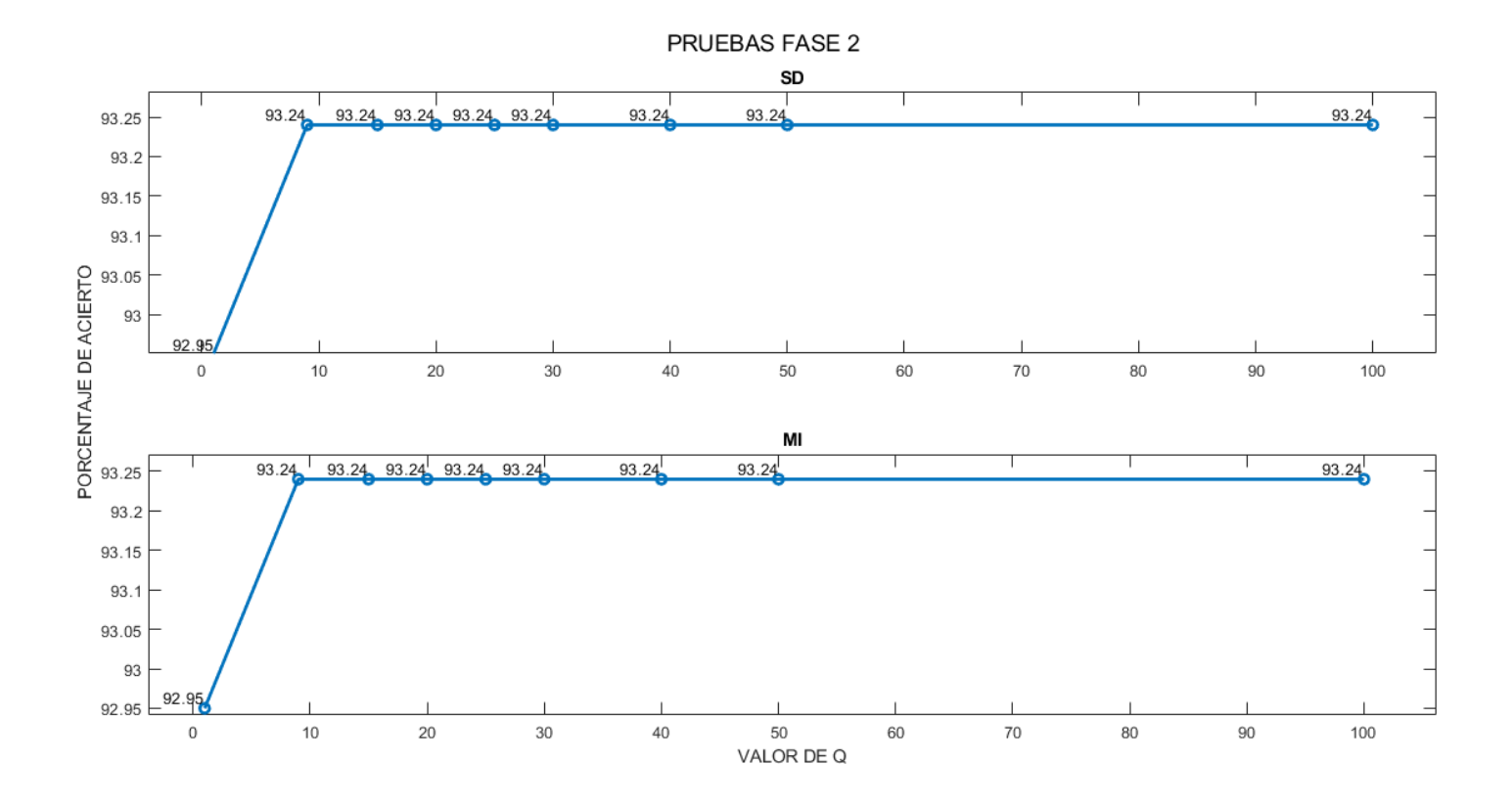

Para KNN se observa en la Figura 26, que, al variar los niveles de Q, se obtiene valores constantes, menos con un nivel de cuantización. El mejor porcentaje de clasificación con MI y SD es de 93.24. Se observa que no influye en la clasificación el valor de Q.

**DT**

### **Figura 27**

*Pruebas Fase 2 con DT*

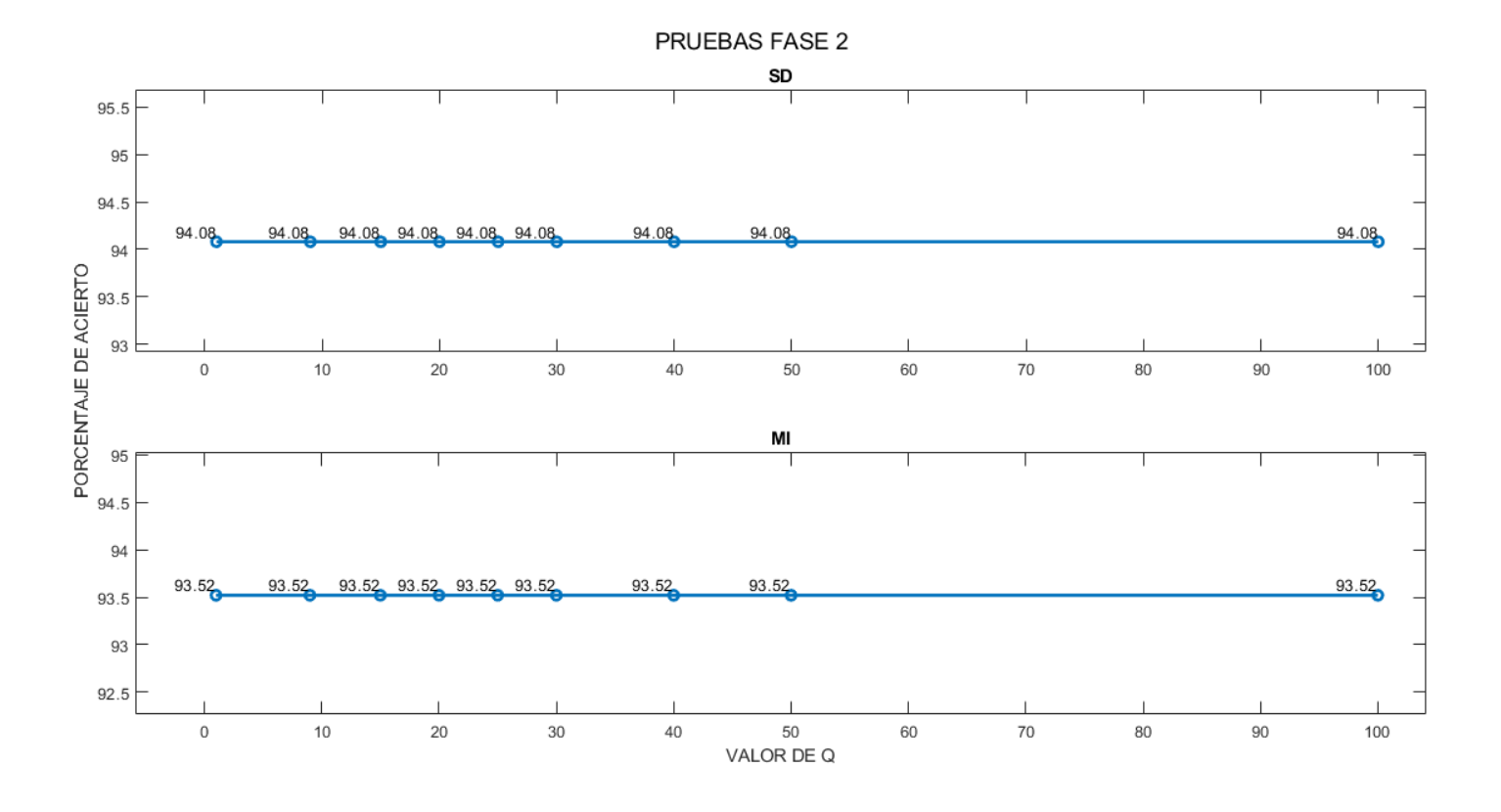

Para MI que me observa en la Figura 27 que, al variar los niveles de Q, se obtiene valores constantes. El mejor porcentaje de clasificación con MI es de 93.52 mientras que con SD es de 94.06. Se observa que no influye en la clasificación el valor de Q.
Para las pruebas de la Fase 3, son mostrados a continuación, con su respectivo clasificador y selector, se varía los valores de pesos de cada selector, se toma como base los mejores resultados de la Fase 1 y 2.

## *Fase 3*

## **Autoencoder**

### **Figura 28**

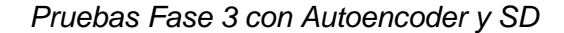

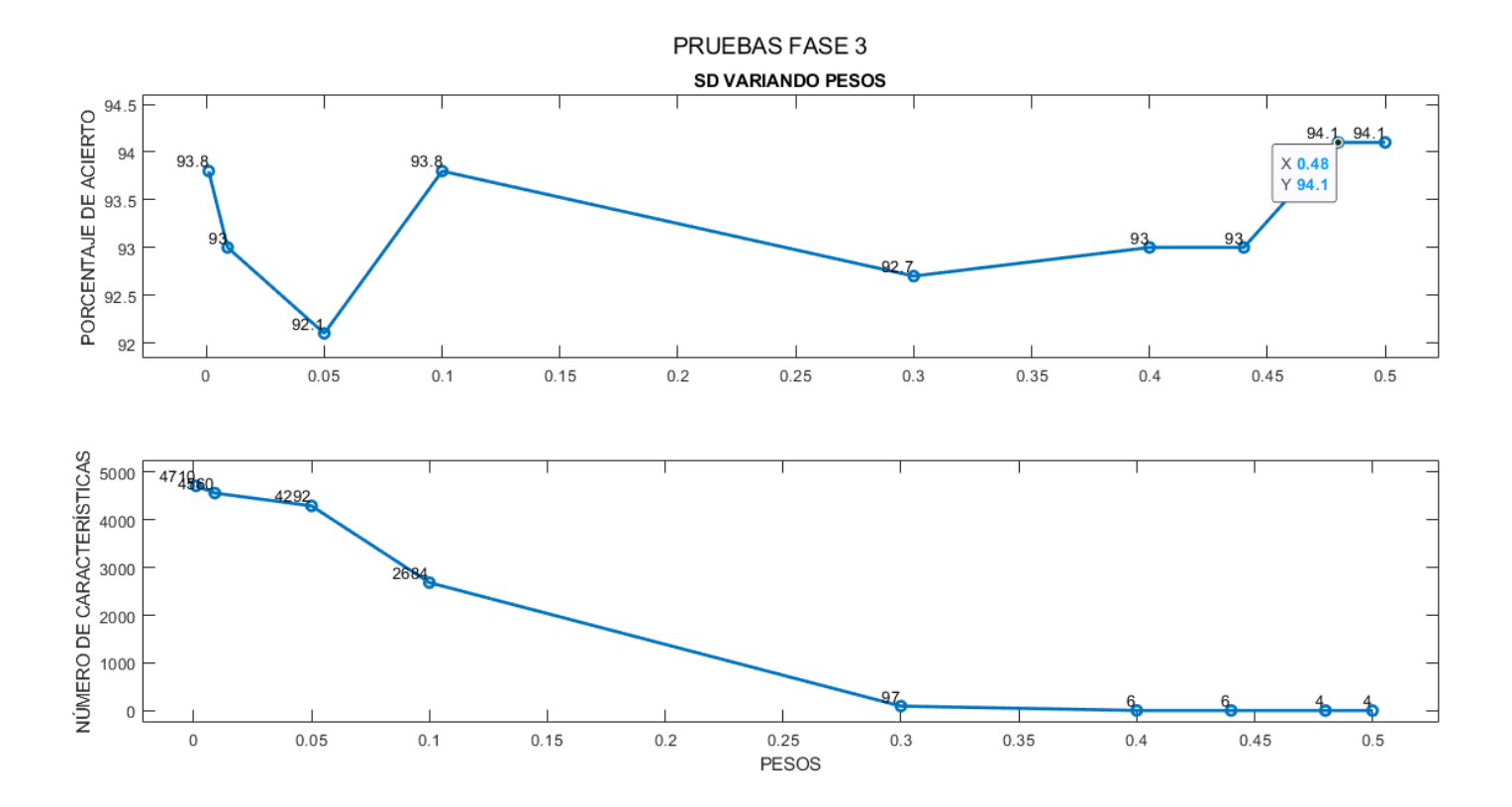

Para la prueba de pesos de SD con Autoencoder se observa en la Figura 28, se muestra que se despliega un banner con los valores del mejor resultado de porcentaje de acierto, alcanza un 94.1% con un peso de 0.48, y esto se logra mediante la consideración de un conjunto total de 4 características.

### *Pruebas Fase 3 con Autoencoder y MI*

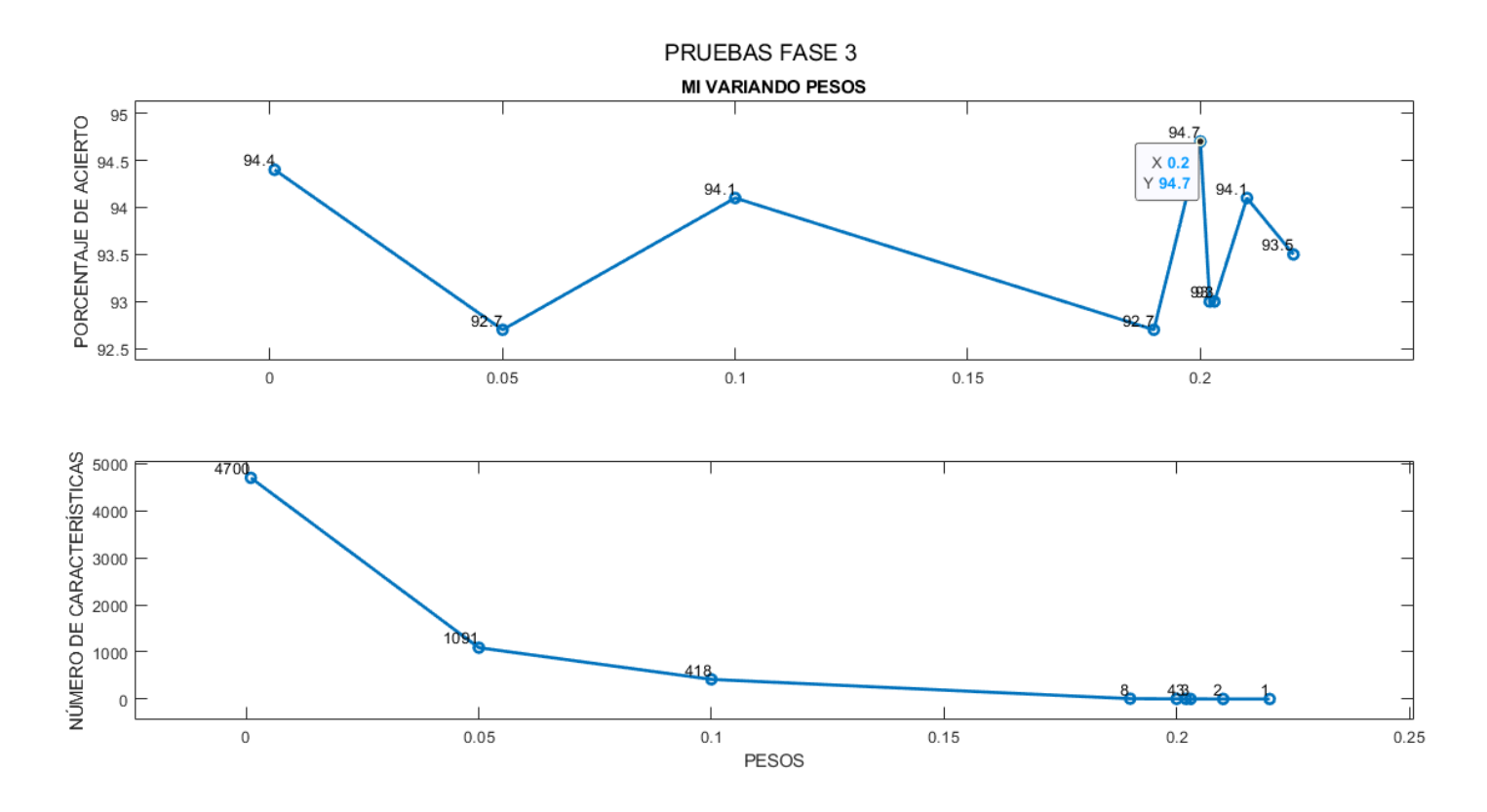

Para la prueba de pesos de MI con Autoencoder se observa en la Figura 29, se muestra que se despliega un banner con los valores del mejor resultado de porcentaje de acierto, alcanza un 94.7% con un peso de 0.2, y esto se logra mediante la consideración de un conjunto total de 4 características.

## **KNN**

# **Figura 30**

*Pruebas Fase 3 con KNN y SD*

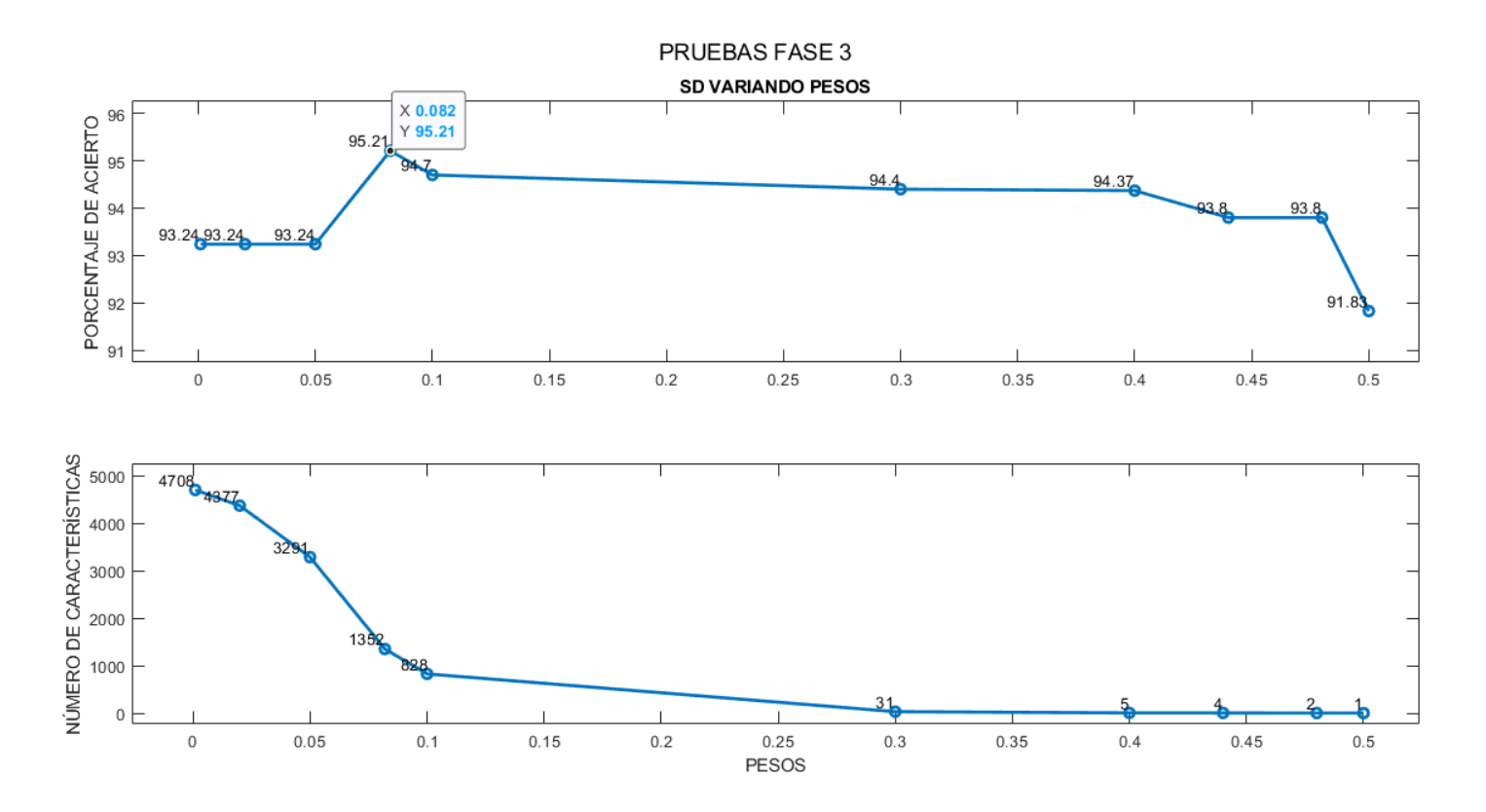

Para la prueba de pesos de SD con KNN se observa en la Figura 30, se muestra que se despliega un banner con los valores del mejor resultado de porcentaje de acierto, alcanza un 95.21% con un peso de 0.082, y esto se logra mediante la consideración de un conjunto total de 1352 características.

# *Pruebas Fase 3 con KNN y MI*

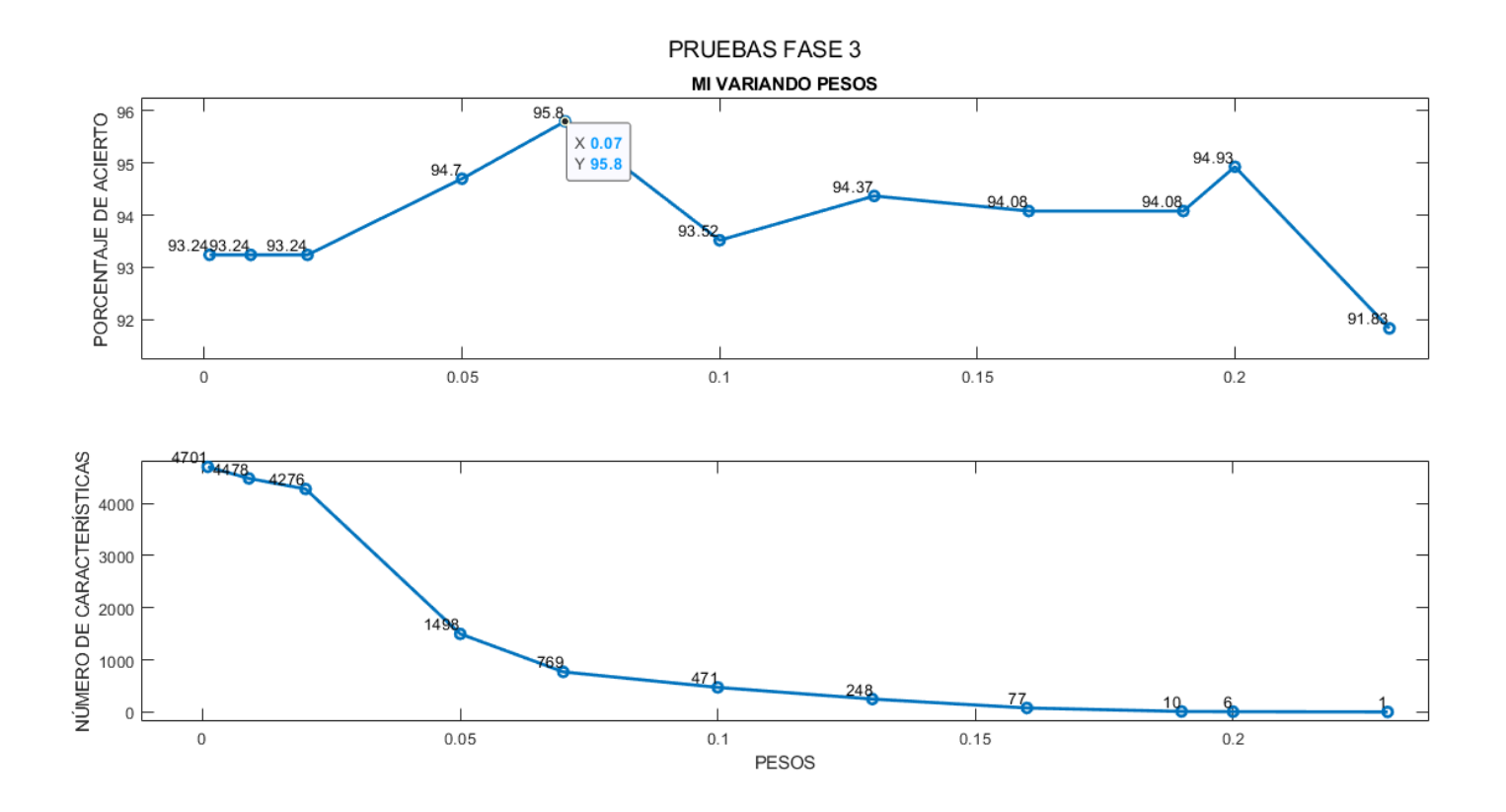

Para la prueba de pesos de MI con KNN se observa en la Figura 31, se muestra que se despliega un banner con los valores del mejor resultado de porcentaje de acierto, alcanza un 95.8% con un peso de 0.07, y esto se logra mediante la consideración de un conjunto total de 769 características. El cuál es el mejor resultado obtenido.

*Pruebas Fase 3 con DT y SD*

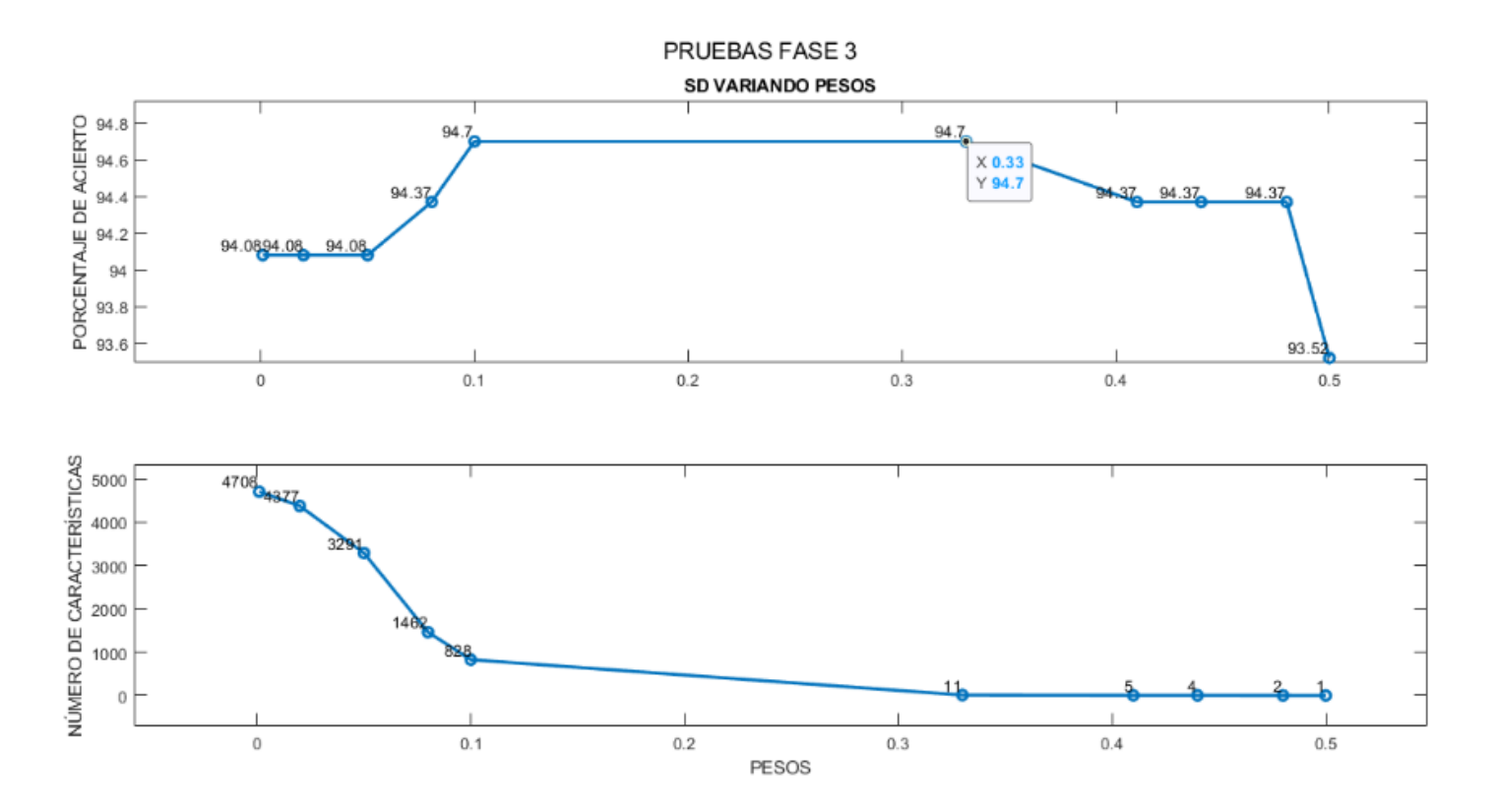

Para la prueba de pesos de SD con DT se observa en la Figura 32, se muestra que se despliega un banner con los valores del mejor resultado de porcentaje de acierto, alcanza un 94.7% con un peso de 0.33, y esto se logra mediante la consideración de un conjunto total de 11 características.

### *Pruebas Fase 3 con DT y MI*

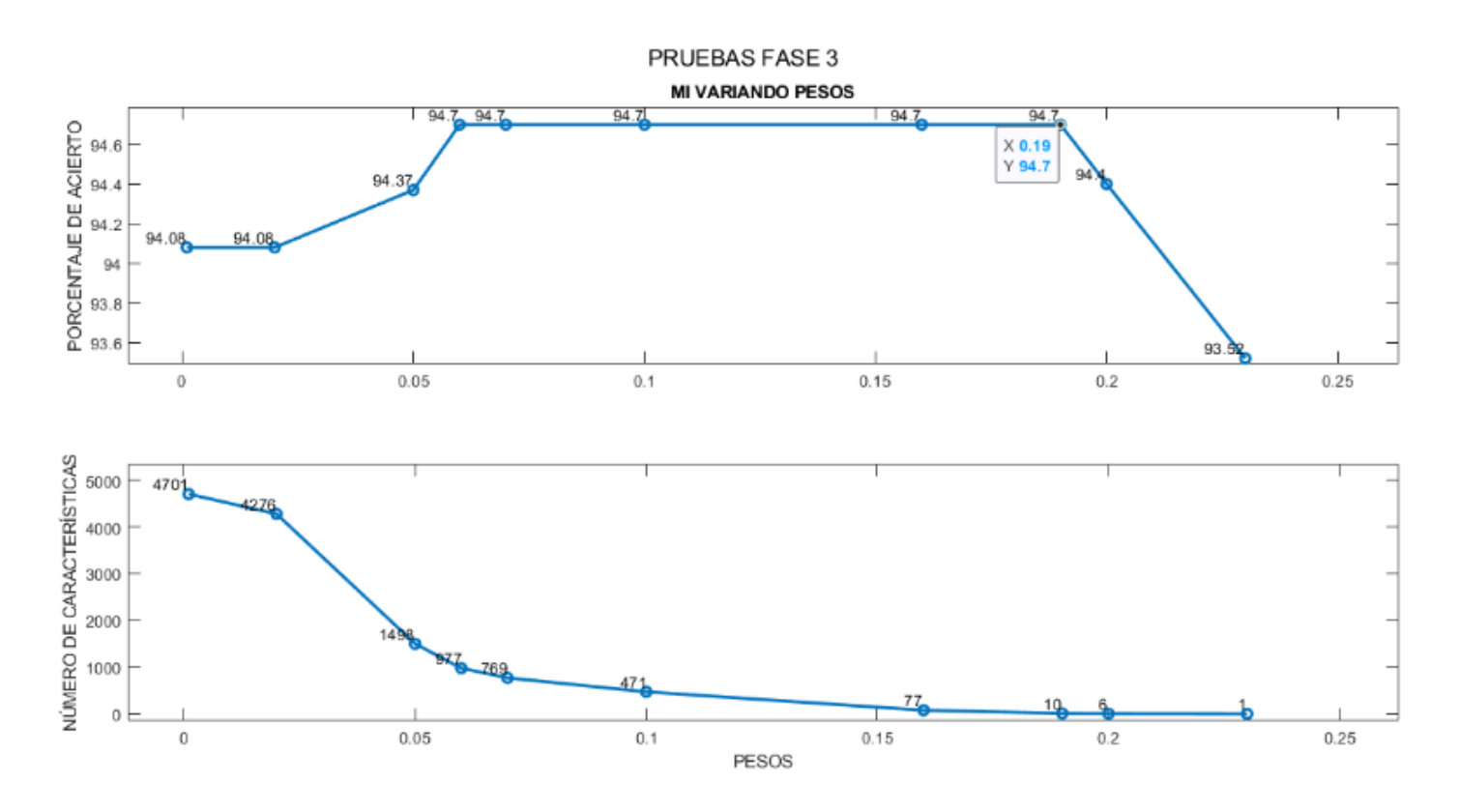

Para la prueba de pesos de MI con DT se observa en la Figura 33, se muestra que se despliega un banner con los valores del mejor resultado de porcentaje de acierto, alcanza un 94.7% con un peso de 0.19, y esto se logra mediante la consideración de un conjunto total de 10 características.

### **Resultados**

### **Resultado de pruebas**

Los resultados obtenidos en las pruebas de variación de parámetros, permiten el poder definir cada cuales son los mejores de la interfaz gráfica, los resultados de esta son detallados a continuación:

### *Fase 1*

En esta fase permiten obtener con que parámetro es el mejor resultado de clasificación entre los cuales se tiene los siguientes valores:

### **Tabla 34**

*Mejores resultados de la Fase 1*

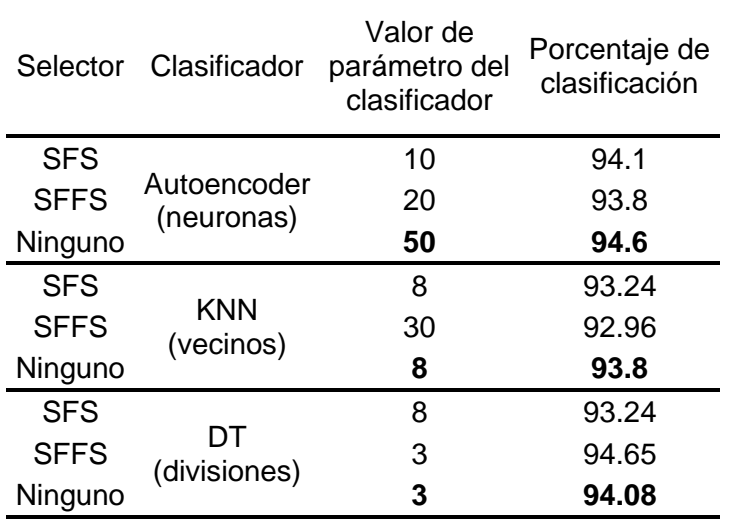

En la Tabla 34, se tiene como selectores: Ninguno, SFS y SFFS, para estos se toma el mejor resultado del selector Ninguno, ya que con este parámetro obtenido es con todas las características, y nos permite que, al aplicar otros selectores, se varía el número de características determinar las mejores. El valor obtenido de cada clasificador es: Autoencoder con 50 neuronas, KNN con 8 vecinos y DT con 3 divisiones.

### *Fase 2*

Esta fase se varió el valor de los niveles de cuantización Q de cada selector los mejores resultados son los obtenidos a continuación:

*Mejores resultados de Fase 2*

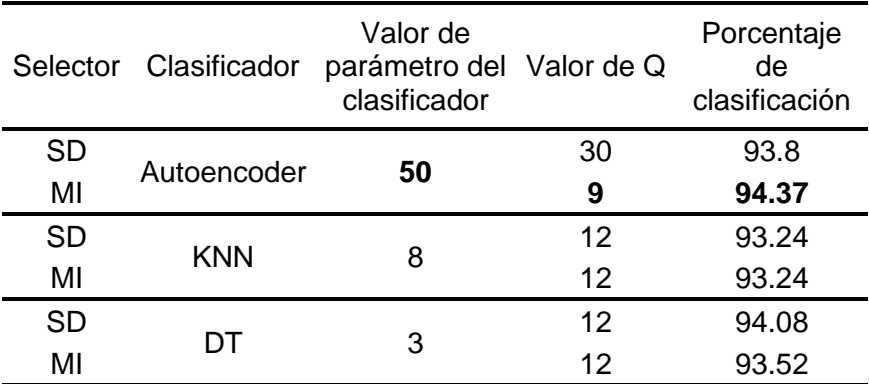

En la Taba 35 se puede observar que en el único que presenta variación al momento de variar los niveles de cuantización es el Autoencoder con 30 niveles para SD y 9 niveles para MI. Al no encontrar variación en los niveles de cuantización de KNN y DT, se toma el valor por defecto que es 12.

# *Fase 3*

En esta fase se varía el número de características se tiene los siguientes mejores resultados:

### **Tabla 36**

*Mejores resultados Fase 3*

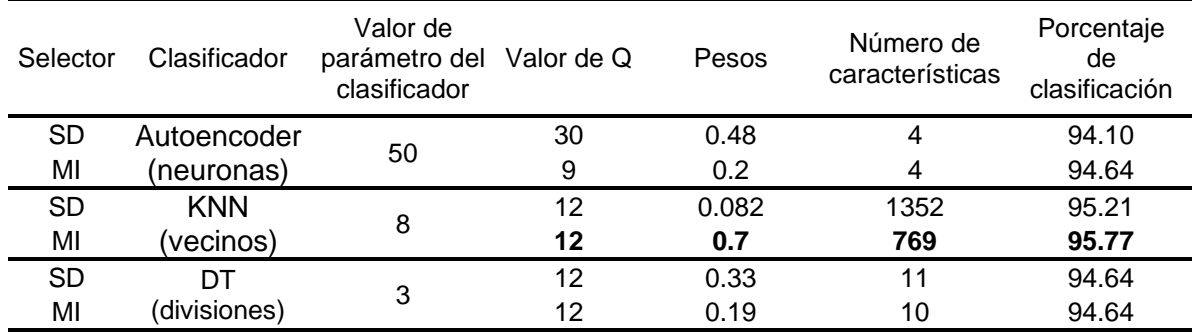

Para la Fase 3 los mejores resultados mostrados en la Tabla 36, por lo que se analiza el número de características, se tiene que para Autoencoder con SD y MI se toman 4 características, para KNN con SD se toman 1352 y con MI 769; y para DT con SD se toman 11 y MI 10. KNN, los mejores resultados de clasificación son de SD un porcentaje de acierto de 95.21%, y con MI 95.8%.

### **Resultados de los clasificadores**

A continuación, se muestra la ejecución de la interfaz gráfica de los mejores resultados obtenidos de cada clasificador, donde se puede observar las métricas de cada uno y las características seleccionadas por el selector

### *Autoencoder*

### **Figura 34**

*Resultado con los mejores parámetros obtenidos de Autoencoder*

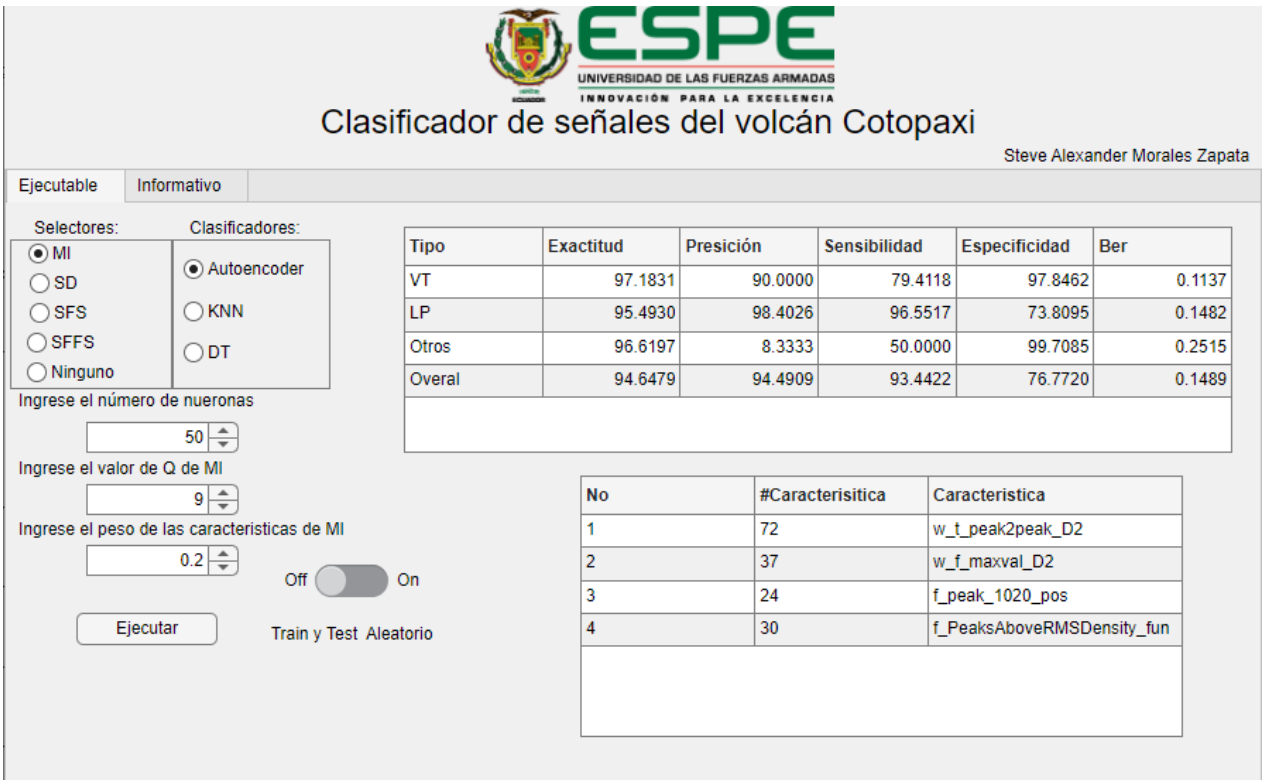

En la Figura 34 se muestra el mejor resultado de Autoencoder, en el cual con el selector MI, tiene un porcentaje de clasificación del 94.64%, una precisión del 94.49%, sensibilidad del 93.44%, especificidad del 76.77% y Ber de 0.14. En la Figura 35 se muestra la matriz de confusión del clasificador.

## **Figura 35**

*Matriz de confusión de clasificación del Autoencoder*

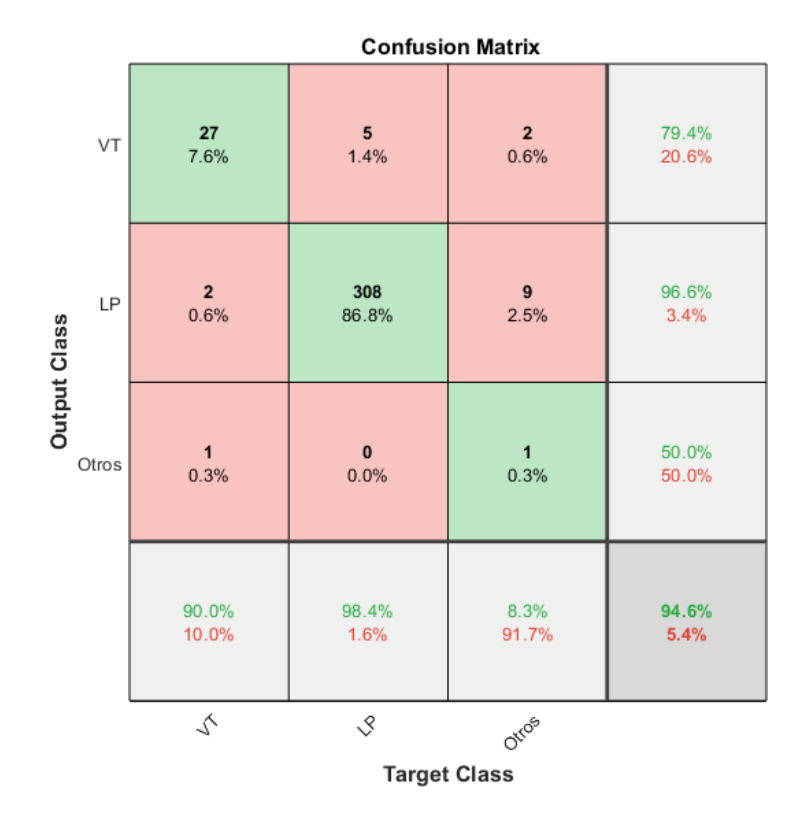

## *KNN*

## **Figura 36**

*Resultado con los mejores parámetros obtenidos de KNN*

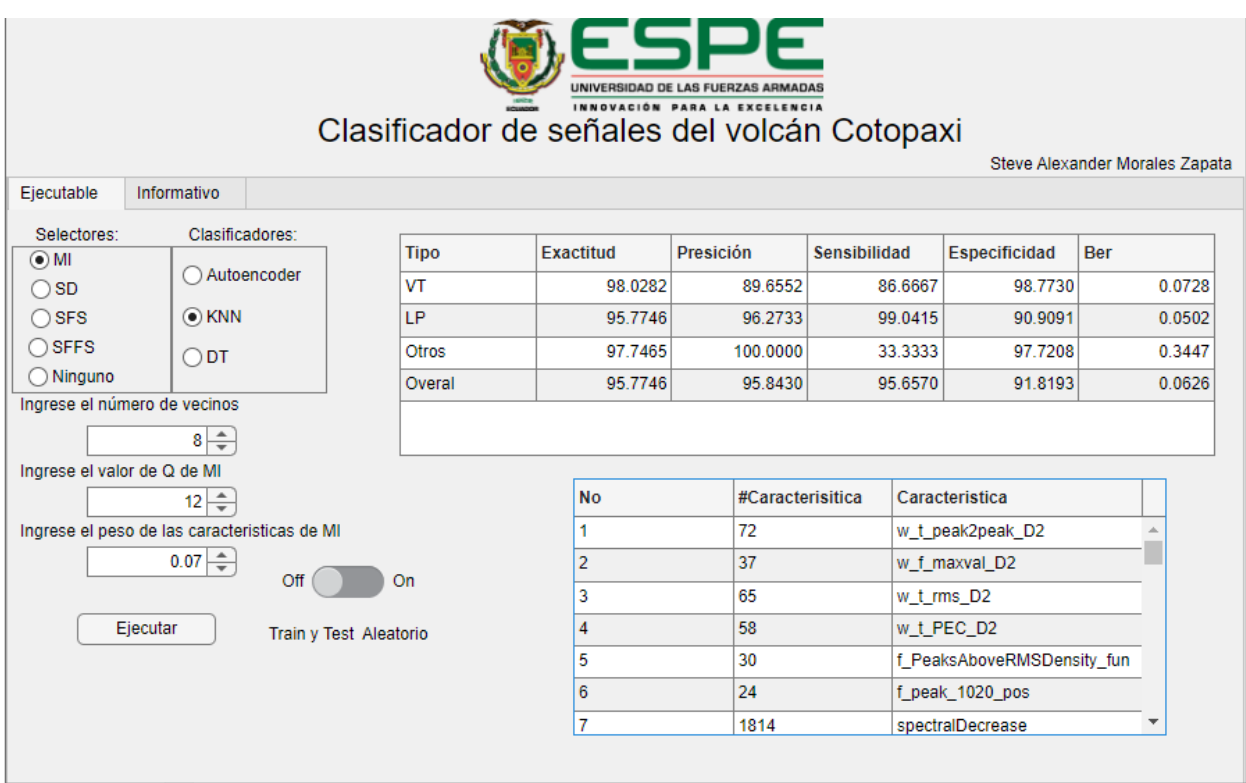

En la Figura 36 se muestra el mejor resultado de KNN, en el cual con el selector SD, tiene un porcentaje de clasificación del 95.77%, una precisión del 95.84%, sensibilidad del 95.65%, especificidad del 91.81% y Ber de 0.06. En la Figura 37 se muestra la matriz de confusión del clasificador.

# *Matriz de confusión de clasificación de KNN*

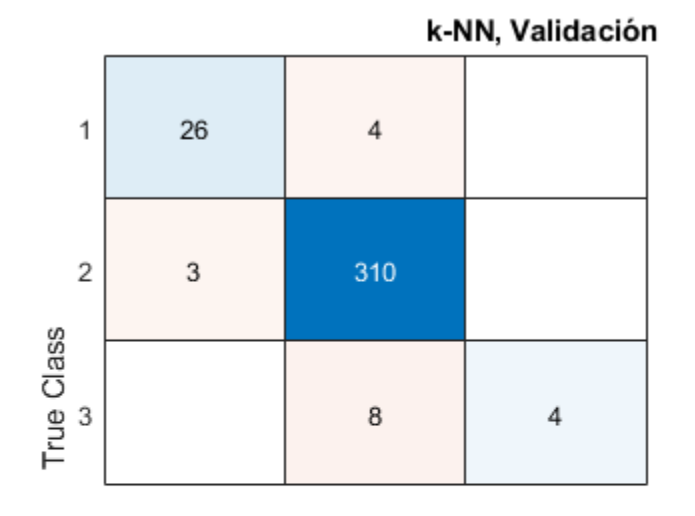

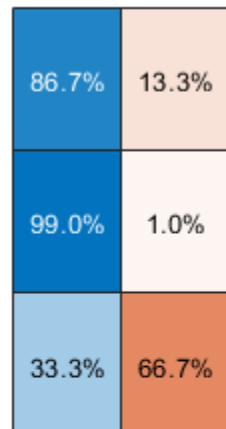

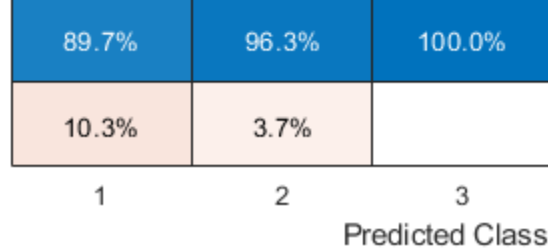

*Resultado con los mejores parámetros obtenidos de DT*

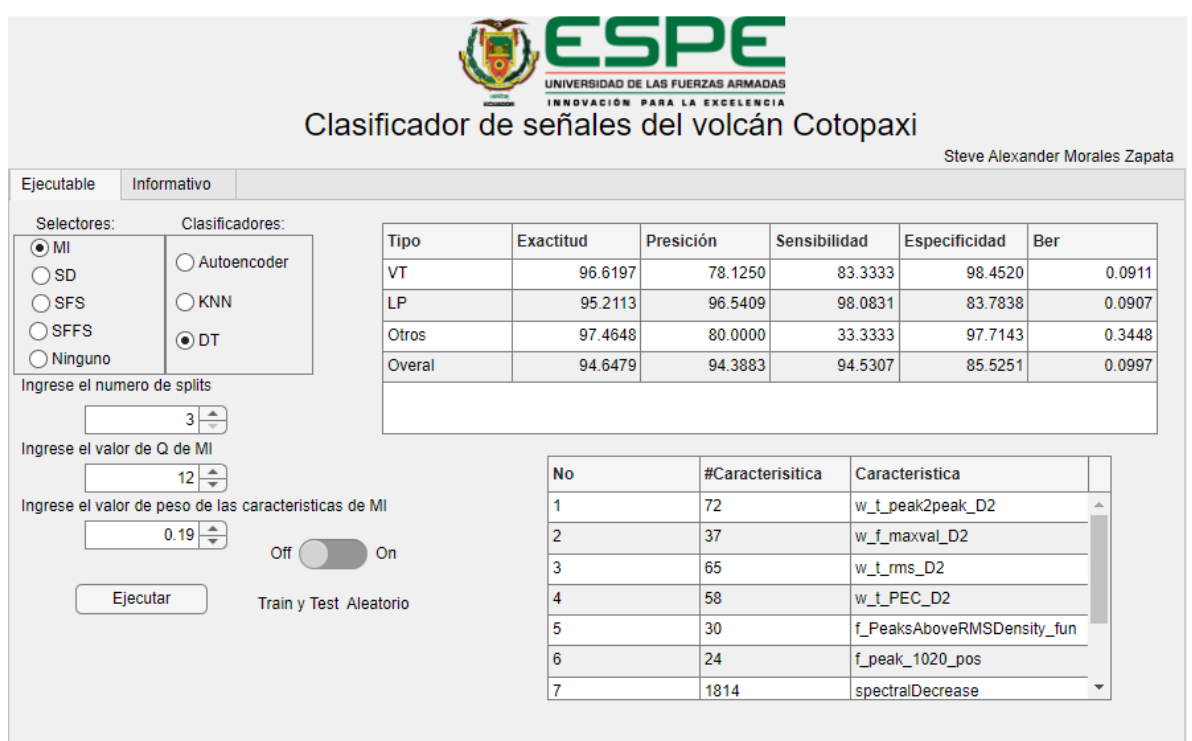

En la Figura 38 se muestra el mejor resultado de DT, en el cual con el selector MI, tiene un porcentaje de clasificación del 94.64%, una precisión del 94.38%, sensibilidad del 94.53%, especificidad del 85.52% y Ber de 0.09. En la Figura 39 se muestra la matriz de confusión del clasificador y la Figura 40 son las divisiones realizadas por el clasificador.

### *Matriz de confusión de clasificación de DT*

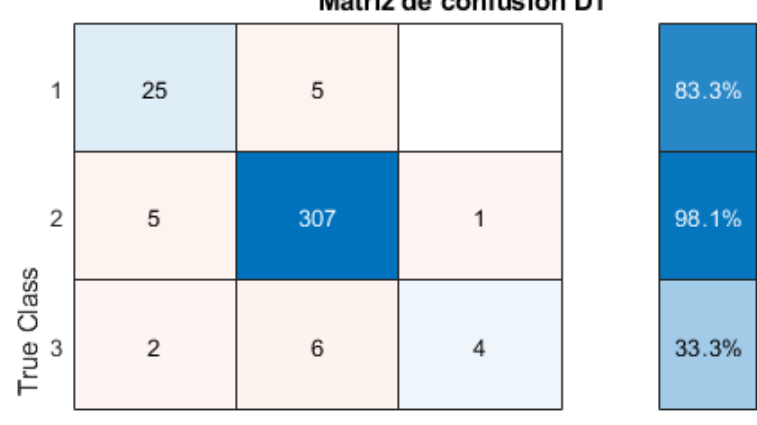

Matriz de confusión DT

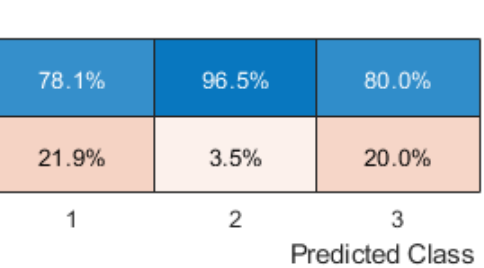

# **Figura 40**

*Árbol de decisión en la clasificación de DT*

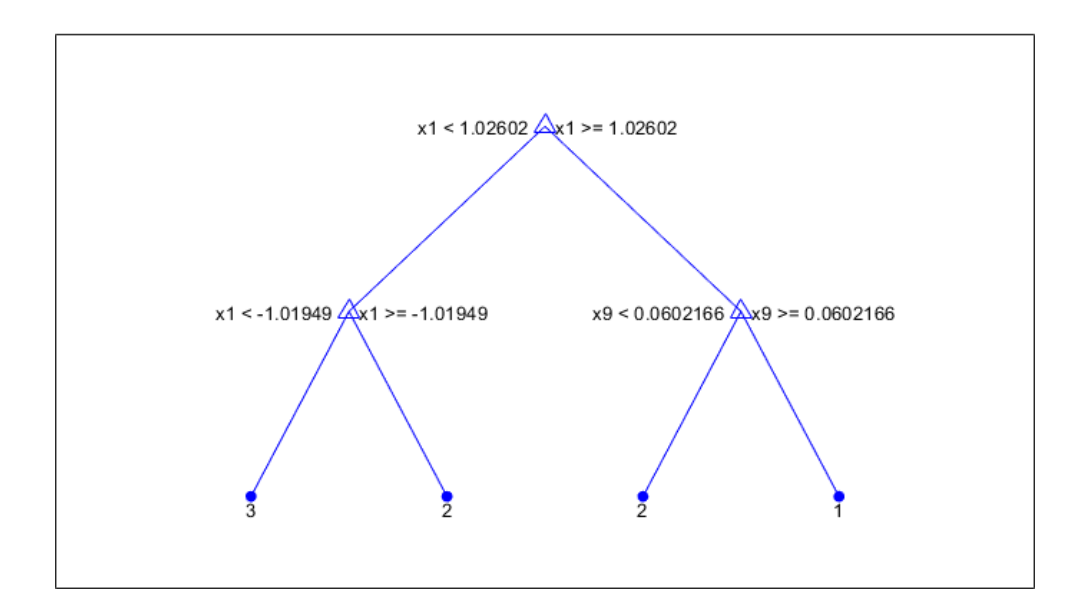

16.7%

1.9%

66.7%

### **Resultados de las mejores características**

En análisis de las mejores características se obtiene de los mejores resultados de clasificación, para los cuales son las siguientes:

### *Autoencoder*

Este clasificador tiene un resultado del 94.64% de acierto, para esto, toma 4

características mostradas en la Tabla 37.

## **Tabla 37**

*Características con mejor resultado de Autoencoder*

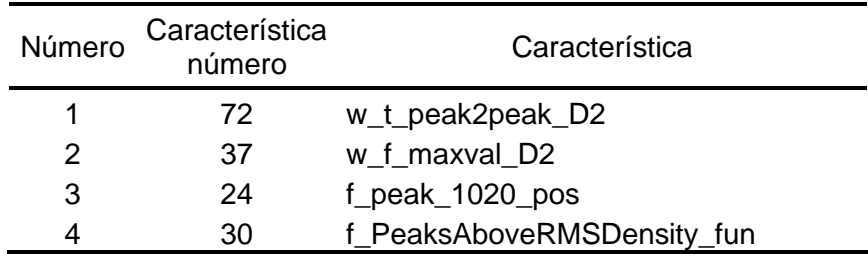

## *KNN*

Este clasificador tiene un resultado del 95.77% de acierto, para esto, toma 769 características, se muestran a continuación una parte mostrándose en la Tabla 38 las 30 iniciales:

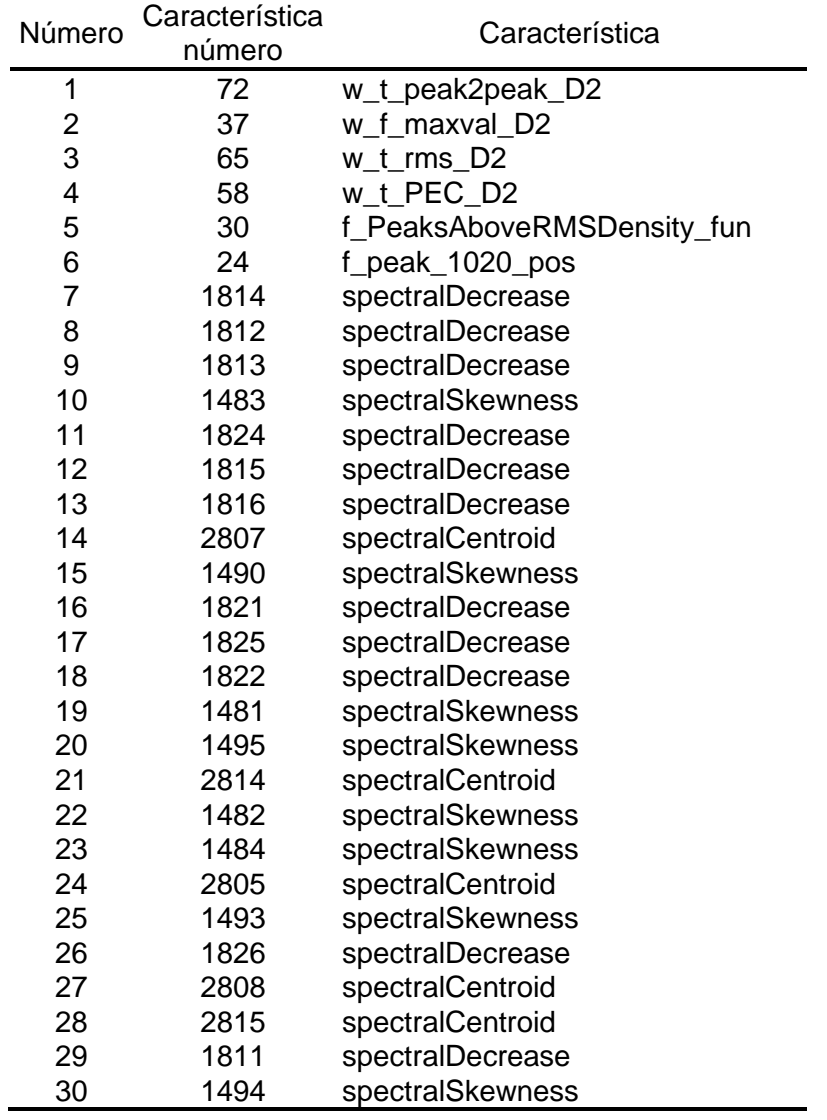

*Características con mejor resultado de KNN*

# *DT*

Este clasificador tiene un resultado del 94.64% de acierto, para esto toma 10 características:

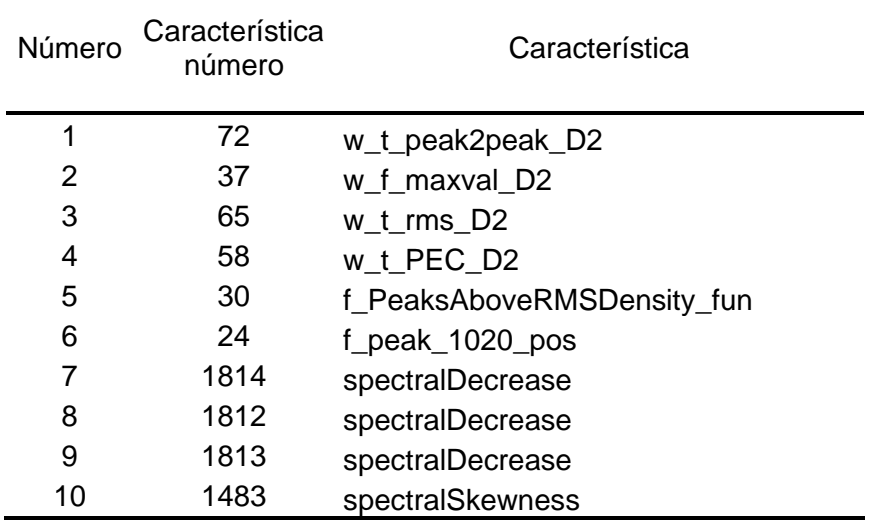

*Características con mejor resultado de DT*

Las mejores características que se muestran repetitivamente en los mejores

resultados de los clasificadores son:

- D2 Peak-to-peak in time-domain
- D2 Max. peak in freq.-domain
- D2 RMS in time-domain
- Percentage of energy for D2
- Density of peaks above RMS
- Freq. of max. peak in 10–20 Hz Band
- Spectral Decrease

### **Comparación con trabajo previo.**

En el trabajo de (Minango, 2022), se establece el uso de dos clases LP y VT, además de solo trabajar con 3 características, las cuales son: Atenuación, Planitud y Disminución Espectral; con una escala ERB 256 bandas obtuvo los valores mostrados en Tabla 40:

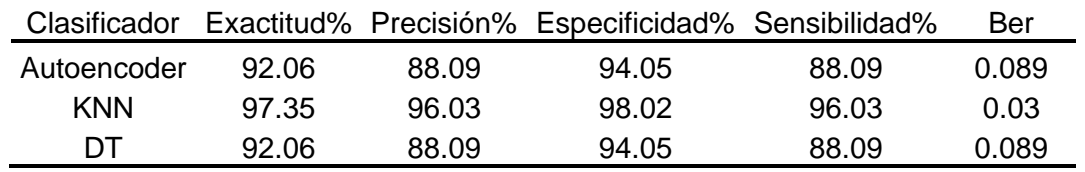

*Resultado de ERB 256 bandas de* (Minango, 2022)

Para este trabajo se establece el uso de 3 clases LP, VT y Otros. Con un análisis de 98 características, se muestran los mejores resultados en la Tabla 41:

### **Tabla 41**

*Mejores resultados obtenidos*

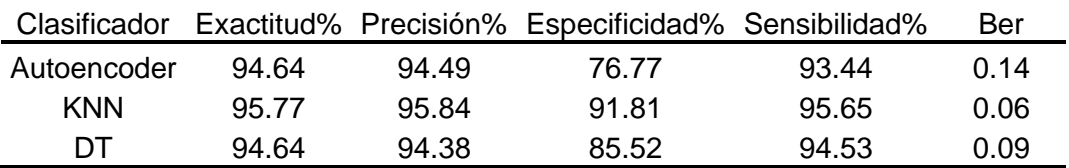

Se compara los resultados de Tabla 40 y 41, se observa una mejora en Autoencoder y

DT, pero cabe recalcar que existe una mejora referente a que se utilizaron tres clases.

### **Capítulo V**

#### **Conclusiones y Recomendaciones**

### **Conclusiones**

Se concluye que se tiene una mejora del clasificador mediante la selección de características de las señales de micro terremotos del volcán Cotopaxi, con esto al reducir las características logrando redes menos complejas, además que se presenta una interfaz gráfica la cual permite observar de manera detalla los resultados.

El mejor resultado de este clasificador es obtenido con el clasificador KNN y el selector MI, el cual tiene un porcentaje de clasificación de 95.77%, con una precisión del 95.84%, Especificidad de 91.81%, Sensibilidad de 95.65% y un Ber de 0.06.

Las características que presentan mejores resultados para las señales de microsismos del volcán Cotopaxi, en las cuales se tiene como mejores seis lineales y una psicoacústica, las cuales son: D2 Peak-to-peak in time-domain, D2 Max. peak in freq.-domain, D2 RMS in timedomain, Percentage of energy for D2, Density of peaks above RMS, Freq. of max. peak in 10– 20 Hz Band y spectralDecrease; estas son las que se muestran en los selectores.

Se implementó un sistema en el software MATLAB<sup>®</sup> en el cual se engloban todas las fases del proyecto, el cual permite el análisis de características y la evaluación del clasificador se visualiza los resultados de una manera detallada y gráfica.

### **Recomendaciones.**

En la etapa de preprocesamiento, se recomienda automatizarla para que de esa manera solo incluir la base de datos con las señales y evitar la manipulación de las mismas.

Se sugiere que investigaciones futuras profundicen en la clasificación, con la inclusión de las cinco clases totales presentes en la base de datos. Este enfoque permitiría una

clasificación integral y precisa de todas las señales, con una mayor comprensión y efectividad del clasificador.

Se recomienda incluir un análisis más profundo de los selectores SFS y SFFS, los cuales pueden permitir una selección de diferentes características.

### **Trabajos Futuros**

Crear diferentes tipos de señales sintéticas que representen una variedad de condiciones y características que se pueden encontrar en las señales de microsismos reales del volcán Cotopaxi. Con esto lograr garantizar que el conjunto de datos utilizado para evaluar esté equilibrado. Esto implica que cada clase debe ser representada de manera uniforme para evitar sesgos en la evaluación del clasificador.

Adaptar nuevos clasificadores y selectores al sistema, con esto tener un análisis más profundo de las características y la clasificación de las señales.

### **Referencias**

Abu Alfeilat, H. A., Hassanat, A. B. A., Lasassmeh, O., Tarawneh, A. S., Alhasanat, M. B., Eyal Salman, H. S., & Prasath, V. B. S. (2019). Effects of Distance Measure Choice on K-Nearest Neighbor Classifier Performance: A Review. *https://home.liebertpub.com/big*, *7*(4), 221–248. https://doi.org/10.1089/BIG.2018.0175

Bank, D., Koenigstein, N., & Giryes, R. (2021). *Autoencoders*.

- Bolívar Cáceres, Jair Ramírez, Bernard Francou, Jean-Philippe Eissen, Jean-Denis Taupin, Ekkebard Jordan, Lars ngerechts, Luis Maisincho, Diego Barba, Eric Cadier, Rodolphe Bucher, Arturo Peñafiel, Pablo Samaniego, & Patricia Mothes. (2008). *DETERMINACIÓN DEL VOLUMEN DEL CASQUETE DE HIELO DEL VOLCAN COTOPAXI*.
- Brown, S. (2018). *¿A cuánta gente matan realmente los volcanes? - BBC News Mundo*. Bristol University. https://www.bbc.com/mundo/noticias-44274988
- Caelen, O. (2017). A Bayesian interpretation of the confusion matrix. *Annals of Mathematics and Artificial Intelligence*, *81*(3–4), 429–450. https://doi.org/10.1007/S10472-017-9564- 8/METRICS
- Carniel, R., & Raquel Guzmán, S. (2020). Chapter Machine Learning in Volcanology: A Review. *Updates in Volcanology - Transdisciplinary Nature of Volcano Science*. https://doi.org/10.5772/INTECHOPEN.94217
- Divine, G., Norton, H. J., Hunt, R., & Dienemann, J. (2013). A review of analysis and sample size calculation considerations for wilcoxon tests. *Anesthesia and Analgesia*, *117*(3), 699– 710. https://doi.org/10.1213/ANE.0B013E31827F53D7
- IGEPN. (2024). *Descarga de Señales de Infrasonido - Instituto Geofísico - EPN*. https://www.igepn.edu.ec/senales-sismicas/fomulario-infrasonido

Instituto Geofísico - EPN. (2014, junio 24). *COTOPAXI - Instituto Geofísico - EPN*. https://www.igepn.edu.ec/cotopaxi

- Lara-Cueva, R. A., Benítez, D. S., Carrera, E. V., Ruiz, M., & Rojo-Álvarez, J. L. (2016). Feature selection of seismic waveforms for long period event detection at Cotopaxi Volcano. *Journal of Volcanology and Geothermal Research*, *316*, 34–49. https://doi.org/10.1016/J.JVOLGEORES.2016.02.022
- Lara-Cueva, R. A., Moreno, A. S., Larco, J. C., & Benítez, D. S. (2016). Real-Time Seismic Event Detection Using Voice Activity Detection Techniques. *IEEE Journal of Selected Topics in Applied Earth Observations and Remote Sensing*, *9*(12), 5533–5542. https://doi.org/10.1109/JSTARS.2016.2605061
- Lara-Cueva, R., Benitez, D. S., Paillacho, V., Villalva, M., & Rojo-Alvarez, J. L. (2017). On the use of multi-class support vector machines for classification of seismic signals at Cotopaxi volcano. *2017 IEEE International Autumn Meeting on Power, Electronics and Computing, ROPEC 2017*, *2018-January*, 1–6. https://doi.org/10.1109/ROPEC.2017.8261613
- Malfante, M., Dalla Mura, M., Metaxian, J. P., Mars, J. I., Macedo, O., & Inza, A. (2018). Machine Learning for Volcano-Seismic Signals: Challenges and Perspectives. *IEEE Signal Processing Magazine*, *35*(2), 20–30. https://doi.org/10.1109/MSP.2017.2779166
- Martín Neira, & Lilian C. (2021). RESPONSABILIDAD CIVIL POR DAÑOS DERIVADOS DE FENÓMENOS NATURALES. UNA REVISIÓN JURISPRUDENCIAL. *Revista chilena de derecho privado*, *36*(36), 141–186. https://doi.org/10.4067/S0718-80722021000100141

Michelucci, U. (2022). *An Introduction to Autoencoders*. https://arxiv.org/abs/2201.03898v1

- Minango, M. (2022). *Clasificación de eventos sismo volcánicos usando características psicoacústicas mediante técnicas de aprendizaje automático supervisado y no supervisado*. http://repositorio.espe.edu.ec/jspui/handle/21000/31541
- Nasteski, V. (2017). *An overview of the supervised machine learning methods*. https://doi.org/10.20544/HORIZONS.B.04.1.17.P05
- Peluffo-Ordóñez, D. H., Rodríguez-Sotelo, J. L., & Castellanos-Domínguez, G. (2009). Estudio Comparativo de Métodos de Selección de Características de Inferencia Supervisada y No Supervisada. *TecnoLógicas*, *23*, 149–166. https://doi.org/10.22430/22565337.239
- Pérez, N., Benítez, D., Grijalva, F., Lara-Cueva, R., Ruiz, M., & Aguilar, J. (2020). ESeismic: Towards an Ecuadorian volcano seismic repository. *Journal of Volcanology and Geothermal Research*, *396*, 106855. https://doi.org/10.1016/J.JVOLGEORES.2020.106855
- Pohjalainen, J., Räsänen, O., & Kadioglu, S. (2013a). *Feature Selection Methods and Their Combinations in High-Dimensional Classification of Speaker Likability, Intelligibility and Personality Traits*.
- Pohjalainen, J., Räsänen, O., & Kadioglu, S. (2013b). *Feature Selection Methods and Their Combinations in High-Dimensional Classification of Speaker Likability, Intelligibility and Personality Traits*.
- Pudil, P., Novovičová, J., & Kittler, J. (1994). Floating search methods in feature selection. *Pattern Recognition Letters*, *15*(11), 1119–1125. https://doi.org/10.1016/0167- 8655(94)90127-9
- Rehman, R., Rehman Assistant Professor, R., Chandra Hazarika, G., Kardong, D., & Professor, A. (2015). Auditory Scale Analysis and Evaluation of Phonemes in MISING Language Handling imbalanced dataset. View project Auditory Scale Analysis and Evaluation of

Phonemes in MISING Language. *Article in International Journal of Computer Applications*, *113*(15), 975–8887. https://doi.org/10.5120/19899-2001

- Rostami, M., Berahmand, K., & Nasiri, E. (2021). *Review of swarm intelligence-based feature selection methods. Engineering Applications of Artificial Intelligence*. https://scihub.se/10.1016/j.engappai.2021.104210
- Taha Jijo, B., & Mohsin Abdulazeez, A. (2021). Classification Based on Decision Tree Algorithm for Machine Learning. *Journal of Applied Science and Technology Trends*, *2*(01), 20–28. https://doi.org/10.38094/jastt20165
- Venegas, P., Perez, N., Benitez, D. S., Lara-Cueva, R., & Ruiz, M. (2019). Building Machine Learning Models for Long-Period and Volcano-Tectonic Event Classification. *IEEE CHILEAN Conference on Electrical, Electronics Engineering, Information and Communication Technologies, CHILECON 2019*. https://doi.org/10.1109/CHILECON47746.2019.8987505